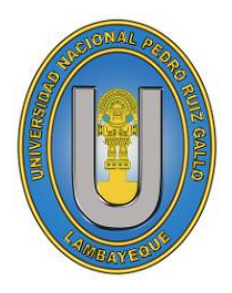

UNIVERSIDAD NACIONAL

PEDRO RUIZ GALLO

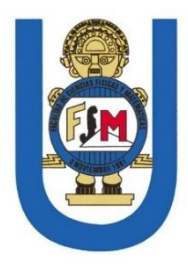

 F**ACULTAD DE CIENCIAS FÍSICAS Y MATEMÁTICA ESCUELA PROFESIONAL DE FÍSICA**

# **TESIS**

Presentada por:

# Monteza Silva Alvaro Yeffersson

# **COMPARACIÓN DE UNIDADES DOSIMÉTRICAS EN TOMOGRAFÍA COMPUTADA DE PACIENTES EN EL HOSPITAL NACIONAL ALMANZOR AGUINAGA ASENJO 2017 – 2018 CON UNIDADES DE REFERENCIA**

# PARA OPTAR EL TÍTULO PROFESIONAL DE:

## **LICENCIADO EN FÍSICA**

ASESOR: M.Sc. Tuñoque Gutierrez Justo Vladimir

COASESOR: Lic.: Fis.: Juan Colchado Aguilar

> LAMBAYEQUE – PERU 2018

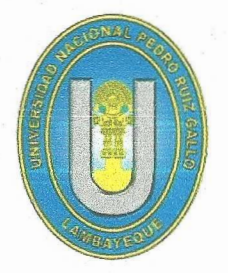

UNIVERSIDAD NACIONAL

## PEDRO RUIZ GALLO

FACULTAD DE CIENCIAS FÍSICAS Y MATEMÁTICA ESCUELA PROFESIONAL DE FÍSICA

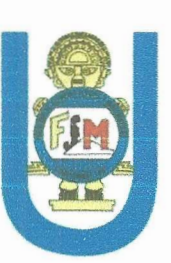

## **TESIS**

## COMPARACIÓN DE UNIDADES DOSIMÉTRICAS EN TOMOGRAFÍA COMPUTADA DE PACIENTES EN EL HOSPITAL NACIONAL ALMANZOR AGUINAGA ASENJO 2017 - 2018 CON UNIDADES DE REFERENCIA

Para optar el Título Profesional de:

# LICENCIADO EN FÍSICA

Sustentada y Aprobada ante el siguiente jurado:

M. Sc. Juan Pedro Rivera Vásquez **PRESI** vo Víctor Montalvo Soberón SECRETARIO M. Sc. Augusto Saaba Effio VOCAL

Il

M. Se. Tuñoque Gutierrez Justo Vladimir

ASESOR

FAAA LAA Bach. Fis. Monteza Silva Alvaro Yeffersson

...

 $\mathcal{L}_{\mathcal{F}}$ 

## <span id="page-3-0"></span>*DEDICATORIA*

*A mis padres (Sr. Monteza Valdez E. y Sra. Silva Peche B.),a mis hermanos(Jhair, Guianella, ingrid), familiares y a mí pareja (Srta. Lopez Cajo S.) por su cariño, comprensión, trabajo y sacrificio en todos estos años, gracias a ustedes he logrado llegar hasta aquí y convertirme en lo que soy.*

## *AGRADECIMIENTO*

<span id="page-4-0"></span>*Estas pequeñas palabras sirvan para dar gracias a Dios y a todas aquellas personas que me han ayudado y apoyado antes y durante la realización de este tema de investigación.*

*De igual manera doy gracias a dos grandes profesionales que me ayudaron a la realización de esta tesis como son mi amigo, profesor, y asesor M.Sc. Tuñoque Gutierrez Justo Vladimir y a mi coasesor Lic. Juan Colchado Aguilar que trabajando en equipo me orientaron y apoyaron para que todo camine bien en mi tema de investigación.*

## **INDICE**

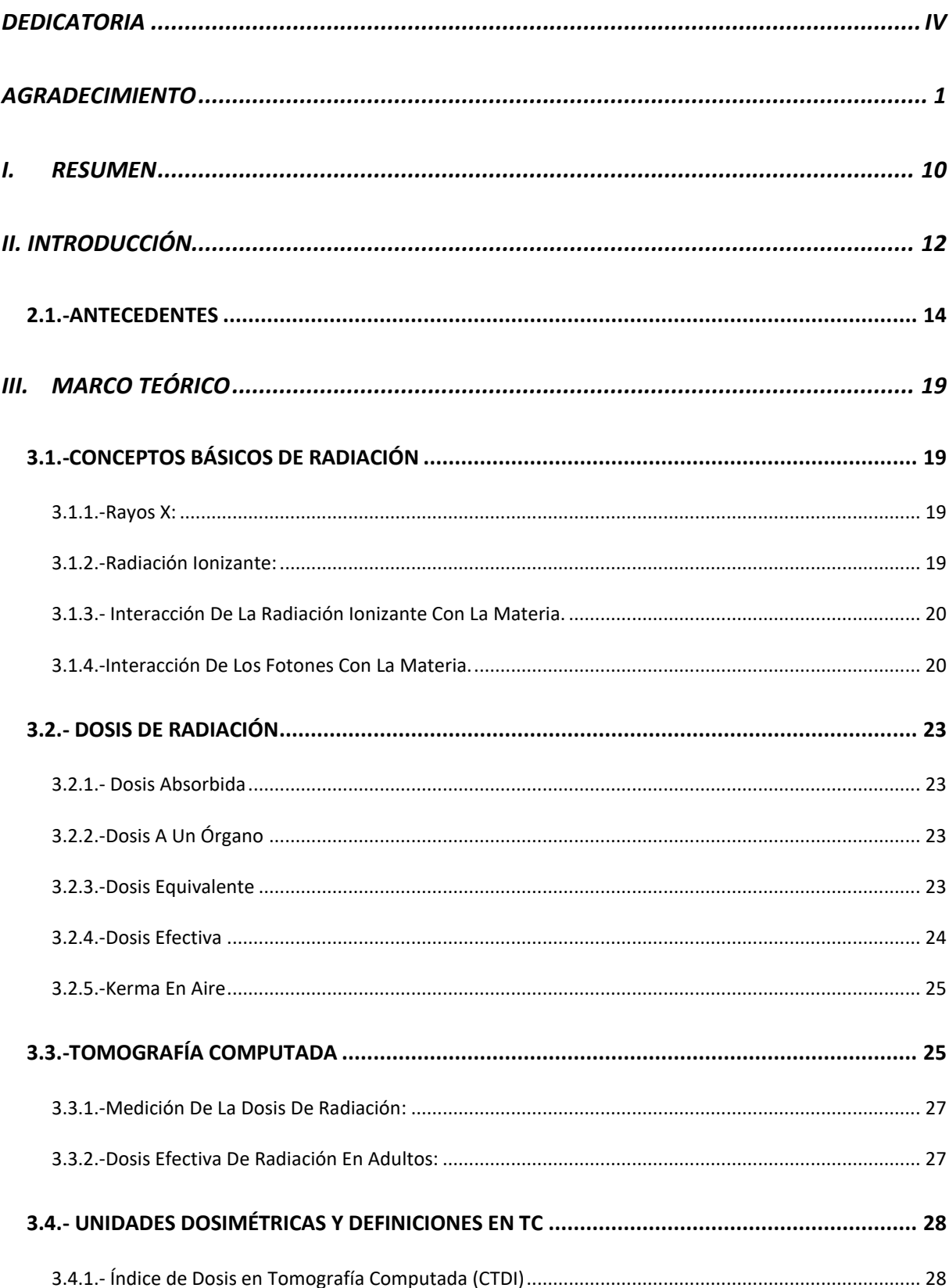

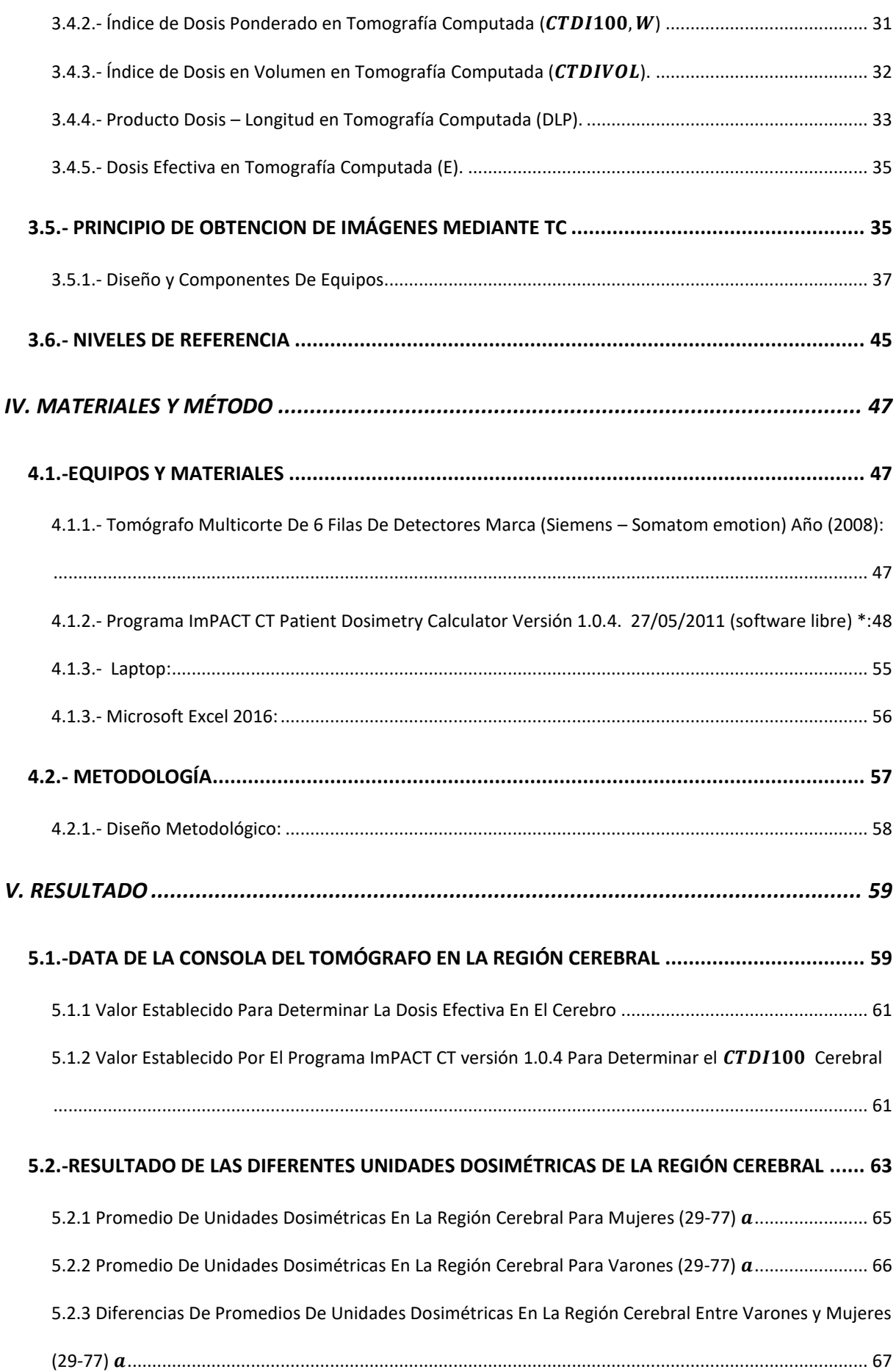

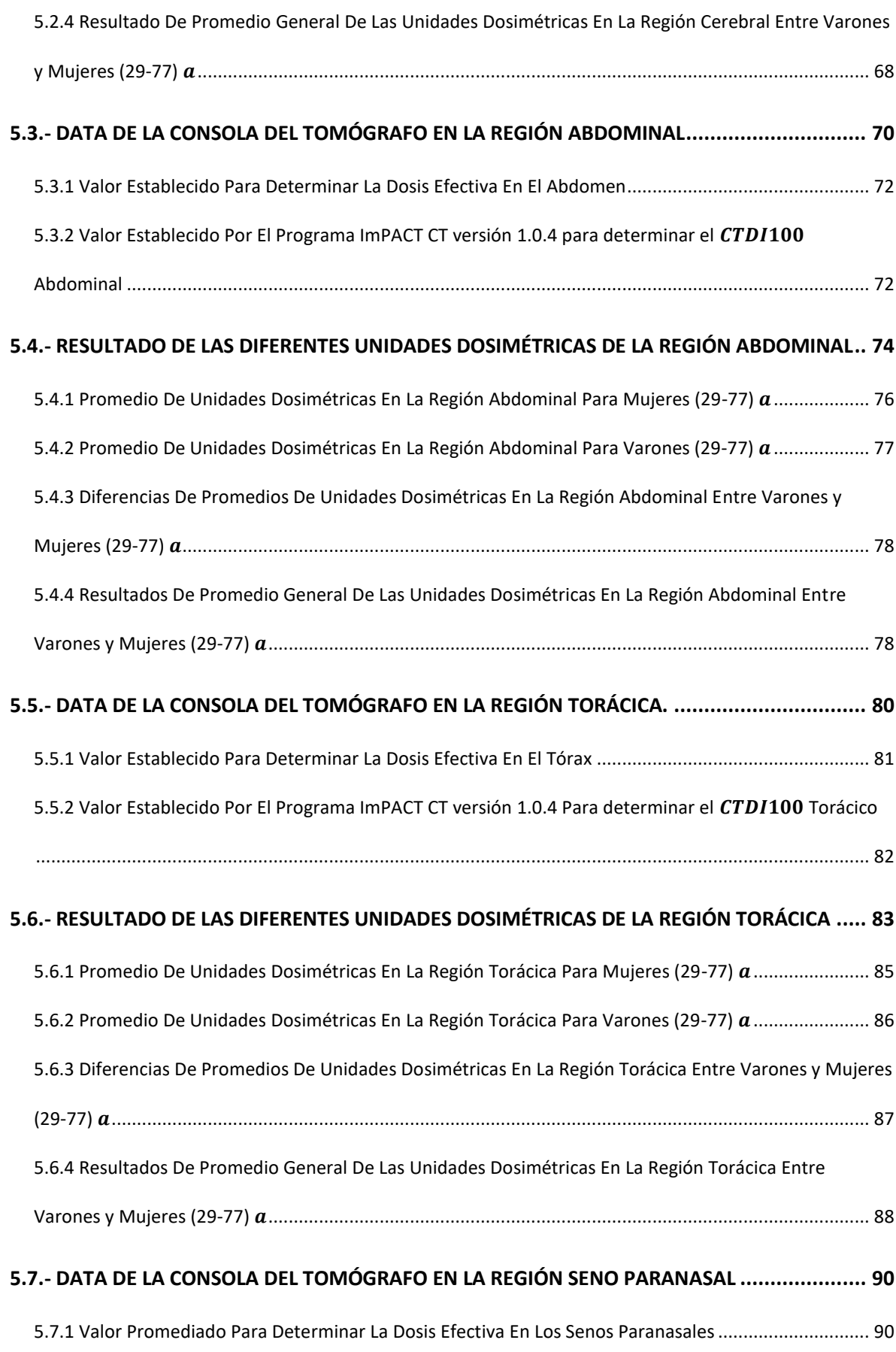

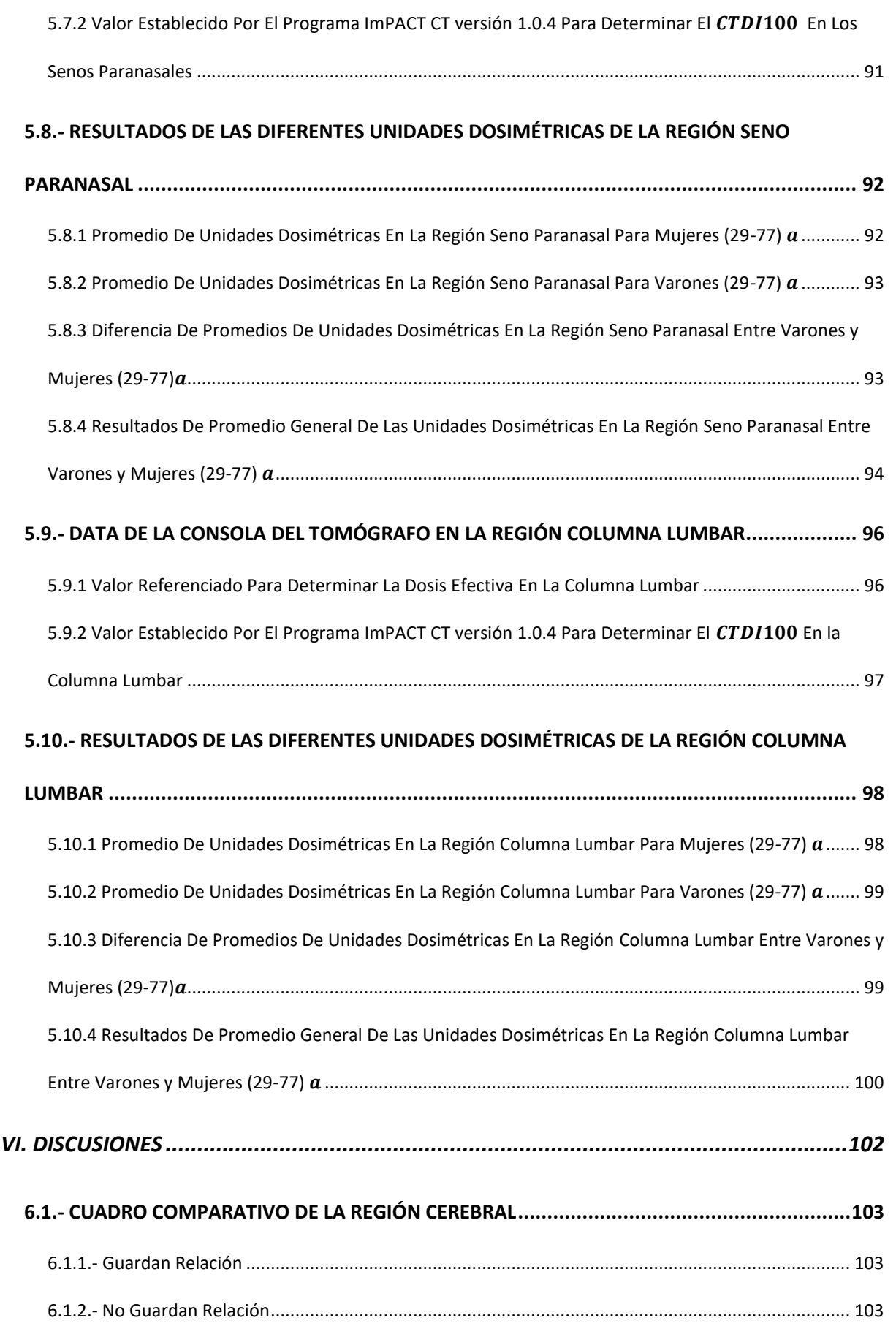

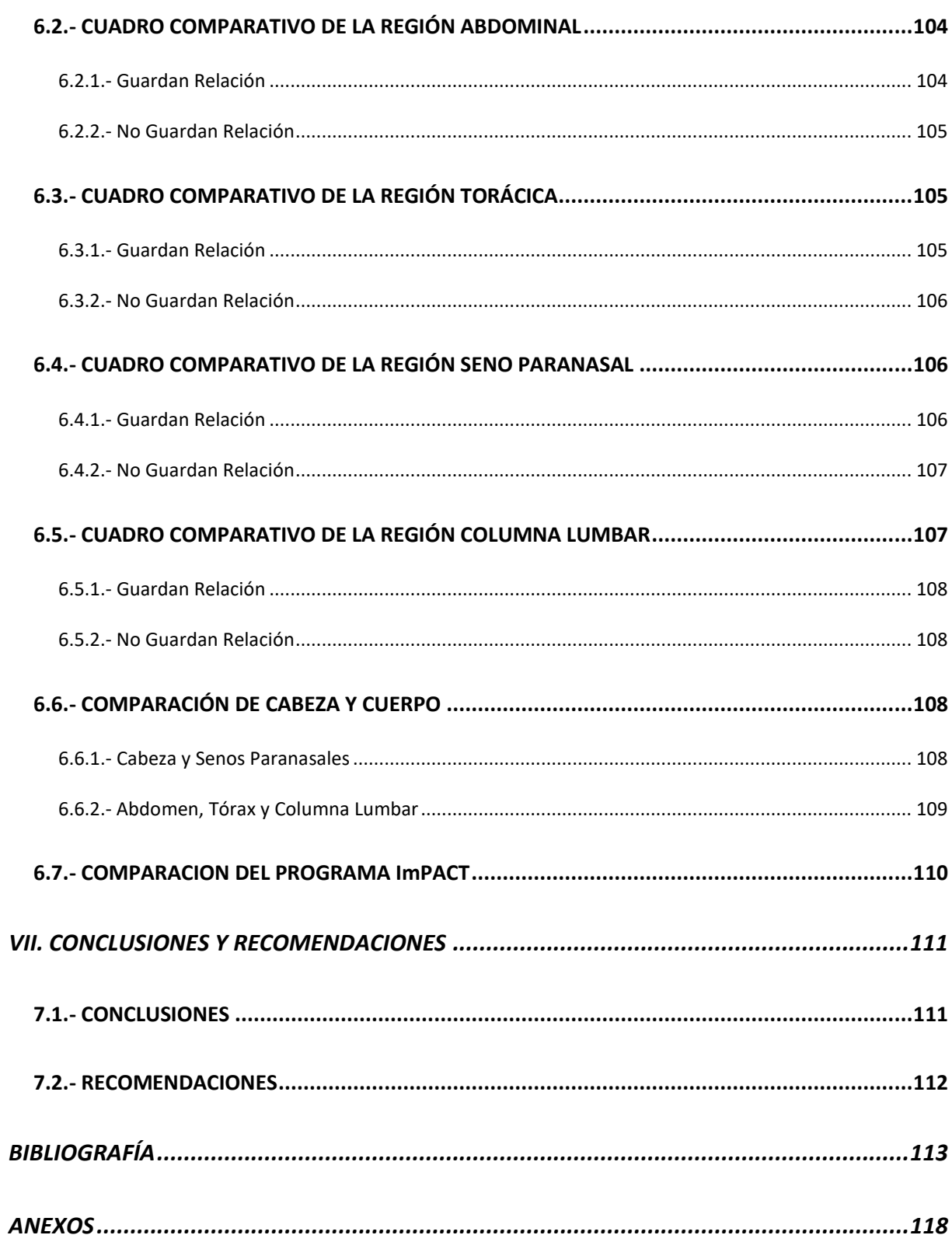

## **LISTA DE TABLAS**

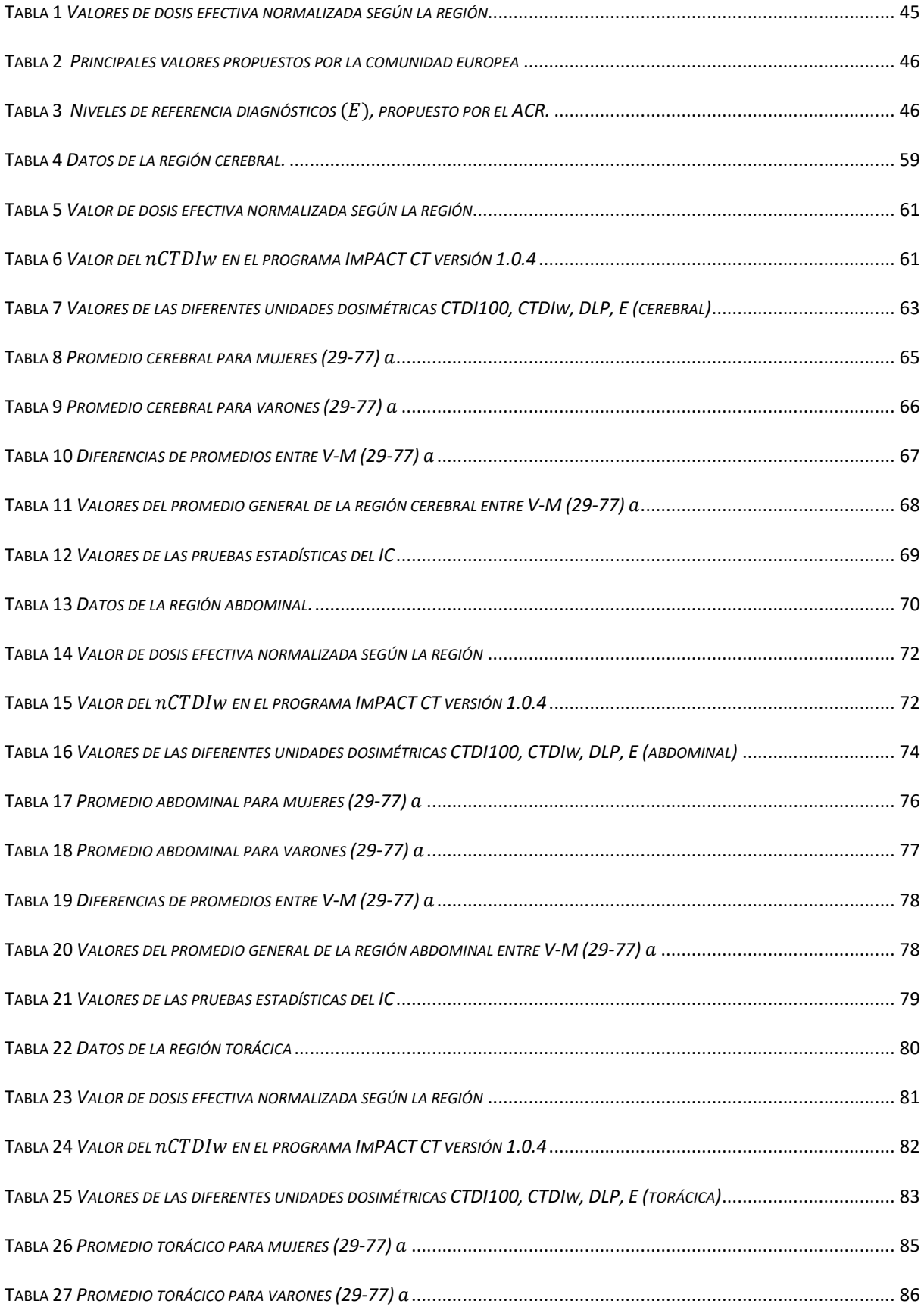

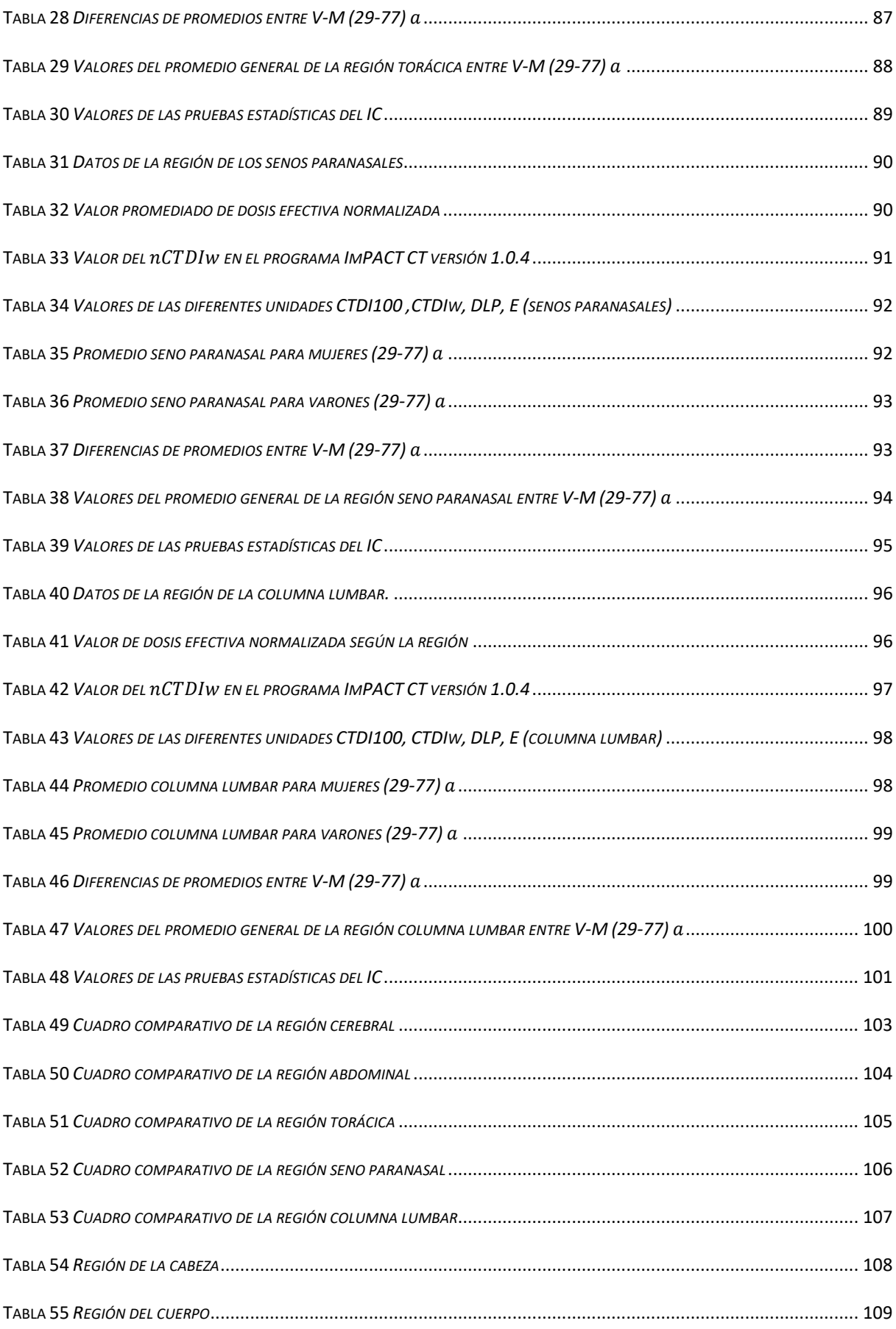

## **LISTA DE FIGURAS**

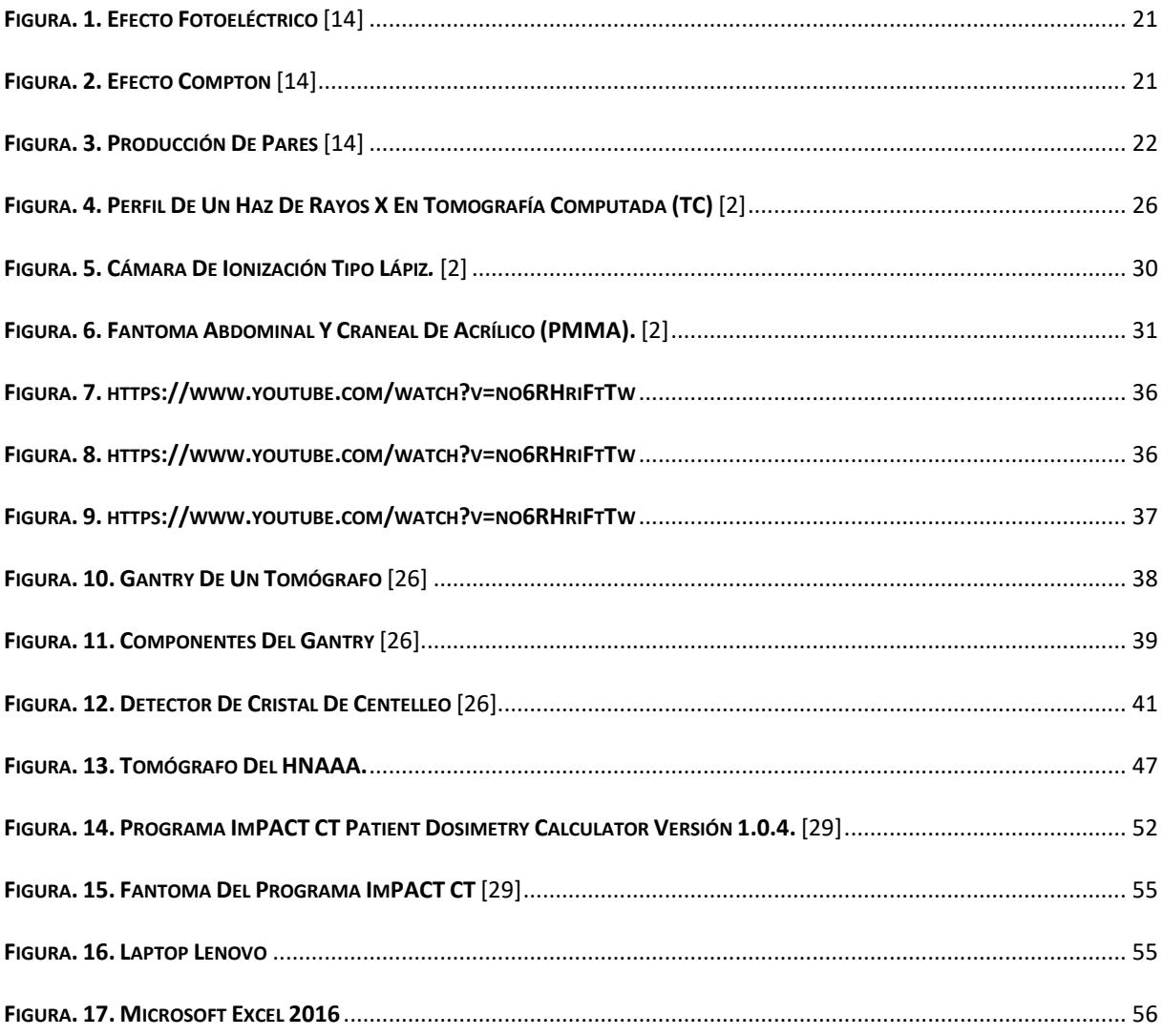

#### **I. RESUMEN**

<span id="page-13-0"></span>En el presente trabajo se determinó las principales unidades dosimétricas utilizadas en Tomografía Computada (TC) para compararlas con los niveles de referencia internacional con fines de protección radiológica; donde al obtener los valores que arroja la consola del tomógrafo se ingresaron al programa ImPACT CT versión 1.0.4, al igual por fórmulas matemáticas al Excel para la verificación de resultados; obteniéndose resultados de diferentes tipos de exámenes como (cráneo, senos paranasales, tórax, abdomen, columna lumbar) en TC, con la siguiente distribución: 30% cerebro; 40% abdomen; 23% tórax; 4% senos paranasales; 3% columna lumbar lo cual estos resultados son en general de (49%) varones y (51%) mujeres; Obteniendo que en la columna lumbar sus unidades dosimétricas estuvieron dentro del margen de referencia internacional a diferencia de las demás regiones del cuerpo que sus unidades dosimétricas fueron inferiores a los valores referenciales pero cumplieron con los resultados antecedentales. Concluyendo que la calidad de imagen es buena (rango 0.75 y menor 1.5), unidades dosimétricas y sobre todo una Dosis Efectiva  $E$  inferior (exceptuando la región de la columna lumbar) se deduce que los pacientes atendidos en el Hospital Nacional Almanzor Aguinaga Asenjo (HNAAA) no corren ningún riesgo de sobreexposición de Dosis ni mucho menos obtienen una calidad de imagen inadecuada.

### *Palabras claves: Unidades Dosimétricas; Tomografía Computada; Niveles de Referencia.*

#### Abstract

In the present work one determined the principal dosimetric units used in Calculated Tomography (TC) to compare them with the levels of international reference with ends of radiological protection; where on having obtained the values that the console of the tomógrafo throws there was deposited to the program ImPACT CT version 1.0.4, to the equal one for mathematical formulae to the Excel for the check of results; being obtained proved from different types of examinations as (cranium, bosoms paranasales, thorax, abdomen, lumbar column) in TC, with the following distribution: 30 % brain; 40 % abdomen; 23 % thorax; 4 % bosoms paranasales; 3 % lumbar column which these proved are in general of (49 %) males and (51 %) women; Obtaining that in the lumbar column his dosimetric units were inside the margin of international reference unlike other regions of the body that his dosimetric units were lower than the referential values but expired with the results antecedentales. Concluding that the quality of image is good (range 0.75 and minor 1.5), dosimetric units and especially an Effective And low Dose (exempting the region of the lumbar column) deduces that the patients attended in the National Hospital Almanzor Aguinaga Asenjo (HNAAA) neither traverse any risk of overexposure of Dose much less they do not even obtain a quality of inadequate image.

 *Keywords: Dosimetric units; Computed Tomography; Reference levels.*

### **II. INTRODUCCIÓN**

<span id="page-15-0"></span>La tomografía computada es un método de diagnóstico por imágenes, basada en un equipo especial de Rayos X, utilizada especialmente para obtener información de los órganos y estructuras internas del cuerpo humano sin necesidad de intervenirlo, ya que el tecnólogo es el encargado de manipular el equipo enviando Dosis necesaria para que el paciente no sea irradiado innecesariamente y poder obtener una buena calidad de imagen para el correcto diagnóstico.

En el presente trabajo de investigación se busca comparar los valores de las principales unidades dosimétricas con los valores de referencia de los diferentes tipos de exámenes como (cráneo, senos paranasales, tórax, abdomen, columna lumbar) en Tomografía Computada (TC) y poder ver si los pacientes atendidos en el HNAA $A<sup>1</sup>$  no corren ningún riesgo de sobreexposición de dosis con fines de protección radiológica al paciente, consistiendo en observar los valores que arroja la consola del tomógrafo para luego procesarlos en el programa ImPACT CT versión 1.0.4, donde dichos datos serán procesados igualmente por fórmulas matemáticas mediante el Excel para la verificación de resultados (Programa - Excel) teniendo en cuenta que la consola del tomógrafo arroja una de las principales unidades dosimétricas que es el Índice de Dosis de Volumen en Tomografía Computada ( $\langle CDI_{VOL} \rangle$  la misma que no es tomada en cuenta como una evidencia de protección radiológica al paciente ya que solamente se analiza y se evalúa este valor cuando hay una supervisión de las autoridades especializadas en este ámbito y mas no para proteger a los pacientes atendidos en dicha área; existiendo además otras unidades como el Índice de Dosis en Tomografía Computada ( $\text{CTD1}_{100}$ ), Índice de Dosis Ponderado en Tomografía Computada ( $\text{CTDI}_W$ ), Producto Dosis–Longitud en

 $\overline{a}$ 

<sup>&</sup>lt;sup>1</sup> Hospital Nacional Almanzor Aguinaga Asenjo

Tomografía Computada ( $DLP$ ) y la Dosis Efectiva en Tomografía Computada ( $E$ ), que muestran los niveles de dosis y nos permiten tomar decisiones sobre estas cifras comparándolas con los niveles de referencia de dosis (NRD) establecidos por organismos internacionales que acoge a los valores propuestos por la Sociedad Chilena de radiología 2016 SOCHRADI. Allende, 2016. [1]

Los principales temas que abarcan el presente trabajo de investigación son: la dosis de radiación el cual permitirá reducir de forma óptima sin poder interrumpir la calidad de imagen para el correcto diagnóstico, los conceptos básicos de tomografía y de las principales unidades dosimétricas evaluados con respecto a la dosis efectiva en pacientes adultos al igual que los componentes del tomógrafo y los niveles de referencia de las principales unidades dosimétricas con el objetivo de que los pacientes atendidos en el HNAAA estén recibiendo la dosis necesaria con fines de protección radiológica sabiendo que este estudio de investigación es necesario para que el tecnólogo encargado del área de tomografía tenga en cuenta los niveles de dosis que se expone al paciente.

#### <span id="page-17-0"></span>**2.1.-ANTECEDENTES**

D. Andisco describió las principales unidades dosimétricas utilizadas en la tomografía computada (TC), con el fin de poder trabajar con ellas de manera sencilla, utilizando los valores de los equipos modernos y los de referencia conocidos internacionalmente ya que, en los países desarrollados, más del 10% de los procedimientos radiológicos de diagnóstico son exámenes por TC cabe decir que en los Estados Unidos, por ejemplo, se realizan en total 60 millones de tomografías (incluyendo todos los grupos etarios) y, de estas, 7 millones corresponden a la población pediátrica, concluyendo que la TC es una herramienta valiosa, cuyo uso ha ido en aumento con una tasa aproximada del 10% anual.[2]

Lavié y colaboradores evaluaron la dosis efectiva en pacientes adultos y pediátricos en exámenes de Tomografía Computarizada de cráneo, tórax y abdomen, así como también el Índice de Dosis Ponderado (CTDIw) y el Producto Dosis Longitud (DLP), obteniendo los siguientes resultados para pacientes adultos: Dosis Efectiva estuvo en el rango de 0,33 a 0,43 mSv para cráneo; 5,31 a 5,91 mSv para tórax; 3,01 a 3,53 mSv para TC de abdomen. El DLP varió desde 156,41 a 203,33 mGy.cm para cráneo, 378,95 a 421,85 mGy.cm para tórax, 206,46 a 235,37 mGy.cm para abdomen. El CTDIw fue de 15,641 mGy para cráneo, 14,3 mGy para tórax y de 10,8 mGy para abdomen; evidenciado fundamentalmente que el tipo de examen, edad y peso del paciente pediátrico, llega ser superiores en ocasiones a los utilizados en pacientes adultos, lo que provoca el aumento de la probabilidad de que sean expuestos innecesariamente a altas dosis de radiación. [3]

Rosales Ticona identificó que el índice de dosis de radiación más altas administradas por tomografía computarizada CTDI en pacientes con traumatismo cráneo encefálico no debe ser mayor a 60 mGy. La cual en el caso de los pacientes con traumatismo cráneo

encefálico en este estudio fue de un CTDI de 42.44 mGy, donde la mayoría de los pacientes recibió CTDI inferiores a las recomendadas en las guías internacionales. Más aún, precisó que, si bien no se pudo probar la hipótesis de que, a mayor experiencia del tecnólogo médico, menor la dosis de radiación administrada a los pacientes, sí se encontraron indicios de que tal hipótesis pudiera ser cierta. [4]

Calzado y colaboradores en el año 1998 realizaron un estudio con el propósito de caracterizar dosimétricamente un modelo de equipo de tomografía computarizada (TC) y poder establecer valores de referencia de dosis en exámenes de TC en España, obteniendo valores de dosis para cada región del cuerpo lo siguiente: CTDI=0,094-0,098 mGy/mAs (maniquí de cuerpo) y de 0,203-0,205 mGy/mAs (maniquí de cabeza);  $\text{CTD1}_w = \text{varió}$ entre 44-74 mGy para el cerebro, 27-48 mGy en tórax, 19-33 mGy en columna lumbar y 21-33 mGy en abdomen, el producto dosis-longitud DLP fue de 499-918 mGy.cm de cerebro, 446-765 mGy.cm en tórax, 188-333 mGy.cm en columna y 406-613 mGy.cm en abdomen, la dosis efectiva (E) fue de 1,09-2,14 mSv en cerebro, 7,13-12 mSv en tórax, 3,16-4,97 mSv en columna lumbar y 6,95-8,76 mSv en abdomen; concluyendo que los resultados están muy cercanos, igualan o superan los valores de referencia propuestos en el documento europeo, por lo que se recomienda hacer esfuerzos de optimación en los exámenes de TC para disminuir las dosis, ya que para tórax trabaja con 300mAs valor trabajado por el técnico dando como resultado que existe una falta de correlación entre los valores propuestos en el citado documento para  $\text{CTDI}_w$  y DLP, por lo que creemos que los valores para  $\text{CTD1}_w$  propuestos son algo restrictivos y deberían revisarse. [5]

González y colaboradores en el año 2011 realizaron un estudio dosimétrico en el que se aplicó la metodología descripta en el informe Nº 111 de la Asociación Americana de Físicos Médicos (AAPM) sobre un tomógrafo computado de dos cortes (SIEMENS Somatom Spirit Power). Se utilizó un fantoma de agua cilíndrico de 30 cm de diámetro y 50 cm de longitud que simula las condiciones de absorción y dispersión de un cuerpo adulto de tamaño promedio y una cámara de ionización tipo Farmer. Las mediciones fueron corroboradas con dosimetría por termoluminiscencia (TLD). Con este estudio se confirmó que los niveles de dosis de los protocolos de próstata y mama utilizados en el IPRO<sup>2</sup> se encuentran por debajo de las dosis recomendadas por la Comisión Europea. Además los resultados indican que la información de dosis  $(TDI_{vol})$  que proporciona el tomógrafo subestima la dosis entre un 32 y un 35%. Estos datos se adicionan a otros informes que con anterioridad han manifestado que los estudios de dosimetría realizados en base a CTDI subestiman la dosis de manera considerable. [6]

Tejeda en el año 2013 calculó la Dosis Efectiva (E) donde obtuvo para abdomen-pelvis 8-14 mSv y para cráneo 1-2 mSv que con ayuda de la hoja de cálculo desarrollada por ImPACT y empleando los factores de dosis efectiva normalizada relativa a la dosis de adultos para cada grupo de edad y región anatómica concluyen que las características diferentes de cada persona para un mismo procedimiento de barrido y rango de edad, provoca el aumento de la probabilidad de que sean expuestos innecesariamente a altas dosis de radiación. Donde los valores de dosis estimada representan los primeros resultados obtenidos para estos exámenes a nivel nacional, por lo que han de constituir el punto de partida para futuras evaluaciones e implementación de acciones de optimización para la práctica. [7]

García Escobedo dio a conocer las dosis de radiación a las que están expuestos los pacientes en tomografías realizadas por médicos en formación y comparar las Dosis Efectivas (E) obtenidas con las recomendadas por la Asociación Americana de Físicos en

 $\overline{a}$ 

<sup>2</sup> Instituto de Radioterapia Oncológica

Medicina dando como resultado que los valores de las Dosis Efectivas (E) para los de cráneo, sobrepasan la dosis recomendada con un promedio de 2.82 mSv y los de tórax, sobrepasan la dosis recomendada con un promedio de 11.36 mSv. Donde se concluye que en este estudio se sobrepasaron en 25.7%, con una media de 3.1 mSv por encima de las recomendaciones de las guías internacionales, obteniéndose un mayor índice de sobreexposición en los estudios de cráneo, Donde Médicos y técnicos radiólogos deben apegarse a los principios de protección radiológica para disminuir el riesgo de efectos estocásticos, realizando una práctica responsable y evitando la sobreexposición. [8]

Córdova y Toalón determinaron la Dosis Efectiva (E) en estudios de cráneo, cuello, tórax y abdomen con un Tomógrafo Multicorte Helicoidal en el Hospital ¨José Carrasco Arteaga¨ en el catón Cuenca, durante el período de septiembre-febrero del 2014-2015 donde se analizó estudios de personas de diferentes tipos de edad entre 16 años y más, obteniendo para la dosis efectiva: 1,5mSv en cráneo, 2,47mSv en cuello, 5,51mSv en tórax y 12,28mSv en abdomen, donde la dosis máxima utilizada corresponde a los estudios de abdomen ya que la dosis efectiva en todas las tomografías en el grupo de 16 años y más no superó los niveles de referencia a comparación del abdomen; también se estudió el DLP de 16 años y más con 709,49mGy.cm en cráneo, 419,68mGy.cm en cuello, 394,45mGy.cm en tórax y 818,17mGy.cm en abdomen, lo cual dichos resultados estarán difundidos en la revista de la Facultad de Ciencias Médicas de la Universidad de Cuenca y servirá como base de estudio para futuras comparaciones. [9]

Gandiaga en el año 2004 evaluó la calidad de los exámenes de TC de abdomen y de pelvis para la indicación de linfoma, de acuerdo con los criterios propuestos en la Guía de la Comisión Europea (CE). Evaluando independiente el cumplimiento de los criterios de imagen en los exámenes seleccionados. Con el fin de Definir el índice de calidad de

imagen (ICI) para el exámen completo de abdomen-pelvis en paralelo con las mediciones de dosis donde los valores de CTDIw estuvieron entre 16-23 mGy; DLP entre 430 y 750 mGy cm, y la dosis efectiva entre 7-12 mSv para abdomen-pelvis, concluyendo que no se encontró correlación entre el ICI y la dosis al paciente (DLP). La cual se sugiere criterios de calidad de imagen y niveles de dosis de referencia para exámenes de TC de abdomen-pelvis en pacientes con linfoma. [10]

Mosquera evaluó y optimizó los parámetros de adquisición, reconstrucción de imagen y de dosis de radiación de imágenes oncológicas de los exámenes de tomografía computarizada de abdomen para adultos con el fin de comparar los protocolos evaluados entre INCA / Brasil y INC / Colombia. El método de estimación de dosis de radiación que utiliza la caracterización del tomógrafo por medio de cámaras de ionización tipo lápiz para encontrar los respectivos  $\mathcal{C}_w$  y poder relacionar la dosis medida con los datos mostrados en la consola de cada CT con respecto al grupo ImPACT, se obtiene como referencia para abdomen es decir para el cuerpo:  $Kv = 130$ ; colimacion = 16  $\times$  $0.625$ ;  $nCTDIw = 9.3$ ;  $pitch = 1$ ; esto sirvió para determinar la sobre exposición que tienen los equipos registrados sobre los datos de adquisición, el comportamiento del y el  $(TDI_{VOL})$  con respecto al *mAs* aplicado permite encontrar el  $DLP$  para cada imagen y la sumatoria del DLP estima ampliamente la dosis total recibida en cada área anatómica evaluada. [11]

### **III. MARCO TEÓRICO**

## <span id="page-22-1"></span><span id="page-22-0"></span>**3.1.-CONCEPTOS BÁSICOS DE RADIACIÓN**

#### <span id="page-22-2"></span>**3.1.1.-Rayos X:**

Son una forma de energía, similar a las ondas de luz y de radio. Los rayos X también son denominados radiación electromagnética (invisible para el ojo humano). A diferencia de las ondas luminosas, los rayos X tienen suficiente energía como para pasar a través del cuerpo. A medida que la radiación se desplaza a través del cuerpo, pasa a través de los huesos, los tejidos y los órganos de diferentes formas, permitiéndole al radiólogo obtener una imagen adecuada de los órganos. El radiólogo observa estas imágenes en un film fotográfico o en monitores similares a los de una computadora. Los exámenes por rayos X proporcionan información valiosa sobre su salud y ayudan a su médico a hacer un diagnóstico preciso. Los rayos X se utilizan a veces para ayudar a colocar tubos y otros aparatos en el cuerpo o para tratar enfermedades. [12]

#### <span id="page-22-3"></span>**3.1.2.-Radiación Ionizante:**

 Se denominan radiaciones ionizantes aquellas que son capaces de liberar electrones ligados en orbitales atómicos, para lo que se requieren energías superiores a unos 10 eV. estas se clasifican atendiendo en primer lugar a la carga eléctrica de las partículas (neutras o cargadas). La segunda característica relevante es la masa de las mismas.

- Partículas neutras: fotones  $(X, y)$  y neutrones.
- Partículas cargadas: ligeras (M =  $me$ ) y pesadas (M $\gg$  me).

A la radiación formada por partículas cargadas se la califica como directamente ionizante, mientras que las partículas neutras se denominan indirectamente ionizante. [13]

### <span id="page-23-0"></span>**3.1.3.- Interacción De La Radiación Ionizante Con La Materia.**

Cuando la radiación incide sobre un material se producen una serie de fenómenos que dependen del tipo de radiación (fotones, electrones, neutrones...) con la que incide, del tipo de material y de su estado (densidad, estado físico...).

Si la radiación incidente es suficientemente elevada, arrancará electrones a los átomos, que a su vez podrán seguir ionizando. Se habla así de radiación primaria (incidente) y secundaria (electrones arrancados). Ya que la gran parte de radiación ionizante se debe a la radiación secundaria. [14]

### <span id="page-23-1"></span>**3.1.4.-Interacción De Los Fotones Con La Materia.**

La atenuación de un haz de fotones por el material absorbente es causada por tres tipos de interacción:

 **Efecto Fotoeléctrico:** Es la emisión de electrones por un material al incidir sobre él una radiación electromagnética (luz visible), la energía del fotón se utiliza para liberar al electrón de su ligadura y suministrarle energía cinética al átomo (fig.1). [15]

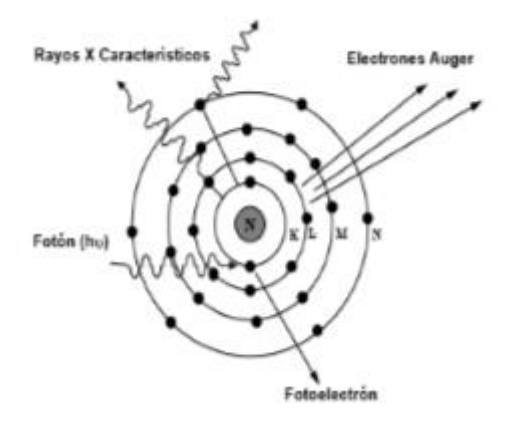

**Figura. 1. Efecto Fotoeléctrico** [14]

 **Efecto Compton:** Es el aumento de la longitud de onda de un fotón cuando choca con un electro libre y pierde parte de su energía, considerando que la radiación dispersa dependerá únicamente del ángulo de dispersión. Es decir, el fotón dispersado se mueve en dirección distinta a la del fotón primario y posee una cantidad de movimiento diferente (fig.2). [16].

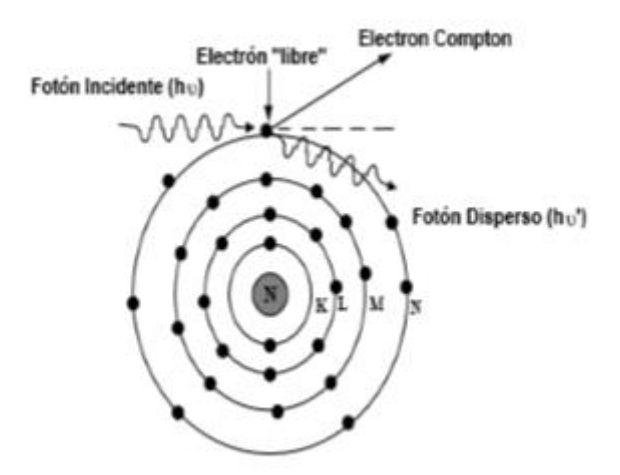

**Figura. 2. Efecto Compton** [14]

 **Producción De Pares:** Es la interacción de un fotón con el núcleo de un átomo cercano produciendo en esta interacción la descomposición del fotón por las fuerzas electromagnéticas de interacción entre el núcleo y el fotón, pero a energías elevadas de 1.02 MeV, desapareciendo al fotón y en su lugar aparece un electrón y un positrón, la energía cinética total de dichas partículas está dada por: (hν-1.02) MeV, cuando el positrón pierde toda su energía, se aniquila, dando lugar a dos fotones de 0.51 MeV cada uno, en direcciones opuestas (fig.3).

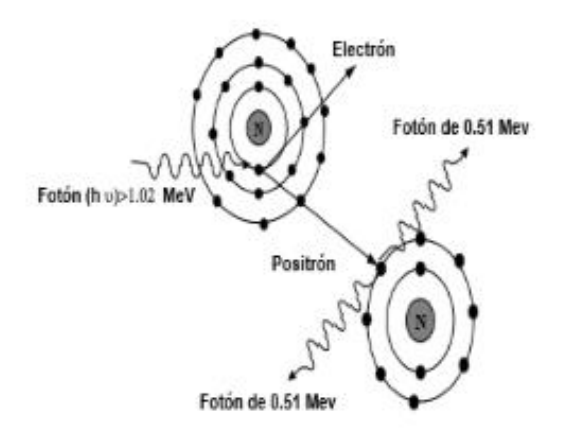

**Figura. 3. Producción De Pares** [14]

### <span id="page-26-0"></span>**3.2.- DOSIS DE RADIACIÓN**

La dosis de radiación es una medida de la cantidad de energía atenuada por un material cuando se expone a los Rayos X midiéndose de varias formas. [17]

#### <span id="page-26-1"></span>**3.2.1.- Dosis Absorbida**

Es la energía absorbida por unidad de masa en un determinado punto. La unidad es el julio por kilogramo (J kg<sup>-1</sup>) y se le da la denominación especial de gray (Gy). Se puede encontrar una descripción más detallada en el Informe 74 de la ICRU<sup>3</sup> y en la publicación nº 457 de la Colección de informes técnicos del [OIEA](https://rpop.iaea.org/RPOP/RPoP/Content/AdditionalResources/Publications/4_TechDocuments/index.htm)<sup>4</sup>. [18]

### <span id="page-26-2"></span>**3.2.2.-Dosis A Un Órgano**

Es una magnitud relacionada con la probabilidad de producir efectos estocásticos (principalmente la inducción de cáncer), y está definida en la Publicación 60 de la ICRP<sup>5</sup> como el promedio de la dosis absorbida en un órgano, es decir, el cociente entre la energía total impartida a un órgano y la masa total de dicho órgano. La unidad es el julio por kilogramo (J kg<sup>-1</sup>) y recibe el nombre especial de Gray (Gy). [18]

#### <span id="page-26-3"></span>**3.2.3.-Dosis Equivalente**

 $\overline{a}$ 

La dosis equivalente a un órgano o tejido es la dosis al órgano corregida por un factor de ponderación del tipo de radiación que tiene en cuenta la eficacia biológica relativa de la radiación incidente para producir efectos estocásticos. Este

<sup>3</sup> Comisión Internacional de Unidades y Medidas de Radiación

<sup>4</sup> [Organismo Internacional de Energía Atómica](https://www.iaea.org/es)

**<sup>5</sup>** Comisión Internacional de Protección Radiológica

factor es numéricamente 1 para rayos X y por ser una constante sin dimensión su unidad es julio por kilogramo (J kg $^{-1}$ ) recibiendo el nombre especial de sievert (Sv). [18]

#### <span id="page-27-0"></span>**3.2.4.-Dosis Efectiva**

Es una magnitud definida en la Publicación 60 de la ICRP como la suma ponderada de las dosis equivalentes a todos los tejidos y órganos pertinentes "con el fin de indicar la combinación de diferentes dosis en diferentes tejidos de manera que sea posible la correlación con el total de los efectos estocásticos ". Esto es, por tanto, aplicable, aunque la distribución de la dosis absorbida por el cuerpo humano no sea homogénea. La unidad es el julio por kilogramo (J kg -1) y se le da el nombre especial de sievert (Sv). [18]

Según el Informe 2000 del UNSCEAR a la ONU: "la dosis efectiva no debe utilizarse directamente para realizar estimaciones del daño producido por exposiciones médicas, ... aplicando coeficientes de probabilidad nominal de mortalidad ... La dosis efectiva en términos generales puede subestimar el daño por exposiciones diagnósticas a pacientes jóvenes en un factor de 2 y, por el contrario, podría sobreestimar en daño a los pacientes de edad avanzada en un factor 5 por lo menos ... A pesar de la advertencia anterior ... se resume el estado de la práctica de radiodiagnóstico … principalmente en términos de dosis efectiva a los individuos expuestos ... y de dosis efectiva colectiva a las poblaciones expuestas, considerando el número de exploraciones …"

#### <span id="page-28-0"></span>**3.2.5.-Kerma En Aire**

Es la suma de la energía cinética de todas las partículas cargadas liberadas por unidad de masa ( $k = \frac{dE}{dx}$  $\frac{dE}{dm}$ ). Sin embargo publicaciones recientes y el Código de [práctica del OIEA](http://www-pub.iaea.org/MTCD/publications/PDF/TRS457_web.pdf) indican que hay dificultades experimentales para determinar la dosis en aire, especialmente en la proximidad de una interfaz entre dos medios distintos, y que, en realidad, lo que indican los equipos de dosimetría no es la energía de la radiación absorbida por el aire, sino la energía transferida por la radiación a las partículas cargadas resultantes de la ionización. Por estas razones, el Código de práctica del OIEA y el informe 74 de la ICRU recomiendan utilizar el Kerma en aire en lugar de la dosis absorbida en aire. La unidad es el julio por kilogramo (J  $kg^{-1}$ ) y su nombre especial es el gray (Gy) consistiendo en evaluar la radiación al interactuar con la materia. [18]

## <span id="page-28-1"></span>**3.3.-TOMOGRAFÍA COMPUTADA**

González y colaboradores en el año 2011 indicaron que el paradigma actual para caracterizar la dosis entregada en TC está basado en el Índice de Dosis de Tomografía Computada (CTDI) hace 30 años. [6]

La cantidad de estudios de tomografía computada (TC) que se realizan por año en el mundo crece de manera casi exponencial, fundamentalmente por la incorporación de la tomografía helicoidal multicorte que permite la realización de estudios en pocos segundos. [19]

Tanto en la TC como en otras técnicas convencionales, es imposible medir directamente la dosis efectiva. Por ello, es preciso recurrir a modelos simplificados (basados en aproximaciones idealizadas de la anatomía) para, a partir de medidas externas o sobre fantomas, calcular las magnitudes relevantes desde el punto de vista dosimétrico. Estos han tenido un desarrollo notable en los últimos tiempos, pero también se pueden buscar relaciones entre las dosis en órganos a partir de dosis medidas en el exterior. [20]

En la radiología convencional suele usarse la dosis de entrada en piel (*entrance skin dose*) como indicador dosimétrico directo o como dato base para un cálculo posterior de la dosis efectiva o en órganos. Sin embargo, en la TC este indicador no resulta práctico ni útil, por lo que se utilizan otros parámetros. [21]

En la fig.4 puede verse un perfil de corte donde se muestra la dosis relativa (eje vertical). La cual su representación indica que es un corte único de TC, donde el haz incide sobre una zona muy fina de tejido. La divergencia del haz, la atenuación en el propio tejido y la dispersión de los rayos X provocan que la distribución de las dosis sobre el eje del paciente (z) alcance sectores fuera de la zona seleccionada con una forma que no es rectangular y simétrica, sino ajustada a una curva suavizada. [22]

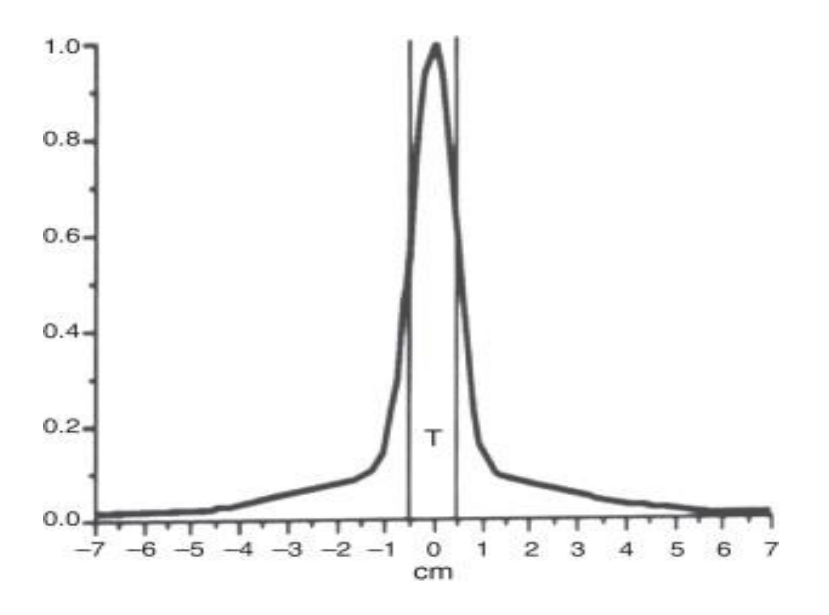

**Figura. 4. Perfil De Un Haz De Rayos X En** 

**Tomografía Computada (TC)** [2]

#### <span id="page-30-0"></span>**3.3.1.-Medición De La Dosis De Radiación:**

Debido a que la radiación puede pasar a través del cuerpo, la dosis de radiación se mide de acuerdo a la cantidad de radiación recibida por todo el cuerpo. La unidad científica de medición para la dosis de radiación del cuerpo entero, llamada "dosis efectiva" es el [millisievert \(mSv\).](https://www.radiologyinfo.org/sp/glossary/glossary.cfm?gid=369) Otras unidades de medición de la dosis de radiación incluyen el rad, el rem, el roentgen, el sievert, y el Gray. Los médicos utilizan la "dosis efectiva" cuando hablan sobre los riesgos de la radiación en el cuerpo entero. Los riesgos se refieren a los posibles efectos secundarios, tales como la posibilidad de desarrollar un cáncer más adelante durante la vida. La dosis efectiva tiene en cuenta cuán sensibles son los diferentes tejidos a la radiación. Si le hacen un examen por rayos X de los tejidos u órganos que son más sensibles a la radiación, su dosis efectiva será más alta. La dosis efectiva le permite a su médico evaluar su riesgo y compararlo con fuentes de exposición más familiares, tales como la radiación natural de fondo. [23]

#### <span id="page-30-1"></span>**3.3.2.-Dosis Efectiva De Radiación En Adultos:**

Las dosis efectivas son valores típicos para un adulto de tamaño promedio. La dosis puede variar sustancialmente dependiendo del tamaño de la persona como así también de las diferencias en la forma en que se toman las imágenes. [23]

El Reporte 103 de la Comisión Internacional sobre la Protección Radiológica (ICRP, por sus siglas en inglés) menciona que: "El uso de la dosis efectiva para evaluar la exposición de los pacientes tiene importantes limitaciones que deben ser consideradas cuando se cuantifica la exposición médica" y "La evaluación e interpretación de la dosis efectiva para la exposición médica de pacientes es muy problemática cuando los órganos y tejidos reciben solamente una exposición parcial o una exposición muy heterogénea, que es el caso en particular del diagnóstico con rayos X".

En otras palabras, la dosis efectiva no siempre es la misma para todos. Puede variar en base al peso y altura de una persona, y al área del cuerpo que está siendo examinada.

### <span id="page-31-0"></span>**3.4.- UNIDADES DOSIMÉTRICAS Y DEFINICIONES EN TC**

### <span id="page-31-1"></span>**3.4.1.- Índice de Dosis en Tomografía Computada (CTDI)**

Usualmente se utiliza un indicador de dosis denominado Índice de Dosis en Tomografía Computada (CTDI, por sus siglas en inglés: Computed *Tomography Dose Index*). [2]

La CTDI, representa la dosis absorbida para una exploración axial (una rotación del tubo de rayos X), es decir la dosis de una serie de irradiaciones contínuas promediada a lo largo del eje z.

$$
CTDI = \frac{1}{NT} \int_{-\infty}^{\infty} D(z) dz \tag{1}
$$

Donde:

- $\triangleright$  D(z) es el perfil de dosis de radiación a lo largo del eje z.
- $\triangleright$  N el número de cortes en una exploración axial.
- $\triangleright$  T el espesor de corte a lo largo del eje z para un sólo canal de datos.

El CTDI siempre se mide en modo axial y la dosis para modo helicoidal se calcula a partir de la información en modo axial.

Para normalizar las medidas de CTDI, la FDA<sup>6</sup> estandarizó el medio de dispersión. Éste consiste en dos cilindros de polimetilmetacrilato (PMMA) de 14 cm de longitud y de 16cm y 32 cm de diámetro para estimar valores para exámenes de cabeza y cuerpo, respectivamente. [24]

Suponiendo que puede despreciarse la dosis correspondiente a la radiación dispersa, y luego de hacer las correcciones necesarias utilizando la presión y temperatura atmosféricas (no indicadas en esta fórmula), la ionización detectada por la cámara en toda su longitud puede expresarse de manera simplificada [2] como:

$$
CTDI_{100} = \frac{1}{NT} \int_{-50mm}^{50mm} D(z) dz
$$
 (2)

$$
CTDI_{100} = \frac{100mm}{T}.D_R
$$
 (3)

Las ecuaciones  $(2 y 3)^7$  son diferentes pero con igual resultado.

Donde:

- $\triangleright$   $D_R$  es la lectura del electrómetro.
- $\triangleright$  T es el ancho del haz de radiación
- $\geq 100$  es el subíndice de referencia que indica que el cálculo integra una longitud de  $100_{mm}$ .

 $\overline{a}$ 

<sup>6</sup> FDA: Food and Drug Administration (Agencia de Alimentos y Medicamentos).

<sup>&</sup>lt;sup>7</sup> Ecuación (2): Bibliografía [6]

Ecuación (3): Bibliografía [2]

El  $\text{CTD1}_{100}$  representa la dosis de cortes múltiples acumulada al centro de una exploración de100 $_{mm}$ , donde en la fig.5 la cámara de ionización es de tipo "lápiz" disponible comercialmente. [6]

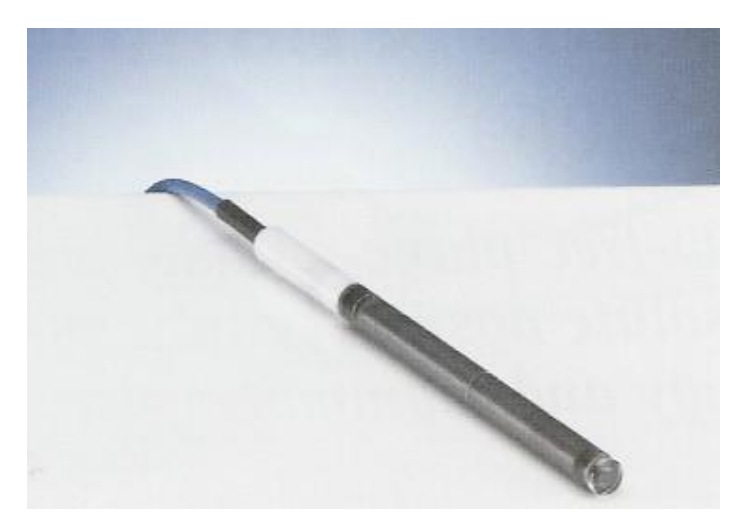

**Figura. 5. Cámara De Ionización Tipo Lápiz***.* [2]

La unidad usualmente utilizada para el  $\mathcal{C}TDI$  es el miligray ( $mGy$ ), al igual que en la lectura del dosímetro. El CTDI puede calcularse tanto en aire como en el interior de un fantoma de acrílico (polimetilmetacrilato [PMMA]). En la fig.6 se observa que los fantomas son habitualmente cilíndricos (aunque también hay elípticos y antropomorfos) y tienen alturas de entre 15 y 20 cm, y diámetros de 16 (maniquí representativo para cabeza) o 32 cm (maniquí representativo del cuerpo estándar). Siempre llevan un alojamiento central para la cámara lápiz y al menos cuatro alojamientos periféricos, perforados a 1 cm de la superficie exterior del cilindro y situados regularmente a 90° entre sí. [2]

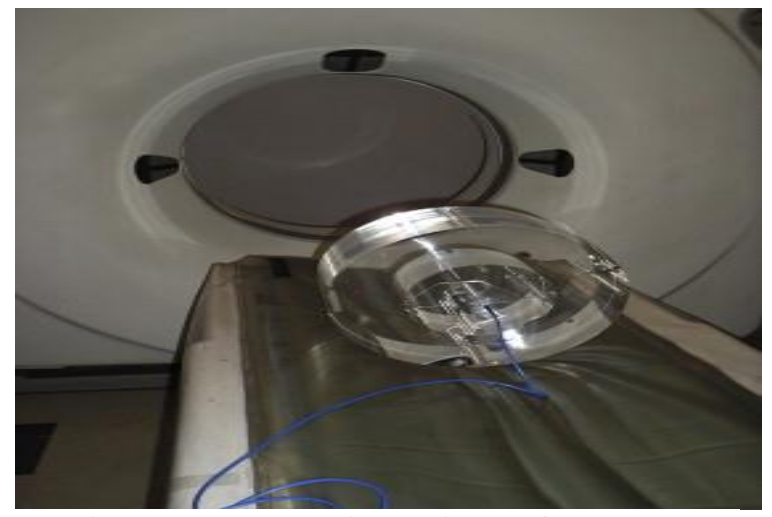

**Figura. 6. Fantoma Abdominal Y Craneal De Acrílico (PMMA).** [2]

## <span id="page-34-0"></span>**3.4.2.-** Índice de Dosis Ponderado en Tomografía Computada ( $\text{CTDI}_{100,W}$ )

Las medidas del CTDI deben efectuarse tanto en el centro como en la periferia del fantoma (los valores periféricos se promedian, obteniendo el  $(TDI<sub>100,perif</sub>).$ Para los maniquíes de cabeza los valores de uno y otro, con la geometría y filtración habitual, no suelen ser muy diferentes, pero para el maniquí de tórax y abdomen el valor central es menor que el de la periferia, debido a la mayor atenuación. En los últimos años, se ha propuesto unir las medidas en un CTDI ponderado ( $\text{CTDI}_{100,W}$ ) [2], calculado como:

$$
CTDI_{100,W} = \frac{1}{3}(CTDI_{100,centro} + 2.CTDI_{100,peri f})
$$
\n(4)

En muchos casos es usual ver los índices expresados sin el número 100, ya que se utilizan generalmente cámaras de  $100_{mm}$ .

Donde:

- $\geq 1/3$  aproximan las áreas relativas representadas por valores centrales.
- 2/3 aproximan las áreas relativas representadas por valores periféricos.

#### <span id="page-35-0"></span>**3.4.3.-** Índice de Dosis en Volumen en Tomografía Computada (*CTDI*<sub>VOL</sub>).

Como primera aproximación a la estimación de la dosis aplicada en un protocolo específico, se ha definido una magnitud denominada Índice de Dosis en Tomografía Computada en volumen ( $\text{CTD1}_{\text{VOL}}$ ); donde las medidas son también en  $mGy$  [2], cuya expresión para cortes axiales es:

$$
CTDI_{vol} = \frac{N.T}{I} \cdot CTDI_w \tag{5}
$$

Donde:

- N es el número de cortes axiales a realizar.
- $\triangleright$  T es el espesor de cada uno de los cortes expresados en  $mm$ .
- $\triangleright$  I es el avance de la camilla entre cortes.
- $\triangleright$  CTDI<sub>w</sub> representa la dosis promedio de radiación atribuible a un corte en el plano  $x - y$ .
- $\triangleright$  CTDI<sub>vol</sub> establece la dosis promedio de radiación en el volumen  $x y z$ , atribuible a un desplazamiento unitario de la camilla en el eje z.

A medida que aumenta el número de cortes que contribuyen al perfil de dosis de cortes múltiples, la dosis promedio del perfil de dosis múltiple alcanza un valor límite. [6]
D. Andisco indicó que, en la tomografía helicoidal, el parámetro que describe la relación entre el espesor del haz de radiación y el avance de la camilla es el pitch [2]. En este caso, el  $\text{CTD1}_{\text{vol}}$  viene definido en función del pitch mediante la expresión:

$$
CTDI_{vol} = \frac{1}{pitch} \cdot CTDI_w \tag{6}
$$

Esta última magnitud es muy utilizada como indicador de dosis para un protocolo específico, porque tiene cuenta la información del pitch.

El valor del  $\text{CTD}_{\text{vol}}$  suele estar aclarado por el fabricante del equipo en los informes de dosis por estudio, pero es aconsejable comprobar, tanto al inicio como a lo largo de la vida del tomógrafo, que los valores reales coincidan con los especificados. Además, es importante tener en cuenta que en muchos casos el fabricante detalla los valores de  $\mathcal{C}TDI$  como "dosis en metacrilato", ya que, si las cámaras y electrómetros están calibrados para dar dosis en agua o en aire, el valor directamente leído (con las correcciones exactas por presión, temperatura, etc.) será superior. Estas mediciones deben ser hechas por *físicos médicos* que, por su especialización y entrenamiento, realizarán un análisis específico de las dosis, siguiendo las metodologías establecidas internacionalmente en los protocolos. [2]

#### **3.4.4.- Producto Dosis – Longitud en Tomografía Computada (DLP).**

Para tratar de disponer de una magnitud que se correlacione con la Dosis Efectiva  $y$  que pueda indicar el riesgo, se ha establecido el producto dosis-longitud ( $DLP$ , por sus siglas en inglés: *dose-length product*). Este se expresa, para una exploración completa, de acuerdo con la ecuación:

$$
DLP = \sum_{i} CTDI_{100,w.i} \cdot T_i \cdot N_i \tag{7}
$$

En ella, la sumatoria se extiende sobre toda la serie (definida por el índice  $i$ ) de cortes de una secuencia.

Donde:

- $\triangleright$  T<sub>i</sub> es el espesor de corte nominal.
- $\triangleright$  N<sub>i</sub> es el número de cortes con ese espesor.

Esta magnitud tiene la ventaja de ser proporcional a la energía total que se imparte al paciente y, por tanto, con algunas limitaciones, también a la Dosis Efectiva. De hecho, se pueden encontrar valores que permiten el cálculo de la Dosis Efectiva a partir del cálculo de la energía total. En la tomografía helicoidal existen expresiones especialmente establecidas para esta magnitud. [2]

González y colaboradores indicaron que de manera práctica para el área médica la energía total suministrada por un protocolo de exploración dado (y su potencial efecto biológico), la dosis absorbida se puede integrar a lo largo de la longitud de exploración para calcular el producto dosis-longitud (DLP) [6], donde se puede utilizar la expresión:

$$
DLP(mGy, cm) = CTDI_{vol}(mGy) \times L(cm) \tag{8}
$$

Donde:

 L es la longitud real escaneada a lo largo del eje z del paciente. La unidad habitualmente utilizada es el  $(mGy, cm)$ , por su practicidad.

#### **3.4.5.- Dosis Efectiva en Tomografía Computada (E).**

Para estimar el riesgo de llevar a cabo una Tomografía en el paciente, se deberían tener en cuenta las dosis absorbidas por cada órgano en función de la radiación. Además, en el caso de la TC, es necesario definir factores de peso obtenidos a través de una Dosis Efectiva normalizada, utilizándose la siguiente fórmula:

$$
E = E_{DLP}. DLP
$$
\n(9)

Donde:

"E" representa la dosis efectiva expresada en milisieverts  $(mSv)$ ,  $DLP$  es el producto Dosis - Longitud expresado en  $mGy$ .  $cm y$  el  $E_{DLP}$  es la Dosis Efectiva normalizada expresada en (mSv. mGy $^{-1}$ . cm $^{-1}$ ) en una región específica. [2]

# **3.5.- PRINCIPIO DE OBTENCION DE IMÁGENES MEDIANTE TC**

#### **FACTOR DE DESPLAZAMIENTO**

Bushong indica que el factor de desplazamiento helicoidal conocido *(pitch)* es la relación entre el movimiento de la camilla del paciente y la anchura del haz de Rayos X, un incremento del *pitch* por encima de 1 aumenta el volumen de tejido del cual se puede tomar una imagen en un tiempo determinado. Esta es la ventaja principal de la TC helicoidal multicorte. [25]

En la práctica, el *pitch* de la TC helicoidal multicorte suele ser de 1 debido a que se obtiene múltiples cortes y la localización del eje z y la anchura de reconstrucción puede seleccionarse después (**incremento**: 0.75:1= imagen muy buena; 1:1 imagen buena;  $1.5:2 = \text{imagen}$  borrosa)<sup>8</sup>.

En la figura 7,8 y 9 se puede ver la calidad de imagen con respecto al valor del *pitch*.

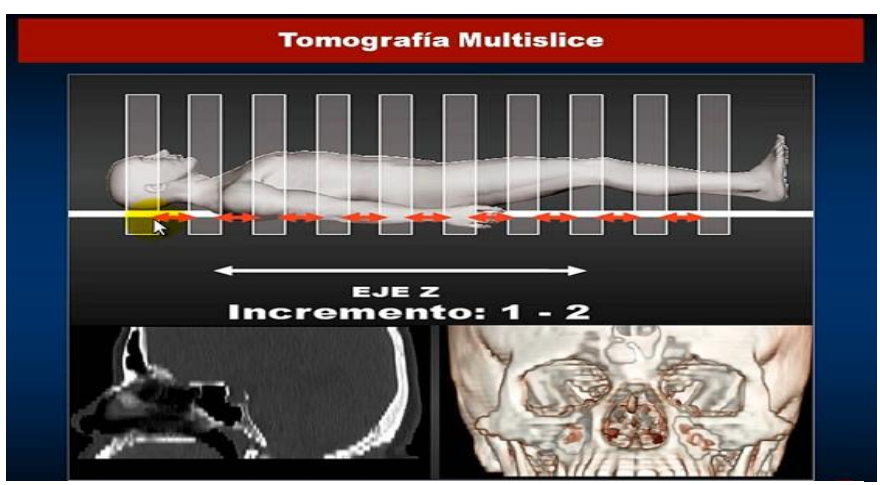

**Figura. 7. https://www.youtube.com/watch?v=no6RHriFtTw**

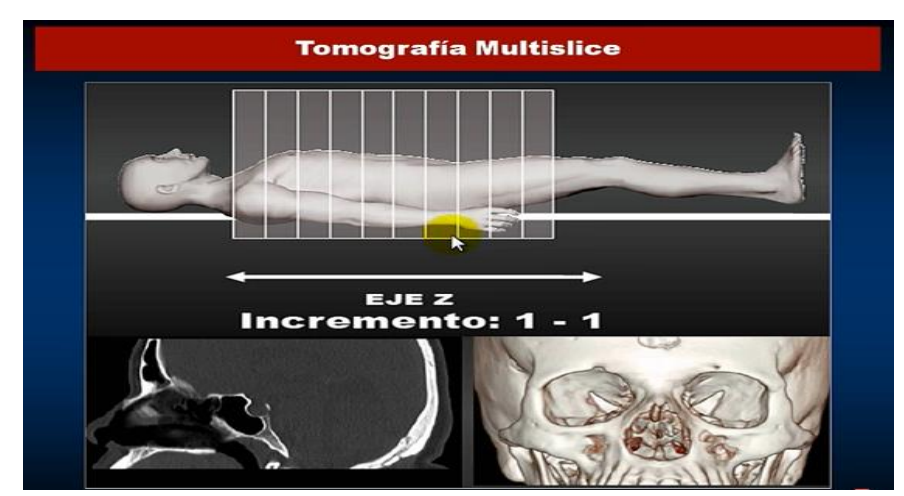

**Figura. 8. https://www.youtube.com/watch?v=no6RHriFtTw**

<sup>8</sup> https://www.youtube.com/watch?v=no6RHriFtTw

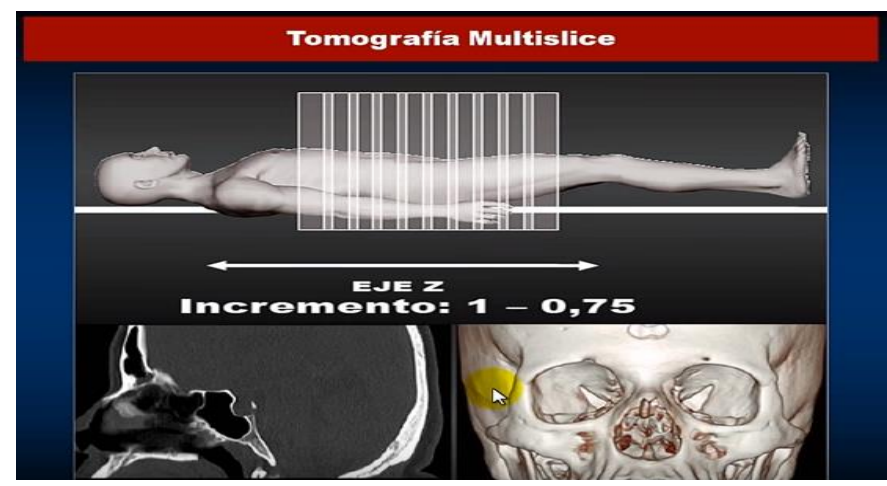

**Figura. 9. https://www.youtube.com/watch?v=no6RHriFtTw**

### **3.5.1.- Diseño y Componentes De Equipos**

Redacto Romero en el año 2009 que los diseños de equipo han ido evolucionando a lo largo del tiempo; donde los elementos más evolucionados son [26]:

- El gantry, ha aumentado su tamaño.
- $\triangleright$  El tubo de RX, ha aumentado su tamaño y potencia.
- Los detectores, han aumentado en número, eficiencia y rendimiento.
- El ordenador, ha aumentado su potencia, lo cual de más posibilidades de mejorar sus tareas.
- Almacén de información, se ha aumentado la capacidad de almacenaje.

Estos componentes se pueden dividir en 3 grandes sistemas:

- 1. Sistema de recogida de datos: **Gantry.**
- 2. Sistema de procesado de datos y de reconstrucción de la imagen: **Ordenador.**
- 3. Sistema de visualización y archivo: **Consola de Control.**

#### **GANTRY**

Se llama gantry al cuerpo vertical de la unidad que presenta un orificio central, en el que se introduce la camilla de exploración con el enfermo, con aproximadamente 70 cm de ancho como se observa en la fig.10. El gantry está constituido por un conjunto de elementos controlados desde la consola del operador y que en el transcurso de la prueba transmite datos para el análisis y producción de la imagen TC. Interiormente tiene un anillo giratorio que contiene el tubo de rayos X y los detectores para la producción y detección de la radiación.

El gantry es una de las partes más importantes del equipo y se encuentra en la sala de exploración, en la fig.11 se observa sus componentes [26]:

- $\triangleright$  Tubo de rayos X
- $\triangleright$  La matriz de detectores
- $\triangleright$  El generador de alta tensión
- $\triangleright$  Sistema de adquisición de datos (DAS)
- $\triangleright$  Los colimadores
- $\triangleright$  Posicionamiento del paciente y mesa de soporte

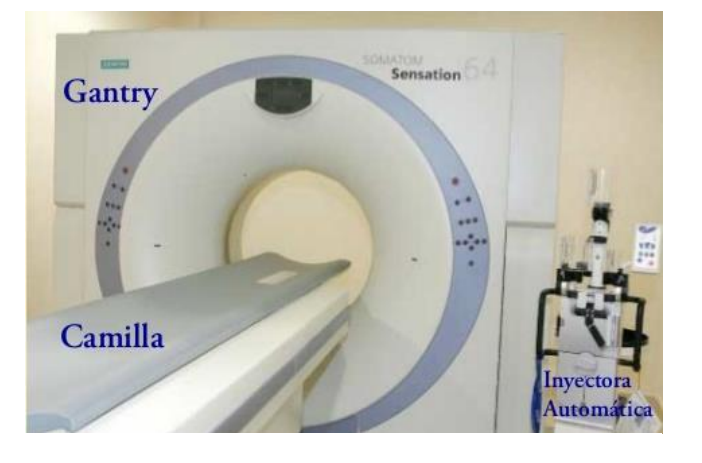

**Figura. 10. Gantry De Un Tomógrafo** [26]

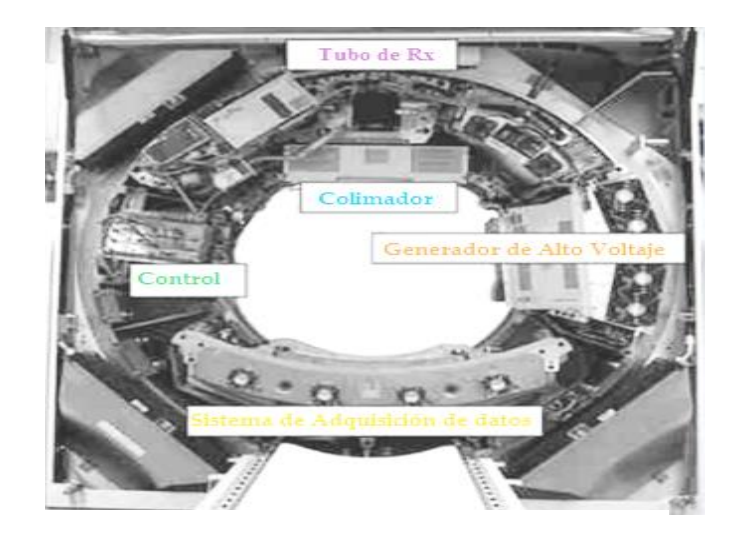

**Figura. 11. Componentes Del Gantry** [26]

# **Tubos de Rayos X**

El tubo de RX para un equipo de TC debe cumplir una serie de exigencias especiales. Debe ser tan potente como para ser capaz de emitir un haz de radiación de alta energía entre 125-150 Kv. Y además estará construido con los materiales necesarios para que el haz sea monoenergético y que todos los fotones que lo compongan tengan la misma longitud de onda.

La alimentación del tubo de rayos X se realiza de forma distinta según el tipo de aparatos:

- a) los equipos de traslación-rotación (1ª y 2ª generación), el generador recibe energía durante la traslación, utilizando corriente de 50 mA.
- b) los equipos que sólo rotan (sin traslación: 3ª y 4ª generación) se trabaja de dos formas: con un haz de Rayos X continuo y pulsante.
	- **Continuo**: Corrientes va desde 100 a 400 mA Se generan durante toda la rotación.

**Pulsante**: Corrientes hasta 1000 mA. Pulsos de 1 a 5 mseg. Tasas de repetición de pulsos de 60 Hz.

#### **Matriz de Detectores**

Los detectores miden la energía depositada en ellos después de ser impactados por los fotones de Rayos X que han atravesado el cuerpo del paciente. Esta energía la transforman en corriente eléctrica que llegará al ordenador y será cuantificada por un sistema electrónico. Los primeros equipos utilizaban un solo detector y los modernos emplean más de 2.400 detectores.

Los detectores pueden ser de tres tipos, según han ido apareciendo cronológicamente en las distintas generaciones:

- a) Detector de Cristal de Centelleo (primeras generaciones).
- b) Detector de gas o de cámara de ionización (3ª generación).
- c) Detectores sólidos o detectores semiconductores (en los equipos de 3<sup>a</sup> generación en adelante y en TAC helicoidal).

Se sabe que los detectores de cristal son más caros que el de gas, debido a los componentes electrónicos que posee, pero tienen una señal eléctrica más fuerte y, por tanto, no hay tanta necesidad de amplificarla posteriormente como ocurre con los de gas y tiene una conformidad de transformar y distribuir una señal hasta aparecer en el monitor. En la mayoría de los detectores actuales este proceso es casi instantáneo, de forma que tras efectuar el corte la imagen aparece inmediatamente en el monitor.

#### **Detector de Cristal de Centelleo (primeras generaciones):**

Están compuestos por dos partes, la primera es el cristal de centelleo y la segunda, el tubo fotomultiplicador. En los equipos de TAC más antiguos, el CRISTAL DE CENTELLEO mostrado en la fig.12 era de Yoduro de sodio y luego se sustituyó rápidamente por los de Germanato de Bismuto. Los que se usan en la actualidad son cristales de Yoduro de Cesio, de Tungstato de Calcio y de Wolframato de Calcio (W O<sup>4</sup> Ca). Es decir, cuando sobre el primero incide un electrón, este emitirá dos, que inciden en el segundo y emite cuatro y así sucesivamente, de esta forma, el impulso inicial se ve reforzado en intensidad de modo que por cada electrón remitido por el fotocátodo se recogen miles de electrones a la salida del fotomultiplicador. El resultado final es la amplificación de la señal. La parte del tubo fotomultiplicador más alejada del cristal de centelleo es el fotoánodo que es una placa metálica, y por ella sale el total de electrones generados. Hoy en día podemos agrupar los detectores de modo que no quede espacio entre ellos. Eficiencia: 90%

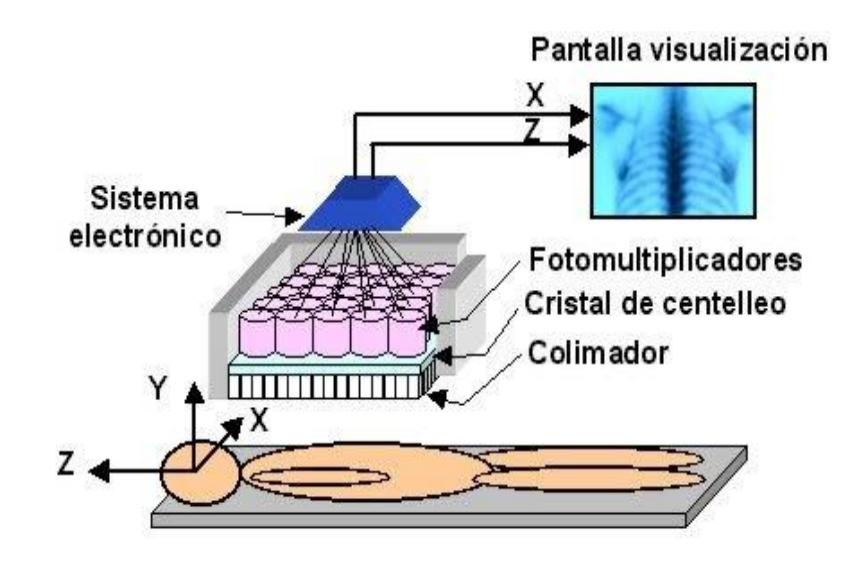

**Figura. 12. Detector De Cristal De Centelleo** [26]

#### **Detector de gas o de cámara de ionización (3<sup>a</sup> generación):**

Consisten en una gran cámara metálica con separadores espaciales situados a intervalos de aproximadamente  $1mm$ . Estos separadores llamados **baffles** o paredes son como las tiras de una rejilla y dividen la cámara grande (o cámara mayor) en muchas pequeñas. Cada cámara pequeña será un detector de radiación y cada uno funciona por separado. Cada detector de gas funciona como una cámara de ionización, es decir, se trata de un recinto cerrado lleno de gas Xenón, donde se encuentran 2 electrodos entre los cuales se aplica una tensión eléctrica que generalmente es de 1000 voltios. Los rayos entrantes ionizan el gas y los electrones son atraídos por una placa cargada positivamente. La corriente generada es proporcional a la cantidad de rayos absorbidos. Eficiencia: 45%.

# **Detectores sólidos o detectores semiconductores (en los equipos de 3<sup>a</sup> generación en adelante y en TAC helicoidal)**

Son una modificación del detector de centelleo y a igual que ellos, el cristal traduce la energía de los Rayos X en luz visible. Esta tecnología, varía sólo con el detector de centelleo, en que NO lleva tubo multiplicador, sino un FOTODIODO, donde se comporta como un generador de corriente, que forma un conjunto con el cristal en forma de pastilla (conjunto cristal-fotodiodo), a la que se le añade un amplificador de la corriente eléctrica cuyas capacidades se fundamenta en la tecnología de los semiconductores de Silicio.

#### **Sistema de Adquisición de Datos (DAS)**

Muestrea la señal eléctrica y realiza la conversión analógica ‐ digital, para que el ordenador procese los datos.

#### **Generador de Alta Tensión**

Se encarga de alimentar al tubo de rayos X y Muchos fabricantes reducen espacio instalando el generador de alto voltaje en la rueda giratoria del gantry.

### **Colimadores**

Son aquellos medios técnicos que se emplean para diafragmar el haz de radiación X. existen 2 colimadores:

Colimador Prepaciente: En el tubo de Rayos X o adyacente a él determina la dosis para el paciente.

Colimador Predetector: Restringe el haz de rayos X visto desde los detectores; Reduce la radiación dispersa incidente en los detectores y Define el grosor de sección.

#### **Posicionamiento del Paciente y Mesa de Soporte**

Acomodar confortablemente al paciente y la mesa debe estar construida con un material de baja impedancia de forma que no interfiera con la transmisión del haz de rayos X.

#### **ORDENADOR**

Los primeros ordenadores de TC tenían que realizar los procesos de uno en uno, por lo que el tiempo de reconstrucción de las imágenes oscilaba entre 15 segundos y hasta varios minutos, dependiendo del nivel del programa instalado. Las máquinas actuales son capaces de hacer el barrido del paciente, recoger los datos, reconstruir la imagen, archivarla e iniciar el barrido siguiente en alrededor de 2 a 5 segundos.

El ordenador en TC se encarga del funcionamiento total del equipo; almacena las imágenes reconstruidas y los datos primarios; debe ser de gran potencia para realizar los cálculos de forma muy rápida y en la actualidad se presentan los datos forma casi instantánea. [26]

### **CONSOLA**

La consola del operador es el punto desde el que el técnico controla el escáner. Esto tiene doble misión: Programar la exploración a realizar y seleccionar los datos requeridos para la obtención de la imagen (zoom, flechas aclarativas) donde permite ajustar el espesor de la sección a explorar (ajuste del colimador) y controlar el movimiento de la mesa de exploración. [26]

#### **3.6.- NIVELES DE REFERENCIA**

Para la realización de actividades de optimización en TC y obtención de imágenes confiables (con la calidad adecuada para un correcto diagnóstico, pero aplicando en el paciente la menor dosis posible), es necesario comparar los valores utilizados por los niveles de referencia de la  $ACR<sup>9</sup>$  y la sociedad europea. [27] [1]; En Tomografía Computada, se utiliza el  $CTDI_w$ ;  $DLP_y E$ , en lo cual la consola del Tomógrafo del Hospital Nacional Almanzor Aguinaga Asenjo (HNAAA) arroja valores de una de las principales unidades dosimétricas que es el Índice de Dosis de volumen en Tomografía Computada  $\text{CTDI}_{\text{vol}}$ .

Para el cálculo de las demás unidades CTDIw y DLP tomaremos como referencia el programa ImPACT CT Versión 1.0.4 27/05/2011<sup>10</sup> (programa libre).

Los valores de referencia internacional de las unidades dosimétricas en TC nos indica que en la tabla 1. Muestra la Dosis Efectiva normalizada en TC  $(E_{DLP})$  para cada región del cuerpo propuesta por Organismos Internacionales, en la tabla 2. Muestra  $(TDIw y DLP)$ y en la tabla 3. Muestra la dosis efectiva  $E$  propuestos por Organismos Internacionales.

Tabla 1

| Región  | Dosis efectiva normalizada<br>$E_{DLP}[mSv.mGy^{-1}.cm^{-1}]$ |
|---------|---------------------------------------------------------------|
| Cabeza  | 0,0023                                                        |
| Cuello  | 0,0054                                                        |
| Tórax   | 0,017                                                         |
| Abdomen | 0,015                                                         |
| Pelvis  | 0,019                                                         |

*Valores de dosis efectiva normalizada según la región<sup>11</sup>*

Fuente: (Dirección General de Medio Ambiente (Comisión Europea), 1999)<sup>[27]</sup>

<sup>9</sup> Colegio Americano de Radiología

<sup>10</sup> Bibliografía [29]

<sup>11</sup> Bibliografía [27]

En el caso de la región de los senos paranasales para hallar en valor de  $E_{DLP}$  tomaremos como aproximación de referencia el valor de la cabeza y cuello dándonos un valor de 0.00385 ( $mSv$ .  $mGy^{-1}$ .  $cm^{-1}$ ) y para la región de la columna lumbar tomaremos como referencia la región de la pelvis dándonos un valor de 0.019 ( $mSv$ .  $mGy^{-1}$ .  $cm^{-1}$ ) ya que dichos valores no son especificados para poder determinar la Dosis Efectiva  $E$  en dichas regiones, sin embargo para los pacientes pediátricos, existen otros valores o correcciones que permiten realizar mejores aproximaciones. [28]

### Tabla 2

| Tipo de estudio          | CTDIw $(mGy)$ | DLP(mGy.cm) |
|--------------------------|---------------|-------------|
| Cabeza rutina            | 60            | 1050        |
| Tórax                    | 30            | 650         |
| Abdomen                  | 35            | 780         |
| Pelvis                   | 25            | 570         |
| Cara y fosas nasales     | 35            | 360         |
| Trauma vertebral         | 70            | 460         |
| Pulmones alta resolución | 35            | 280         |
| Hígado                   | 35            | 900         |
| Pelvis ósea              | 25            | 520         |

 *Principales valores propuestos por la comunidad europea<sup>12</sup>*

Fuente: (Dirección General de Medio Ambiente (Comisión Europea), 1999)<sup>[27]</sup>

#### Tabla 3

 $N$ iveles de referencia diagnósticos (E), propuesto por el ACR<sup>13</sup>.

| Examen              | E(mSv)   |
|---------------------|----------|
| TC craneal          | $2 - 4$  |
| TC torácica         | $5 - 7$  |
| TC abdomen y pelvis | $8 - 11$ |

Fuente: (Dirección General de Medio Ambiente (Comisión Europea), 1999)<sup>[27]</sup>

<sup>12</sup> Bibliografía [27]

# **IV. MATERIALES Y MÉTODO**

# **4.1.-EQUIPOS Y MATERIALES**

# **4.1.1.- Tomógrafo Multicorte De 6 Filas De Detectores Marca (Siemens – Somatom emotion) Año (2008):**

La máquina SOMATOM Emotion 6 CT de Siemens como se muestra en la (fig.13) es un escáner de tomografía computarizada spriral multicorte, de cuerpo entero, diseñado para un rápido rendimiento del paciente.

Equipado con aplicaciones clínicas avanzadas, pórtico delgado, amplio, de alta velocidad para pacientes y reservas de alta potencia, un escáner SOMATOM Emotion 6 CT reacondicionado permitirá que su clínica brinde atención clínica rápida y de alta calidad con dosis bajas de radiación. El Emotion 6 utiliza el sistema CARE Dose 4D de Siemens, que reduce la dosis promedio en un 68% menos que el escáner convencional.

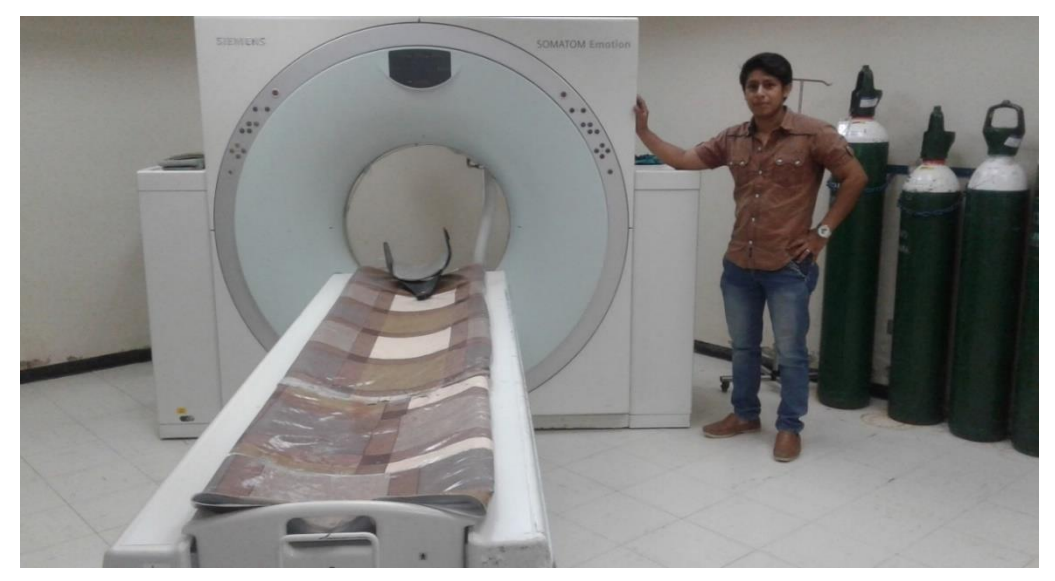

**Figura. 13. Tomógrafo Del HNAAA.**

# **4.1.2.- Programa ImPACT CT Patient Dosimetry Calculator Versión 1.0.4. 27/05/2011 (software libre) \*:**

Esta hoja de cálculo es una herramienta para determinar las unidades dosimétricas al igual que la dosis efectiva de cada órgano interno de los pacientes obtenidos del escáner CT. Haciendo uso de los conjuntos de datos de dosis de NRPB Monte Carlo producidos en el informe SR250 para la obtención de la dosis efectiva de cada órgano.

El SR250 proporciona datos de dosis de órgano normalizados para la irradiación de un espectro matemático mediante una gama de escáneres CT.

Como SR250 se produjo en 1993, no incluye datos para escáneres más modernos. Para superar este problema, la encuesta de dosis del escáner CT de ImPACT fue realizada por físicos en el Reino Unido y Europa.

Los resultados producidos por las hojas de cálculo de CTDosimetry se compararon con los producidos por CTDOSE, producido por John Le Heron, el software estándar utilizado para calcular las dosis de los conjuntos de datos NRPB SR250. Los dos métodos producen resultados idénticos para una gama de escaneos y escáneres, con la excepción de pequeñas diferencias entre las dosis calculadas para el músculo y para los órganos "restantes". Estas diferencias están presentes a pesar de una aparente similitud en el método de cálculo, y son típicamente del 1-2%. [29]

#### **\*NOTA IMPORTANTE**

La hoja de cálculo ImPACT CTDosimetry NO funcionará sin los conjuntos de datos de Monte Carlo.

#### **4.1.2.1.- Instalación:**

El sistema debería funcionar en cualquier PC con Microsoft Excel 2000 o superior. Todavía no se ha probado en una computadora Apple, pero se espera que funcione en una Mac.

La instalación es bastante simple y solo requiere que los conjuntos de datos SR250 (MCSET01.DAT a MCSET23.DAT) estén presentes en el mismo directorio que esta hoja de cálculo. (SR250 es vendido por el NRPB). [29]

#### **4.1.2.2.-Hojas De Trabajo:**

CTDosimetry consta de las siguientes hojas de trabajo [29]:

- **Cálculo de escaneo**: La entrada de datos y la hoja de resultados
- **Pediátrico**: Información sobre dosis relativas a pacientes adultos y pediátricos.
- **Fantoma**: Permite la selección interactiva del rango de exploración utilizado para el cálculo de la dosis mediante un diagrama del espectro utilizado para generar el SR250.
- **Escáneres**: Proporciona datos sobre modelos de escáneres CT, incluyendo CTDI en aire y fantoma, así como los datos de coincidencia del escáner.
- **MatchData**: Proporciona los datos necesarios para realizar las coincidencias del escáner en la hoja de trabajo de Escáneres.
- **Colimación**: Enumera los valores relativos de CTDI en diferentes colimaciones para una gama de escáneres CT. Estos valores son

más útiles para los escáneres de múltiples cortes, ya que el CTDI puede variar considerablemente en el rango de colimaciones disponibles.

- **MonteCarloData**: Contiene el conjunto de datos SR250 sin formato.
- **Dosis**: Contiene los datos de dosis formateada del conjunto de datos SR250 que está cargado actualmente.
- **Cálculos De Dosis**: Realiza los cálculos de la dosis del órgano y el cálculo de las dosis de órganos restantes, etc.
- **Trazos Escogidos**: Proporciona datos para los cuadros de selección desplegables en la hoja de trabajo Cálculo de escaneo, y realiza cálculos para dosis de órgano 'restante'

## **4.1.2.3.-Utilizacion:**

Para calcular las dosis con CTDosimetry, el usuario debe ingresar una serie de parámetros relacionados con el escáner y la serie de escaneo.

Las siguientes selecciones, realizadas en el cuadro superior de la hoja de cálculo de Escaneo, definen el conjunto de datos que se utiliza:

- **Fabricante**: Seleccione el fabricante del escáner de la lista desplegable.
- **Escáner**: Seleccione el modelo de escáner o grupo de modelos de escáner para la lista desplegable.
- **Kv**: Elija el escaneo apropiado kV.
- **Región de escaneo**: Elija cabeza o cuerpo.
- **Corriente de tubo**: La corriente del tubo de rayos X. Tenga en cuenta que este debe ser el escáner real mA, y no los "mAs efectivos" que se muestran en algunos escáneres de múltiples cortes.
- **Tiempo de rotación**: El tiempo de rotación del tubo del escáner.
- **Pitch espiral**: Paso de escaneo (recorrido de la mesa por rotación / ancho de corte colimado total). Para escaneo axial se debe utilizar (incremento de sofá) / (ancho de corte colimado)
- **Colimación**: El ancho total del haz de rayos X nominal a lo largo del eje z, seleccionado de un rango de valores posibles en el cuadro desplegable. Esto determina la CTDI relativa en comparación con la colimación de referencia (generalmente 10 mm).
- **Posición inicial**: La posición de inicio de la serie de escaneo. El diagrama en la hoja de trabajo del fantoma muestra la posición de los órganos del fantoma en relación con la escala numérica, que es 0 en la base del tronco. Este valor puede ingresarse manualmente en la hoja de trabajo, o puede tomarse del área sombreada en el diagrama de la hoja de trabajo del fantoma. Esto se puede ajustar usando las flechas hacia arriba y hacia abajo. Al presionar el botón "Obtener del diagrama fantoma" se ingresan estos valores en los cuadros de posición de inicio y final en Cálculo de escaneo.

 **Posición final**: La posición final de la serie de escaneo: tenga en cuenta que esto debe incluir el grosor de corte, por lo que, por ejemplo, una sola porción de 5 mm a 20 cm

Los datos del escáner y del paciente se ingresan en el cuadro en la parte superior derecha e izquierda de la Hoja de cálculo de escaneo, así como se observa en la fig.14 [29]

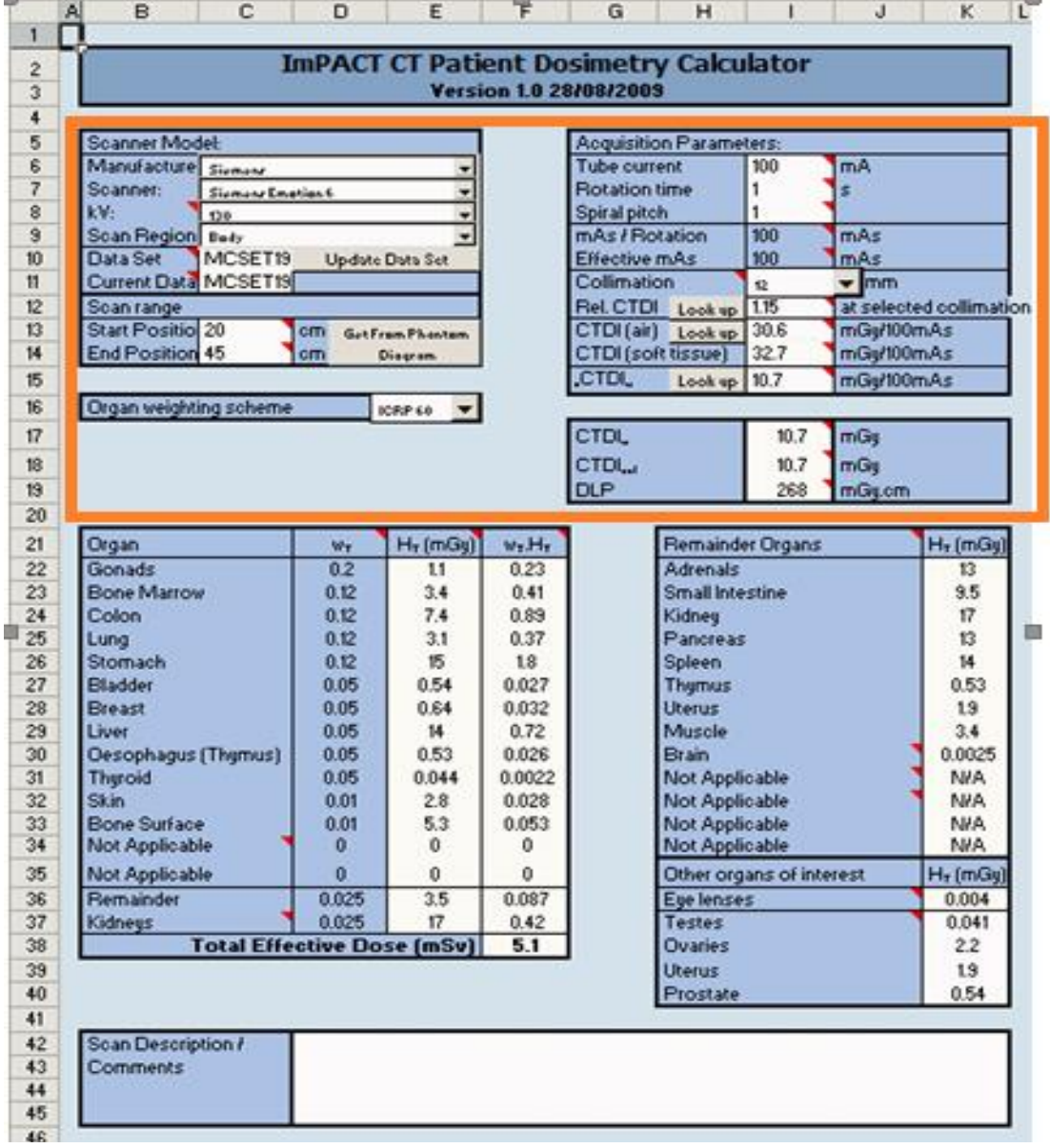

**Figura. 14. Programa ImPACT CT Patient Dosimetry Calculator Versión 1.0.4.** [29]

#### **4.1.2.4.-Descripcion:**

- **mAs / rotación**: El total de mA por rotación del pórtico. No ingrese datos en este cuadro; se calcula automáticamente.
- **mAs efectivos**: Los mAs / por rotación divididos por el tono espiral. Este es un valor calculado que proporciona una base para la comparación de protocolos en espiral con diferentes tonos.
- **Rel. CTDI**: El CTDI en el espesor del haz de rayos X colimado seleccionado, en relación con el CTDI en la colimación de referencia (generalmente 10 mm)
- **CTDI (aire)**: El valor libre en el aire CTDI100 (en mGy / 100mAs), como se define en EUR 16262: Directrices europeas sobre los criterios de calidad para la tomografía computada. Los valores de CTDI para la mayoría de los escáneres se enumeran en la Hoja de trabajo del escáner. Presionando el botón 'Buscar' ingresará el valor en esta celda. El valor en esta celda se corrige para el valor CTDI relativo en la celda anterior.
- **CTDI (tejido blando)**: El músculo CTDI a ICRU, utilizado como una aproximación a la dosis de tejido blando dentro del cuerpo. Este es el CTDI (aire) x 1.07 para las energías del escáner CT
- **nCTDIw**: "CTDI ponderado medido en un espectro CTDI estándar (normalizado para 100 mA). CTDIw = (CTDIcentre  $+2$ \* CTDIperiphery) / 3. "
- **CTDIw**: "CTDI ponderado medido en un espectro CTDI estándar. CTDIw = (CTDIcentre +  $2 *$  CTDIperiphery) / 3."
- **CTDIvol**: CTDI ponderado en volumen, dado por CTDIvol = CTDIw / Pitch en espiral
- **DLP**: Producto de longitud de dosis, dado por CTDIvol x longitud del escáner.

### **4.1.2.4.-Incorporacion Del Programa:**

La NRPB realizó una encuesta en exámenes de TC en el Reino Unido obteniendo que 75 escáneres de aproximadamente 200 es decir el 2% de todos los exámenes médicos son de TC, el cual aportaba más del 20% de la dosis efectiva colectiva de estas exposiciones.

Después de la publicación de los datos de la encuesta NRPB, se puso a disposición un paquete de datos informáticos, CTDOSE. Este software requiere una entrada de modelo de escáner, kV y tipo de escaneo (cabeza / cuerpo). [29]

Concluyendo que el programa Dosimetry viene implementada su propio fantoma como se observa en la fig.15 con los 27 órganos evaluados a través de rayos X calculados en un adulto, hermafrodita y espectro matemático.

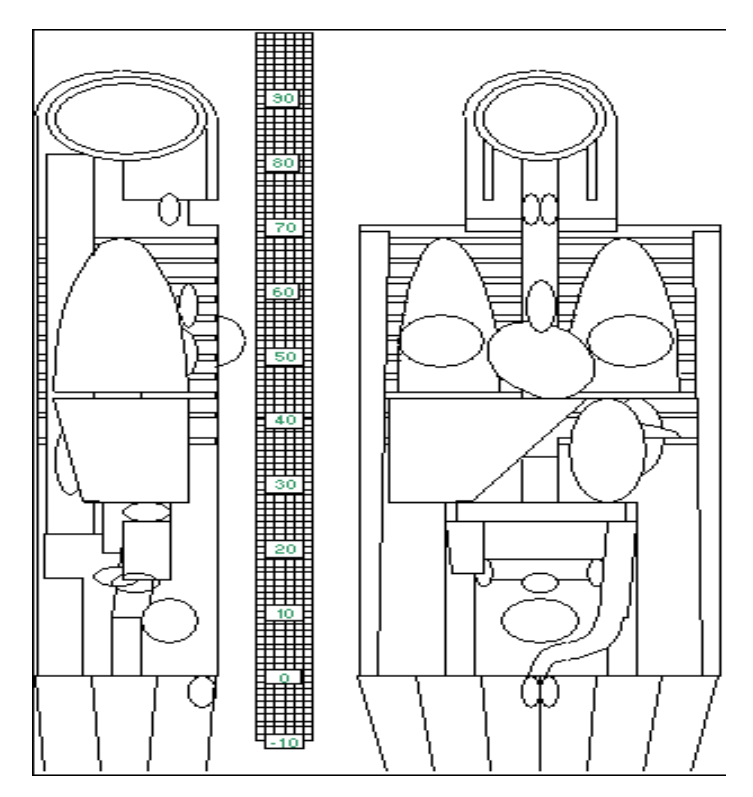

**Figura. 15. Fantoma Del Programa ImPACT CT** [29]

# **4.1.3.- Laptop:**

La laptop marca LENOVO como se muestra en la fig.16 cuenta con un procesador Intel(R)Core(TM) i5-7200U CPU @2.50 GHz, memoria RAM de 6.00 GB, disco duro 1TB, con un sistema operativo Microsoft Windows 10 Home 64 Bit, pantalla 15.6", giro 180° Windows 10 original.

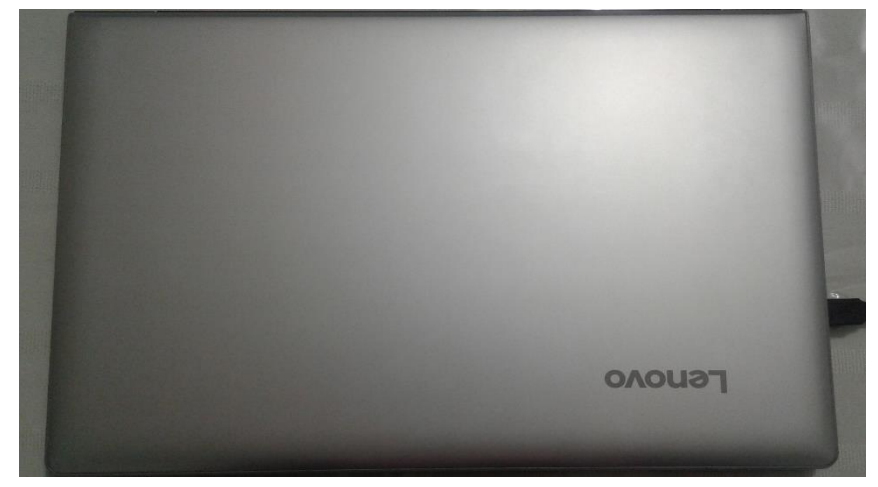

**Figura. 16. Laptop Lenovo**

# **4.1.3.- Microsoft Excel 2016:**

Usamos el Microsoft Excel 2016 como muestra la fig.17 ya que es una aplicación con fórmulas, gráficos y un lenguaje de programación que es necesaria para poder procesar los datos obtenidos aplicando fórmulas matemáticas que no permitirán obtener resultados.

| Archivo             | Inicio       | Insertar                 |              | Diseño de página                  | Fórmulas     |                  | Datos<br>Revisar           | Vista                | Q JOué desea hacer?                 |                             |                         |                                   |                |                                     |                                                                                                 |                        | Iniciar sesión | <b>Q</b> Compartir      |
|---------------------|--------------|--------------------------|--------------|-----------------------------------|--------------|------------------|----------------------------|----------------------|-------------------------------------|-----------------------------|-------------------------|-----------------------------------|----------------|-------------------------------------|-------------------------------------------------------------------------------------------------|------------------------|----------------|-------------------------|
| X<br>B <sub>N</sub> |              | Calibri                  |              | $\cdot$ 11 $\cdot$ A' A' $\equiv$ | $=$ $=$      | $\frac{30}{2}$ . | <sup>e</sup> Ajustar texto |                      | General                             |                             |                         |                                   | 뚊              | Ÿ<br>₽<br>--                        | $\Sigma$ Autosuma<br>$\sqrt{4}$ Rellenar -                                                      | $\frac{A}{7}$          |                |                         |
| Pegar               |              | N K S                    | $ -$         | $\Delta$ - $\Delta$ -             |              | 正三日 照相           |                            | Combinary centrar .  | 四 - % 000 % 28                      | Formato<br>condicional      | como tabla -            | Dar formato Estilos de<br>celda v | $\sim$         | Insertar Eliminar Formato<br>$\sim$ | <b><i>C.</i></b> Borrar -                                                                       | Ordenar v<br>filtrar = |                | Buscar v<br>seleccionar |
| Portapapeles (S)    |              |                          | Fuente       | $\mathbb{Z}$                      |              |                  | Alineación                 | $\Gamma_{\mathbb R}$ | Número                              | $\overline{r_{\mathbf{z}}}$ | Estiños                 |                                   |                | Celdas                              |                                                                                                 | Modifican              |                |                         |
| C118                |              | $v$ $\vert$<br>$\times$  |              | fe<br><b>TOTAL</b>                |              |                  |                            |                      |                                     |                             |                         |                                   |                |                                     |                                                                                                 |                        |                |                         |
|                     |              | $\overline{a}$           |              | $\mathbf{r}$                      | r.           |                  |                            |                      |                                     |                             |                         |                                   |                | ÷                                   |                                                                                                 |                        |                |                         |
|                     | $\mathbf{D}$ |                          | $\circ$      | <b>CEREBRAL</b>                   |              | $\alpha$         | H                          |                      |                                     |                             | M                       | $\mathsf{N}$                      | $\circ$        |                                     | $\circ$<br><b>CEREBRAL</b>                                                                      | $\mathsf{R}$           | $\mathbf{a}$   |                         |
|                     |              |                          |              |                                   |              |                  |                            |                      |                                     |                             |                         |                                   |                |                                     |                                                                                                 |                        |                |                         |
| EDAD                | N            | T (mm)                   | PITCH        | L (cm)                            | Ke           | mAsief.)         | <b>KEXP</b>                | <b>SEXO</b>          | Environment - Semit-St (TDIsselmOut |                             |                         | EDAD                              | CTDIss(mGu)    | CTDlvol (mDu)                       | CTDie (mGu) ELP (mGu.cm)                                                                        |                        | E (mSv)        | <b>OTAL</b>             |
| 29                  | 72           |                          | 0.8          | 17.70                             | 130          | 250              | 12                         | v                    | 0.0023                              | 0.79                        |                         | 29                                | 47.25          | 47.20                               | 37.76                                                                                           | 835.44                 | 132            |                         |
|                     | 72           |                          | 0.8          | 14.20                             | 130          | 250              | 12                         | $\vee$               | 0.0023                              | 0.79                        |                         |                                   | 47.25          | 47.20                               | 37.76                                                                                           | 670.24                 | 154            |                         |
|                     | 66           |                          | 0.837        | 14.20                             | 130          | 274              | 12                         | M                    | 0.0023                              | 0.79                        |                         |                                   | 51.71          | 5158                                | 43.17                                                                                           | 732.44                 | 168            |                         |
| 30                  | 72           | $\overline{a}$           | 0.8          | 14.22                             | 130          | 250              | 12                         | M                    | 0.0023                              | 0.19                        |                         | 30 <sup>°</sup>                   | 47.25          | 47.20                               | 37.76                                                                                           | 671%                   | 154            |                         |
|                     | 72           |                          | 0.8          | 14.02                             | 130          | 250              | 12                         | M                    | 0.0023                              | 0.73                        |                         |                                   | 47.25          | 47.20                               | 37.76                                                                                           | 661.74                 | 152            |                         |
| 31<br>33            | 78           |                          | 0.8          | 15.20                             | 130          | 250              | 13<br>12                   | M                    | 0.0023                              | 0.79                        |                         | 31                                | 47.25          | 47.20                               | 37.76                                                                                           | 717.44                 | 165            |                         |
| 37                  | 72<br>66     | $\overline{z}$           | 0.8<br>0.831 | 14.02<br>13.54                    | 130<br>130   | 250<br>241       | 11                         | M<br>$\vee$          | 0.0023<br>0.0023                    | 0.79<br>0.73                |                         | 33<br>37                          | 47.25<br>45.49 | 47.20<br>45.41                      | 37.76<br>37.74                                                                                  | 661.74<br>614.85       | 152<br>141     |                         |
|                     | 78           |                          | 0.866        | 16.70                             | 130          | 270              | 13                         | $\vee$               | 0.0023                              | 0.19                        |                         |                                   | 51.07          | 50.98                               | 44.15                                                                                           | 851.37                 | 196            |                         |
| 39                  | 78           | 2                        | 0.798        | <b>75.40</b>                      | 130          | 258              | 13                         | $\vee$               | 0.0023                              | 0.79                        |                         | 39                                | 58.37          | 56.29                               | 44.52                                                                                           | <b>B66 87</b>          | 139            |                         |
| 40                  | 72           |                          | 0.898        | 16.01                             | 130          | 252              | t2                         | $\vee$               | 0.0023                              | 0.13                        |                         | 40                                | 47.57          | 47.51                               | 42.66                                                                                           | 760.64                 | 175            |                         |
| 41                  | 72           |                          | 0.799        | 14.20                             | 130          | 258              | 12                         | $\vee$               | 0.0023                              | 0.73                        |                         | 41                                | 56.30          | 56.29                               | 44.58                                                                                           | 799.32                 | 1.04           |                         |
| 43                  | 66           |                          | 0.834        | 13.54                             | 130          | 273              | $\mathbf{H}$               | $\vee$               | 0.0023                              | 0.79                        |                         | 43                                | 51.67          | 5166                                | 43.08                                                                                           | 89.68                  | 161            |                         |
|                     | 66           |                          | 0.834        | 13.56                             | 130          | 273              | 11                         | $\vee$               | 0.0023                              | 0.79                        |                         |                                   | 51.67          | 5166                                | 43.08                                                                                           | 700.51                 | 161            |                         |
|                     | 66           |                          | 0.8          | 12.82                             | 130          | 250              | 11                         | $\vee$               | 0.0023                              | 0.73                        |                         |                                   | 47.25          | 47.20                               | 37.76                                                                                           | 605.10                 | 139            |                         |
| 44                  | 72           |                          | 0.8          | 14.22                             | 130          | 250              | 12                         | M                    | 0.0023                              | 0.19                        |                         | 44                                | 47.25          | 47.20                               | 37.76                                                                                           | 67118                  | 154            |                         |
| 47<br>48            | 72<br>66     | $\overline{z}$           | 0.8<br>0.8   | 14.00<br>13.02                    | 130<br>130   | 250<br>250       | 12<br>12                   | $\vee$<br>$\vee$     | 0.0023<br>0.0023                    | 0.73<br>0.79                |                         | 47<br>48                          | 47.25<br>47.25 | 47.20<br>47.20                      | 37.76<br>37.76                                                                                  | 660.00<br>614.54       | 152<br>141     |                         |
|                     | 72           | $\overline{z}$           | 0.798        | 14.20                             | 130          | 276              | 12                         | M                    | 0.0023                              | 0.79                        |                         |                                   | 52.11          | 52.04                               | 4153                                                                                            | 738.97                 | 170            |                         |
| 49                  | 72           |                          | 0.833        | 14.83                             | 130          | 240              | 12                         | M                    | 0.0023                              | 0.79                        |                         | 49                                | 45.38          | 45.31                               | 37.74                                                                                           | 671.95                 | 155            |                         |
| 51                  | 94           |                          | 0.8          | 22.20                             | 130          | 250              | 14                         | v                    | 0.0023                              | 0.79                        |                         | 51                                | 47.25          | 47.20                               | 37.76                                                                                           | 1047.94                | 2.41           |                         |
|                     | 84           |                          | 0.8          | 22.20                             | 130          | 250              | 14                         | $\vee$               | 0.0023                              | 0.73                        |                         |                                   | 47.25          | 47.20                               | 37.76                                                                                           | 1047.84                | 2.41           |                         |
|                     | 78           |                          | 0.798        | 15.40                             | 130          | 291              | 13                         | $\vee$               | 0.0023                              | 0.19                        |                         |                                   | 54.95          | S4.87                               | 43.79                                                                                           | 845.00                 | 194            |                         |
|                     | 70           |                          | 0.7906       | $T_1.40$                          | 130          | 234              | 13                         | $\vee$               | 0.0023                              | 0.79                        |                         |                                   | 55.62          | 55.50                               | 44.33                                                                                           | 055.93                 | 1.97           |                         |
| 52<br>56            | 78           |                          | 0.8          | 20.10                             | 130          | 250              | 13                         | v                    | 0.0023                              | 0.79                        |                         | 62                                | 47.25          | 47.20                               | 37.76                                                                                           | 948.72                 | 218            |                         |
|                     | 72<br>84     | $\overline{z}$           | 0.798        | 14.20<br>16,40                    | 130          | 279              | 12<br>14                   | M<br>M               | 0.0023<br>0.0023                    | 0.19<br>0.73                |                         | 56                                | 52.82          | 52.75<br>47.20                      | 42.09<br>37.76                                                                                  | 749.05                 | 172<br>178     |                         |
| 59<br>61            | 84           |                          | 0.8<br>0.8   | 14.22                             | 130<br>130   | 250<br>250       | 12                         | M                    | 0.0023                              | 0.79                        |                         | 59<br>61                          | 47.25<br>47.25 | 47.20                               | 37.76                                                                                           | 774.08<br>671 %        | 154            |                         |
|                     | 30           | $\overline{\phantom{a}}$ | 0.8          | 17.80                             | 130          | 250              | 15                         | V.                   | 0.0023                              | 0.73                        |                         |                                   | 47.25          | 47.20                               | 37.76                                                                                           | 840.15                 | 133            |                         |
| $\sim$              |              | <b>CEREBRAL</b>          |              | <b>ARDOMINAL</b>                  | <b>TORAX</b> |                  | SENOS PARANASALES          |                      | COLUMNA LUMBAR                      | $\circledast$               | $\vert$ $\vert$ $\vert$ |                                   |                |                                     |                                                                                                 |                        |                |                         |
|                     |              |                          |              |                                   |              |                  |                            |                      |                                     |                             |                         |                                   |                |                                     |                                                                                                 |                        |                |                         |
| Listo               |              |                          |              |                                   |              |                  |                            |                      |                                     |                             |                         |                                   |                | Recuento: 3                         | 囲                                                                                               | 吅                      |                | ÷                       |
| Ŧ                   | $\circ$      | Ō                        | m.<br>¢      | E                                 | е            |                  | xB                         |                      |                                     |                             |                         |                                   |                |                                     | $\wedge$ Q $\Box$ $\triangle$ $\bigcirc$ $\bigcirc$ $\bigcirc$ $\bigcirc$ $\bigcirc$ $\bigcirc$ |                        |                | 09:41<br>26/06/2018     |

**Figura. 17. Microsoft Excel 2016**

# **4.2.- METODOLOGÍA**

En este trabajo de investigación para determinar la dosis efectiva  $E$  y poder analizarla con fines de protección radiológica se tuvo que obtener valores de las principales unidades dosimétricas en TC como (índice de dosis  $CTD<sub>100</sub>$ , índice de dosis ponderado  $CTD<sub>1</sub>$ , índice de dosis en volumen  $\mathcal{C}TDI$ vol, producto dosis longitud  $\mathcal{D}LP$  y la dosis efectiva  $E$ ) dado que cada unidad dosimétrica da origen a una nueva unidad empezando por el  $CTD<sub>100</sub>$  que se requiere un valor tanto en aire y en tejido pero con una colimación de 100mm es decir se obtendrá un CTDI100 normalizado a partir del valor referencial del programa ImPACT CT versión  $1.0.4$  " $n$ CTDIw ( $m$ Gy/100 $m$ As)" junto con el " $mAs(ef.)$ " ya que el programa teniendo su propio fantoma y una colimación establecida dará resultado de dicha unidad dosimétrica, esto conllevara a determinar el  $CDT Iw$  que si no se tuviera el valor del  $\mathcal{C}TDI$ vol necesitaríamos valores del  $\mathcal{C}TDI$ 100 en el centro y en la periferia del fantoma pero como la consola del tomógrafo del HNAAA arroja una de las principales unidades dosimétricas  $\mathcal{C}TD\mathcal{I}$  se despejará y se obtendrá el  $\mathcal{C}TD\mathcal{I}$  por fórmulas matemáticas, de igual forma el  $\mathcal{C}TD\mathcal{I}$ vol dará origen junto con la longitud del tejido  $(L)$  al Producto Dosis Longitud  $(DLP)$ ; el  $DLP$  junto con un valor establecido por organismos internacionales que es la Dosis Efectiva normalizada E<sub>DLP</sub> de cada región del cuerpo dará origen a la dosis efectiva  $(E)$  el cual conllevara a analizarla sometiéndolo a pruebas, sabiendo que el *CTDIvol* servirá como referencia para poder comparar mis resultados procesados en el Excel con los del programa ImPACT CT versión 1.0.4, esta comparación de resultados ( Excel - Programa) es con el fin de poder ver si mis resultados del Excel son iguales al del programa, es decir que los resultados que se obtiene del programa de las demás unidades dosimétricos ( $\text{CTD1}_{100}$ ;  $\text{CTD1}_{W}$ ;  $\text{DLP}$ ;  $E$ ) me ayudará a tener una orientación de mis resultados obtenidos por el Excel y así poder compararlos

con los valores internacionales, esperando que no exista ninguna sobreexposición de dosis en los pacientes atendidos en el HNAAA.

#### **4.2.1.- Diseño Metodológico:**

Comparación de las unidades dosimétricas obtenidas con las unidades de referencia establecidos por organismos internacionales con el fin de que las unidades estudiadas (CTDI100; CTDI<sub>VOL</sub>; CTDI<sub>W</sub>; DLP; E) estén dentro del margen de referencia, teniendo en cuenta que se evaluará la Dosis Efectiva  $E$  ya que las demás unidades dosimétricas la comprenden y poder ver si se acepta la  $H_0$  o  $H_a$ 

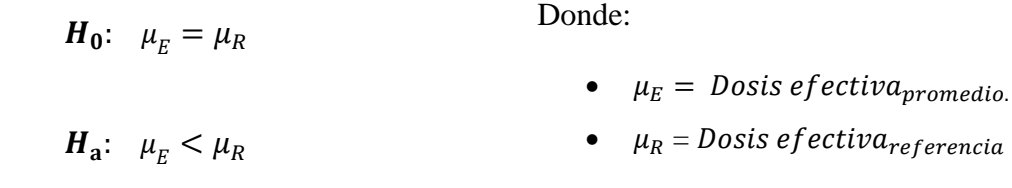

# **V. RESULTADO**

# **5.1.-DATA DE LA CONSOLA DEL TOMÓGRAFO EN LA REGIÓN CEREBRAL**

# Tabla 4

# *Datos de la región cerebral.*

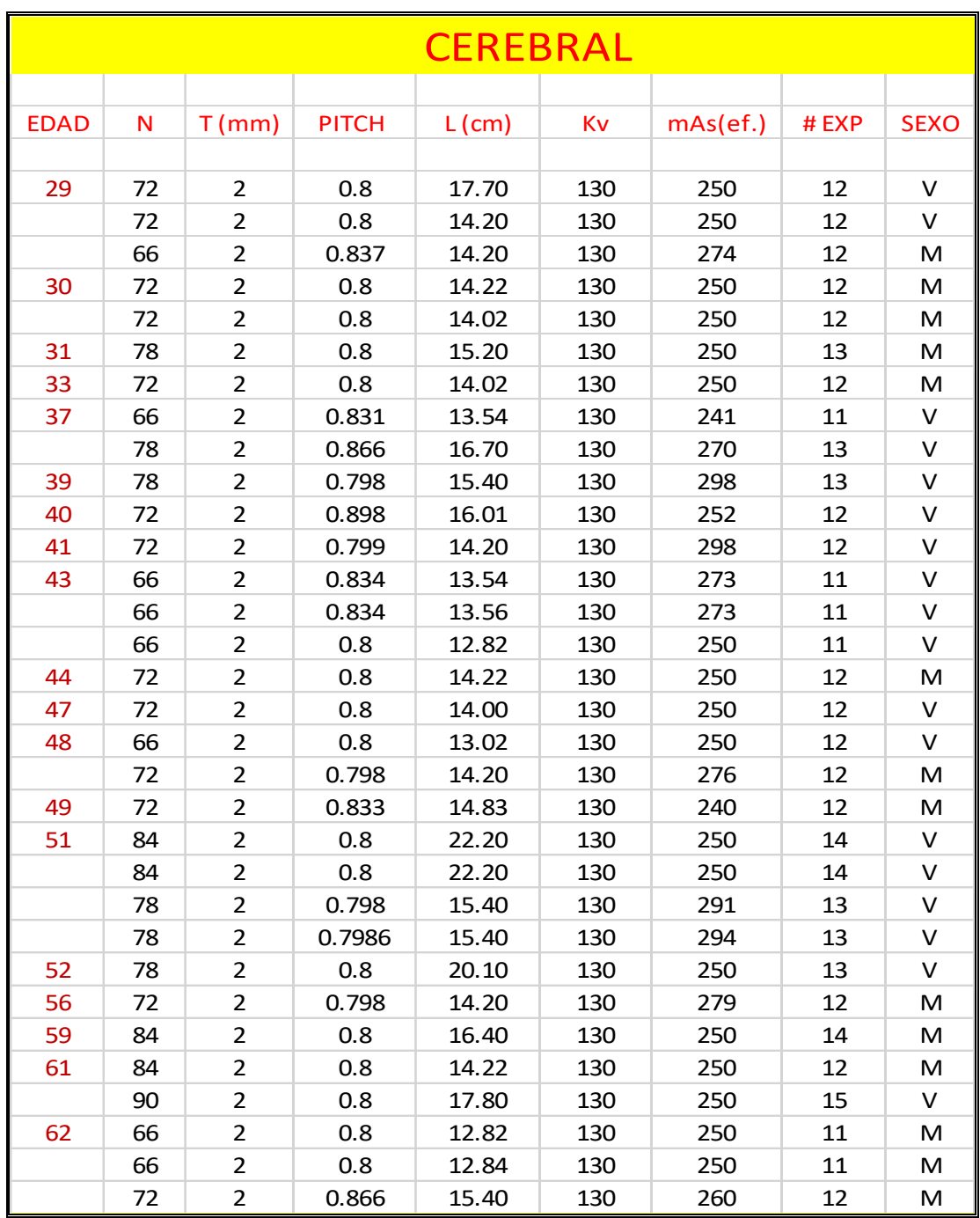

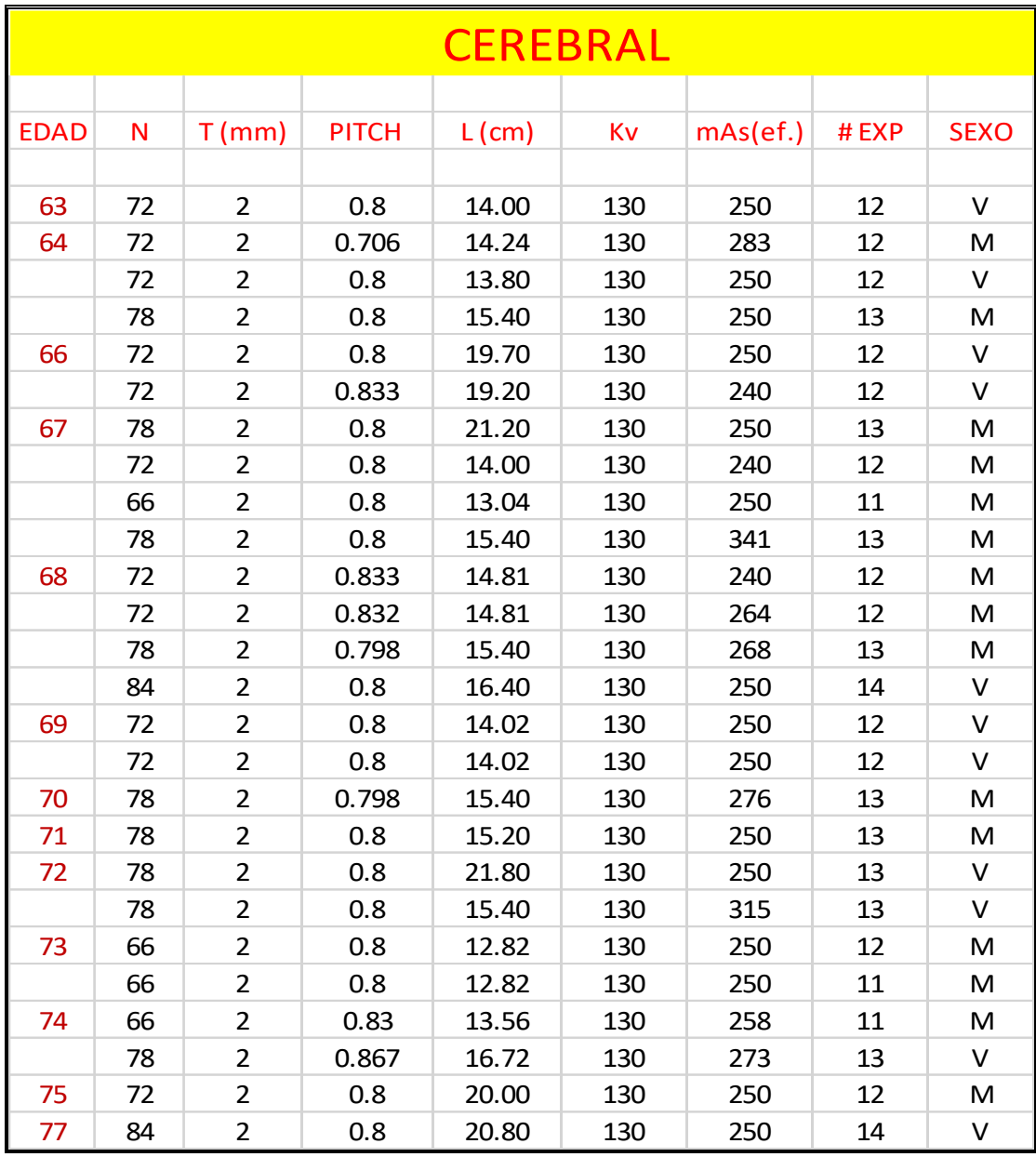

EDAD= años; N=número de cortes; T= espesor del corte $(z)$ ; PITCH=relación entre el movimiento de la camilla y anchura de RX; L=longitud escaneada a lo largo del eje (z); Kv= kilovolts; mAs efectivo; #EXP= número de exploraciones(z); SEXO=mujeres(M), varones(V).

### **5.1.1 Valor Establecido Para Determinar La Dosis Efectiva En El Cerebro**

 Valor establecido de la Dosis Efectiva normalizada por Organismos Internacionales como muestra la tabla 5 para la determinación de la Dosis Efectiva *(E).*

Tabla 5

*Valor de dosis efectiva normalizada según la región<sup>14</sup>*

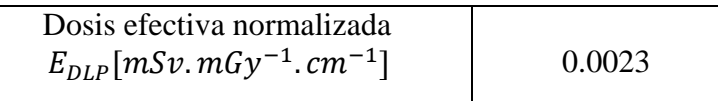

Fuente: (Dirección General de Medio Ambiente (Comisión Europea), 1999)<sup>[27]</sup>

#### **5.1.2 Valor Establecido Por El Programa ImPACT CT versión 1.0.4 Para**

#### **Determinar el CTDI100 Cerebral**

El CTDI100 se mide colocando cámaras de ionización en forma de lápiz de 100 mm de longitud en el centro y la periferia de los maniquíes, donde en el programa teniendo su propio maniquí nos dan el valor normalizado del " $nCTDIw$ " lo cual se tomará como referencia el valor que nos arroja el programa junto con el  $mAs$  (ef.) para la obtención del CTDI100 según cada región del cuerpo en este caso comprende la región de la cabeza, cuyo valor se muestra en la tabla 6.

Tabla 6

*Valor del en el programa ImPACT CT versión 1.0.4*

 $nCTDIw$  ( $mGy/100mAs$ ) 18.9

Fuente:(http://www.impactscan.org/ctdosimetry.htm)

<sup>14</sup> Bibliografía [27]

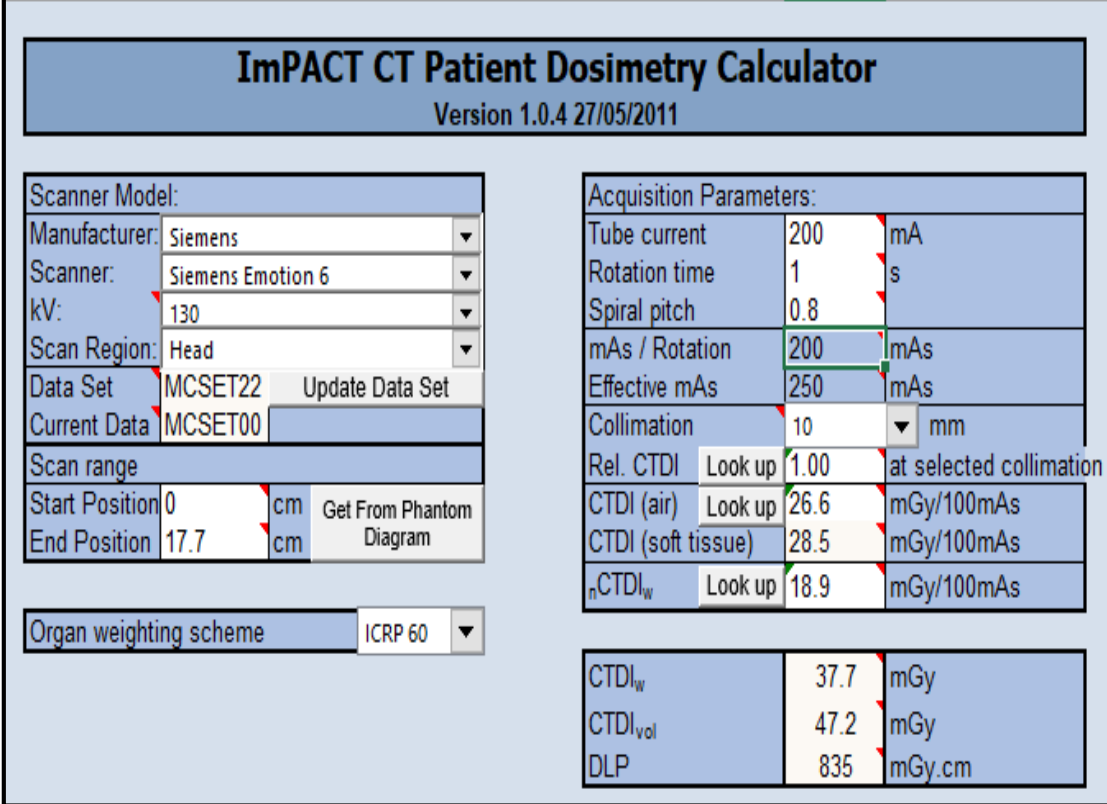

**ImPACT CT Versión 1.0.4 27/05/2011**

El programa describe:

 $nCTDIw<sup>15</sup>$ : es medido en un espectro  $CTDI$  estándar

(normalizado para 100 mA).(CTDIcentre + 2  $*$  CTDIperiphery) / 3

D. Andisco et al  $^{16}$  describe que  $\text{CTD1}_{100}$  puede calcularse tanto en aire como en el interior de un fantoma con una longitud de referencia de 100mm el cual la cámara de ionización es mayormente de  $100mm$ .

<sup>&</sup>lt;sup>15</sup> Bibliografía [29]

<sup>16</sup> Bibliografía [2]

# **5.2.-RESULTADO DE LAS DIFERENTES UNIDADES DOSIMÉTRICAS DE LA**

# **REGIÓN CEREBRAL**

# Tabla 7

*Valores de las diferentes unidades dosimétricas CTDI100, CTDIw, DLP, E (cerebral)*

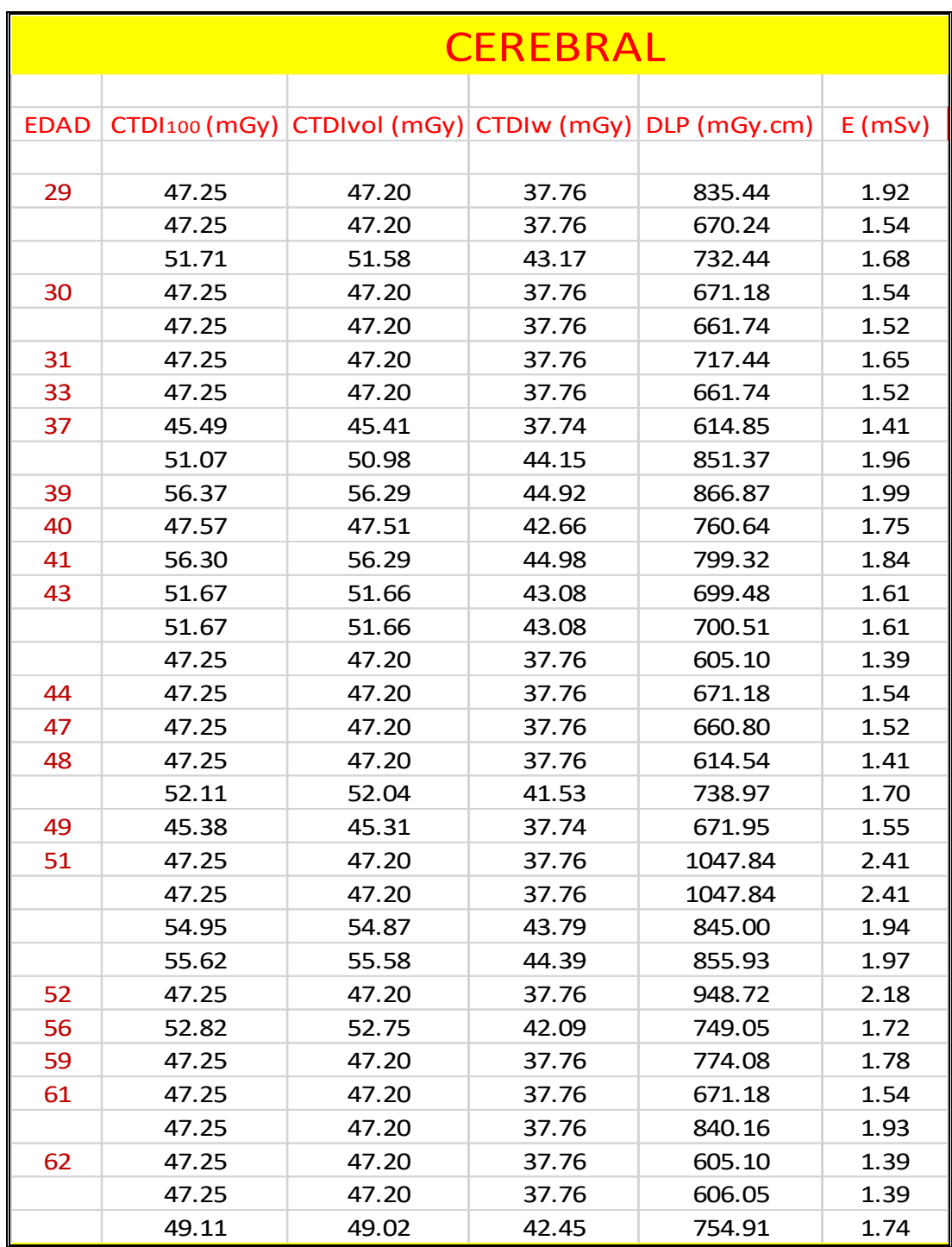

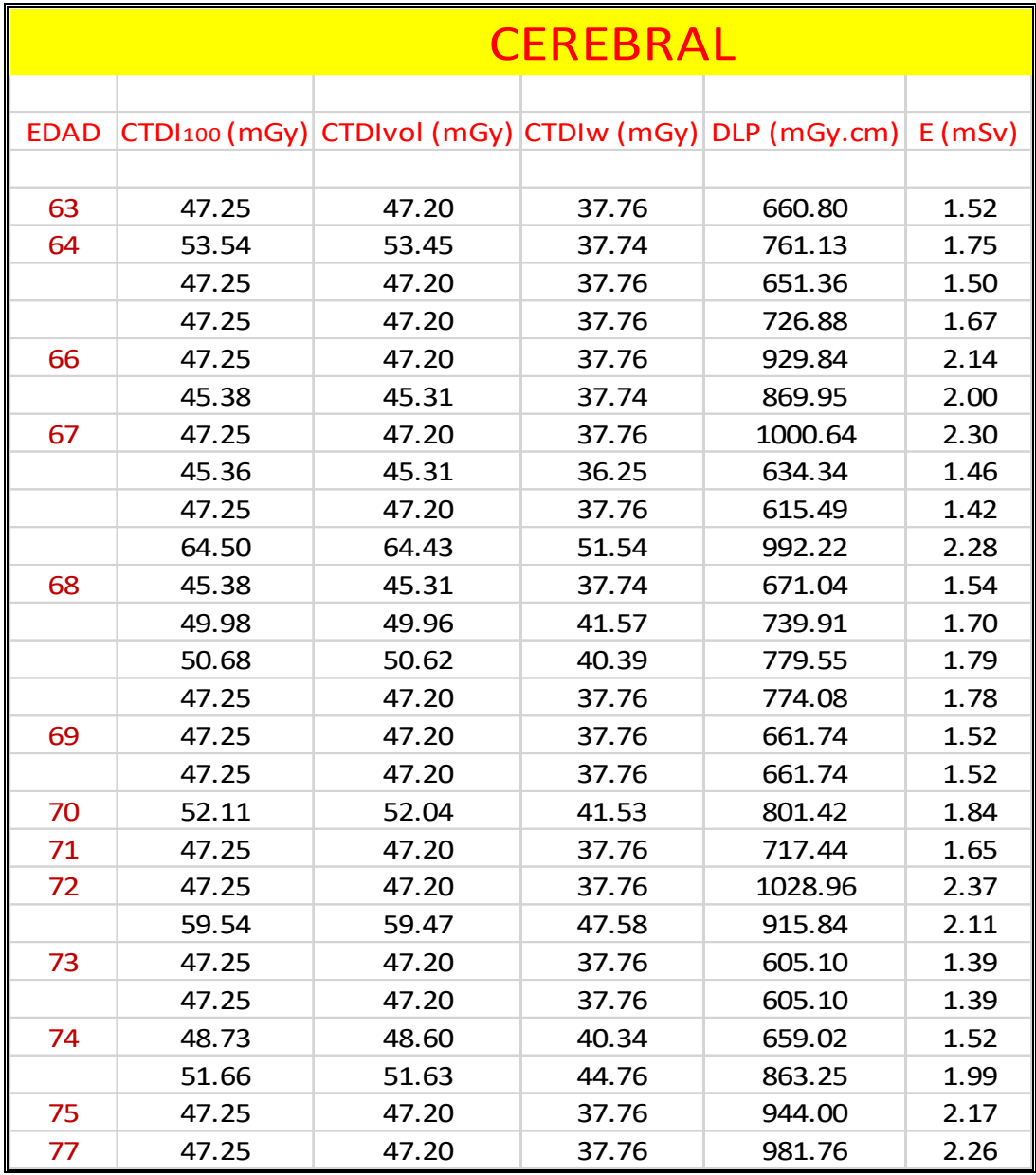

EDAD= años;  $\text{CTD1100} = \text{Índice}$  de Dosis en TC con un índice de referencia 100mm ( $mGy$ );  $\textit{CTDIvol} = \text{Indice}$  de Dosis por Volumen en TC ( $mGy$ );  $\textit{CTDIw} = \text{Indice}$  de Dosis Ponderado en TC ( $mGy$ );  $DLP =$  Producto Dosis – Longitud ( $mGy$ .  $cm$ );  $E =$  Dosis efectiva ( $mSv$ )

# **5.2.1 Promedio De Unidades Dosimétricas En La Región Cerebral Para Mujeres**

 $(29-77)$  $\overline{a}$ 

### Tabla 8

*Promedio cerebral para mujeres (29-77)*  $\bar{a}^{17}$ 

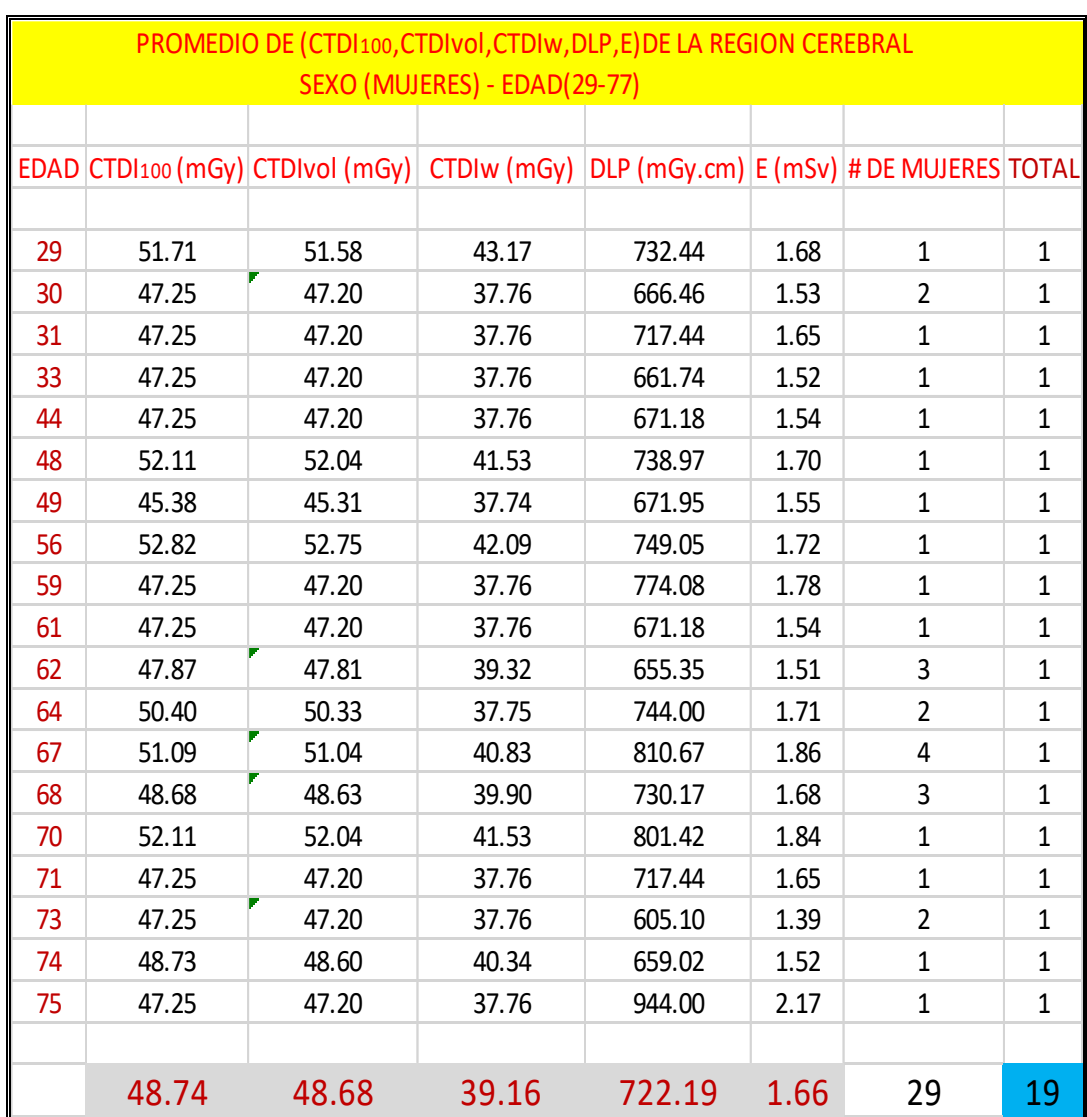

Valores promedios de las unidades dosimétricas obtenidas por la consola del Tomógrafo del HNAAA en mujeres (29 – 77) años; donde el total es un promedio de edades para la obtención de un dato y el indica la cantidad de edades promediadas de mujeres que fueron sometidas a exámenes cerebral.

# **5.2.2 Promedio De Unidades Dosimétricas En La Región Cerebral Para Varones**

 $(29-77)$  $\overline{a}$ 

Tabla 9

*Promedio cerebral para varones (29-77)* ̅

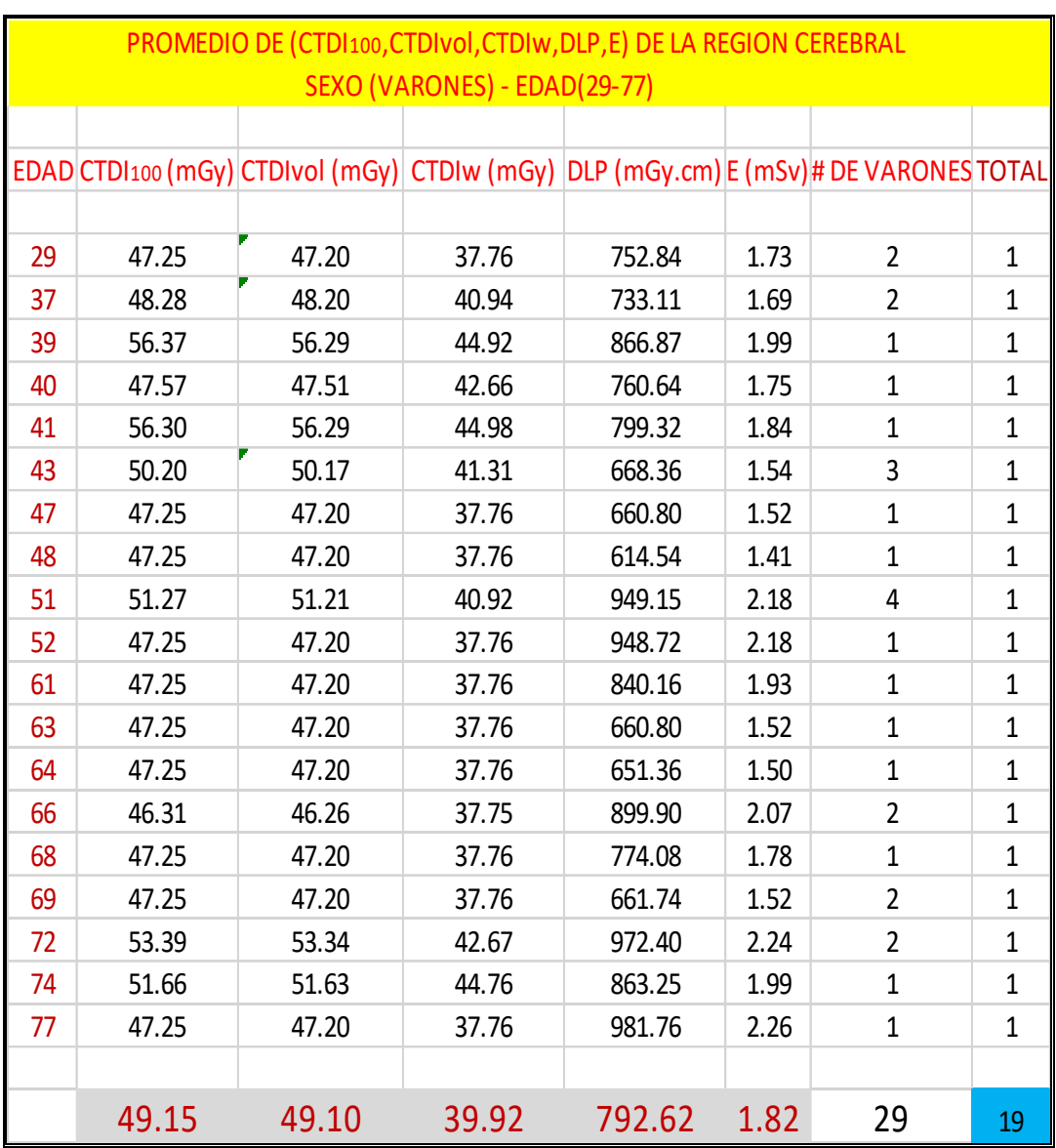

Valores promedios de las unidades dosimétricas obtenidas por la consola del Tomógrafo del HNAAA en varones (29 – 77) años; donde el total es un promedio de edades para la obtención de un dato y el indica la cantidad de edades promediadas de varones que fueron sometidas a exámenes cerebral.

#### **5.2.3 Diferencias De Promedios De Unidades Dosimétricas En La Región Cerebral**

**Entre Varones y Mujeres (29-77)**  $\bar{a}$ 

Tabla 10

*Diferencias de promedios entre V-M<sup>18</sup> (29-77)*  $\bar{a}$ 

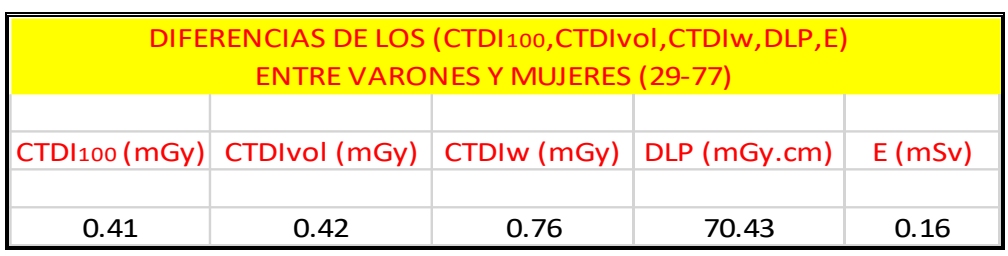

Los valores obtenidos separados se diferenciaron con el propósito de poder ver cuánto obtuvieron de Dosis Efectiva  $E$  de más tanto varones como mujeres y además observar si cada órgano estudiado afecta el volumen de la persona ya que si lo es; quiere decir que en un examen de tórax por tener más volumen en las mamas la mujer será más el Índice de Dosis en Volumen (CTDIvol) para mujeres que para varones, pero eso se corroborará con respecto a los datos obtenidos del Tomógrafo del Hospital Nacional Almanzor Aguinaga Asenjo.

Ya que los resultados nos dice que en la región cerebral los valores de las unidades de ( $\langle CTDI_{100}$ ;  $\langle TDI_{VOL}$ ;  $\langle TDI_{W}$ ;  $DLP; E \rangle$  son mayores los resultados en varones que en mujeres por lo cual los resultados están en la tabla 10.

<sup>18</sup> *V-M: varones – mujeres.*

#### **5.2.4 Resultado De Promedio General De Las Unidades Dosimétricas En La**

#### **Región Cerebral Entre Varones y Mujeres (29-77)**  $\overline{a}$

Tabla 11

*Valores del promedio general de la región cerebral entre V-M<sup>19</sup> (29-77)*  $\bar{a}$ 

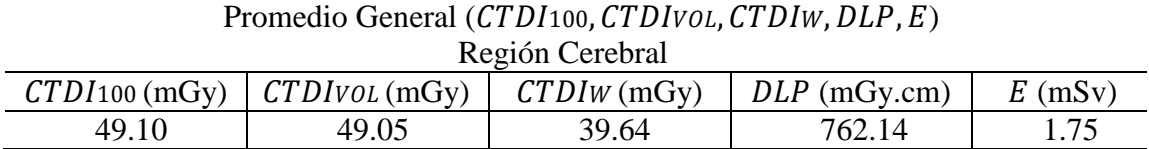

El ( $\langle CDI_{100}$ ;  $\langle TDIvol; \langle CDIW; \rangle$  están dentro de la Dosis Efectiva E por lo cual nos enfocaremos a ser pruebas con la Dosis Efectiva  $E$ ; estos resultados conllevarán a comparar los datos obtenidos de la consola del Tomógrafo con los resultados sometidos a pruebas estadísticas y poder ver si los resultados obtenidos están dentro del rango de Referencia Internacionales, ya que las pruebas estadísticas del IC<sup>20</sup> al 95% nos dice que: "si están dentro del rango de referencia se dice que corroborará a un 95% de certeza y si no lo está corroborará a un 5% de error" [31]

[32]

<sup>19</sup> *V-M: varones – mujeres.*

<sup>20</sup> IC: Intervalo de Confianza.
Se utilizará la ecuación:

$$
IC(1-\alpha) = \bar{X} \pm Z_{\alpha} \frac{\sigma}{\sqrt{n}}
$$

 $\overline{X}$  es el promedio general (E<sup>21</sup>) = 1.75 mSv

 $Z_{\alpha}$  es el valor crítico del intervalo de confianza  $\equiv 1.96$ 

 $\sigma$  es la desviación estándar = 0.29

 $n$  es el número de muestra =58

Tabla 12

*Valores de las pruebas estadísticas del IC<sup>22</sup>*

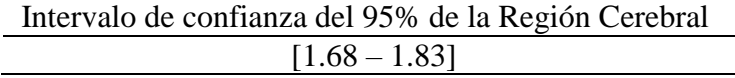

El valor promedio de la dosis efectiva  $E$  obtenida en los resultados para la región cerebral es de **1.75 mSv**, la cual sometiéndolos a pruebas estadísticas del IC nos arroja resultados que está entre (1.68 - 1.83) mSv como se muestra en la tabla 12. Ya que la Referencia Internacional de Dosis Efectiva  $E$  para la región cerebral es de 2 - 4 mSv. Esto indica que los pacientes están recibiendo una Dosis Efectiva  $E$  inferior a los de referencia pero no muy lejanos a los valores establecidos internacionalmente; lo cual los pacientes atendidos en el HNAAA no corren ningún riesgo de sobreexposición de Dosis.

<sup>21</sup> E: Dosis Efectiva promediado en la región cerebral

<sup>22</sup> IC: intervalo de confianza

# **5.3.- DATA DE LA CONSOLA DEL TOMÓGRAFO EN LA REGIÓN ABDOMINAL**

## Tabla 13

*Datos de la región abdominal.*

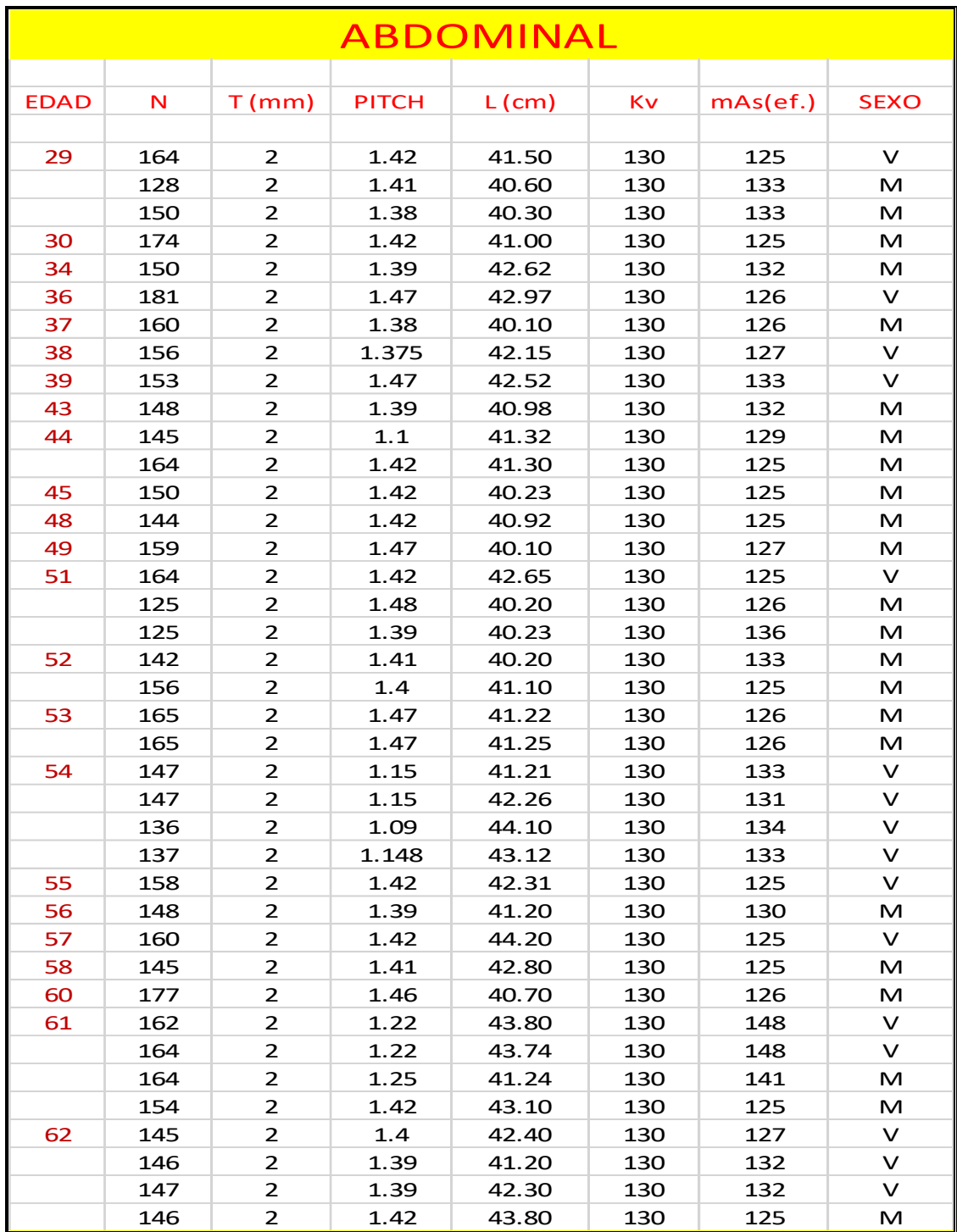

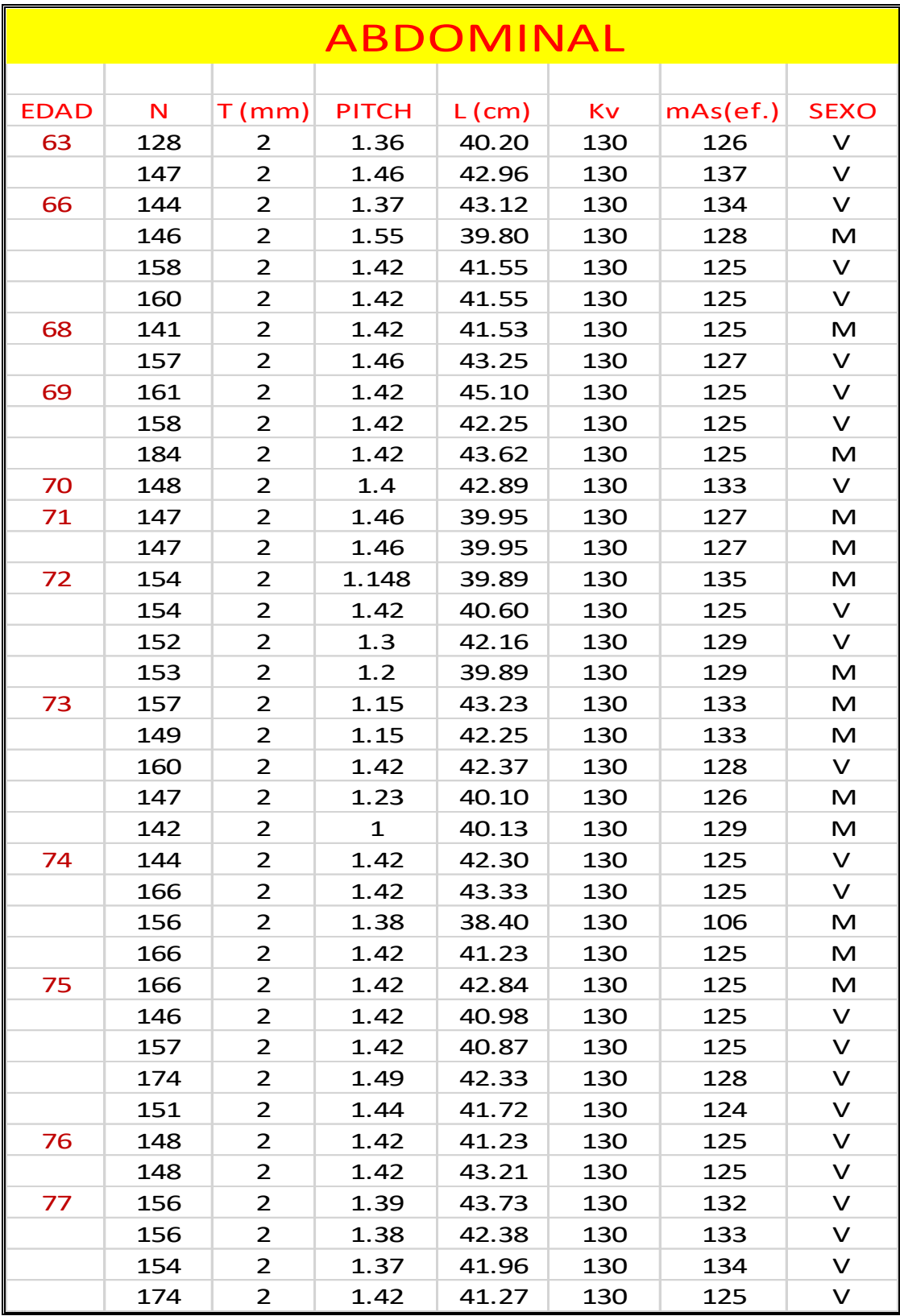

EDAD= años; N=número de cortes; T= espesor del corte $(z)$ ; PITCH=relación entre el movimiento de la camilla y anchura de RX; L=longitud escaneada a lo largo del eje  $(z)$ ; Kv= kilovolts; mAs efectivo; SEXO=mujeres(M), varones(V).

#### **5.3.1 Valor Establecido Para Determinar La Dosis Efectiva En El Abdomen**

Valor establecido de la Dosis Efectiva normalizada por Organismos Internacionales como muestra la tabla 14 para la determinación de la Dosis Efectiva *(E).*

Tabla 14

*Valor de dosis efectiva normalizada según la región<sup>23</sup>*

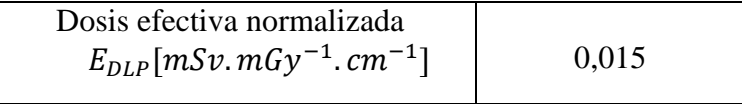

Fuente: (Dirección General de Medio Ambiente (Comisión Europea), 1999)<sup>[27]</sup>

#### **5.3.2 Valor Establecido Por El Programa ImPACT CT versión 1.0.4 para**

#### **determinar el CTDI100 Abdominal**

El CTDI100 se mide colocando cámaras de ionización en forma de lápiz de 100 mm de longitud en el centro y la periferia de los maniquíes, donde en el programa teniendo su propio maniquí nos dan el valor normalizado del " $nCTD Iw$ " lo cual se tomará como referencia el valor que nos arroja el programa junto con el  $mAs$  (ef.) para la obtención del CTDI100 según cada región del cuerpo en este caso comprende la región del cuerpo, cuyo valor se muestra en la tabla 15.

Tabla 15

*Valor del en el programa ImPACT CT versión 1.0.4*

 $nCTDIw$  ( $mGy/100mAs$ ) 9.3

Fuente:[\(http://www.impactscan.org/ctdosimetry.htm\)](http://www.impactscan.org/ctdosimetry.htm)

<sup>23</sup> Bibliografía [27]

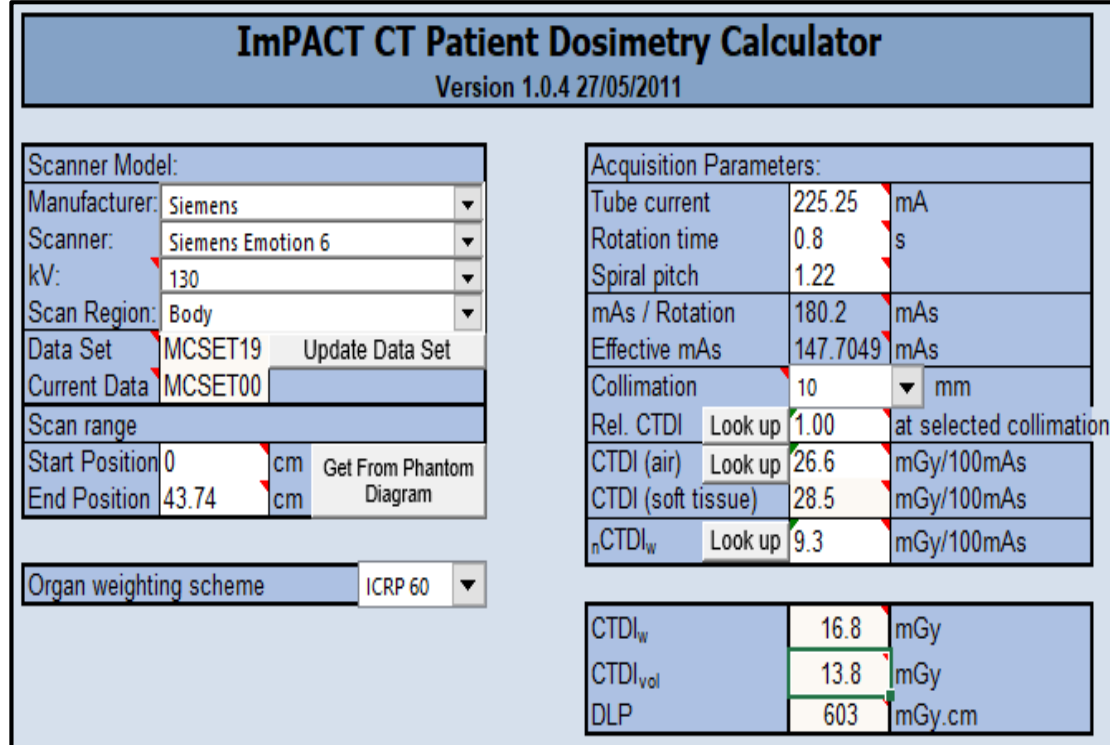

## **ImPACT CT Versión 1.0.4 27/05/2011<sup>24</sup>**

<sup>24</sup> http://www.impactscan.org/ctdosimetry.htm

# **5.4.- RESULTADO DE LAS DIFERENTES UNIDADES DOSIMÉTRICAS DE LA**

## **REGIÓN ABDOMINAL**

#### Tabla 16

*Valores de las diferentes unidades dosimétricas CTDI100, CTDIw, DLP, E (abdominal)*

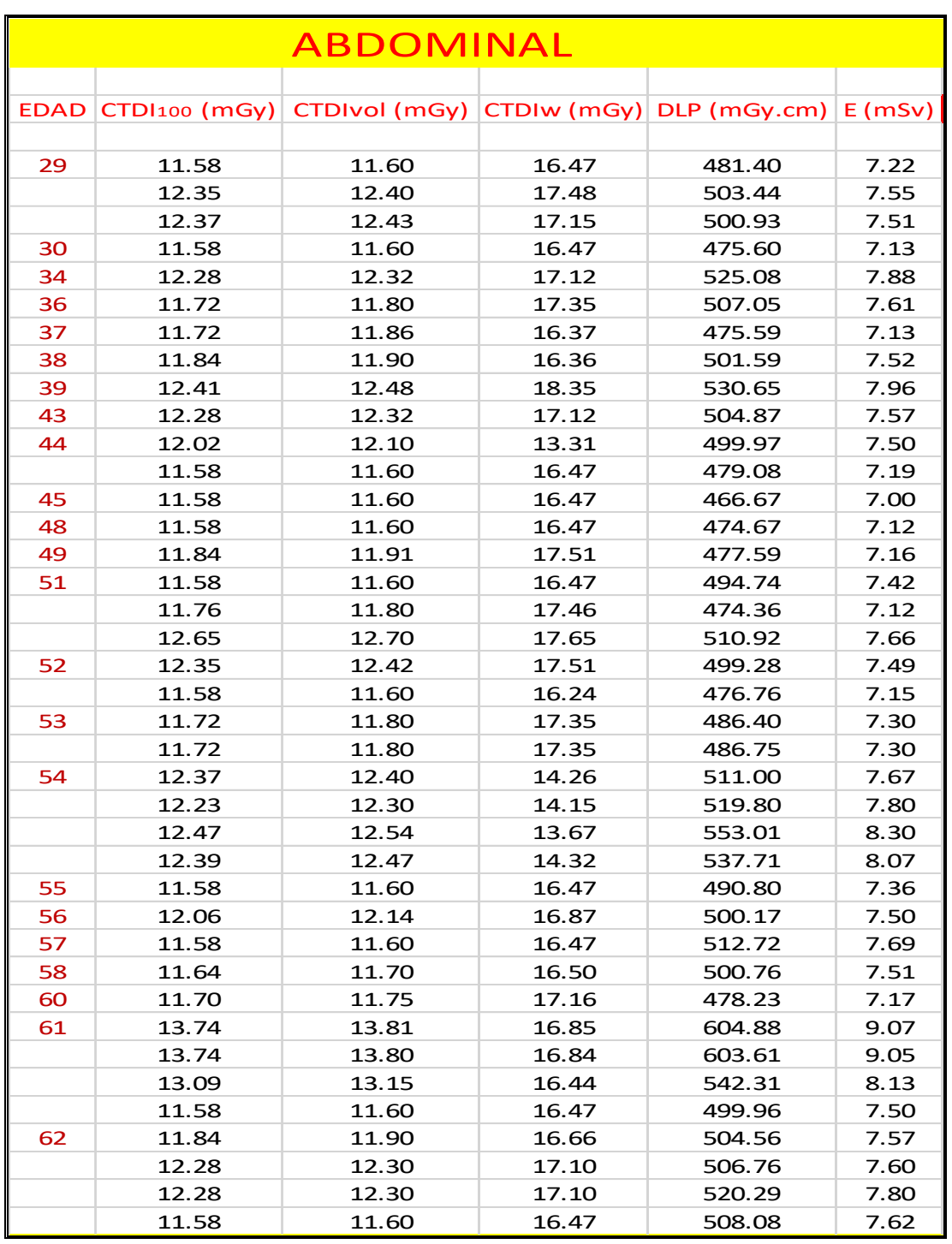

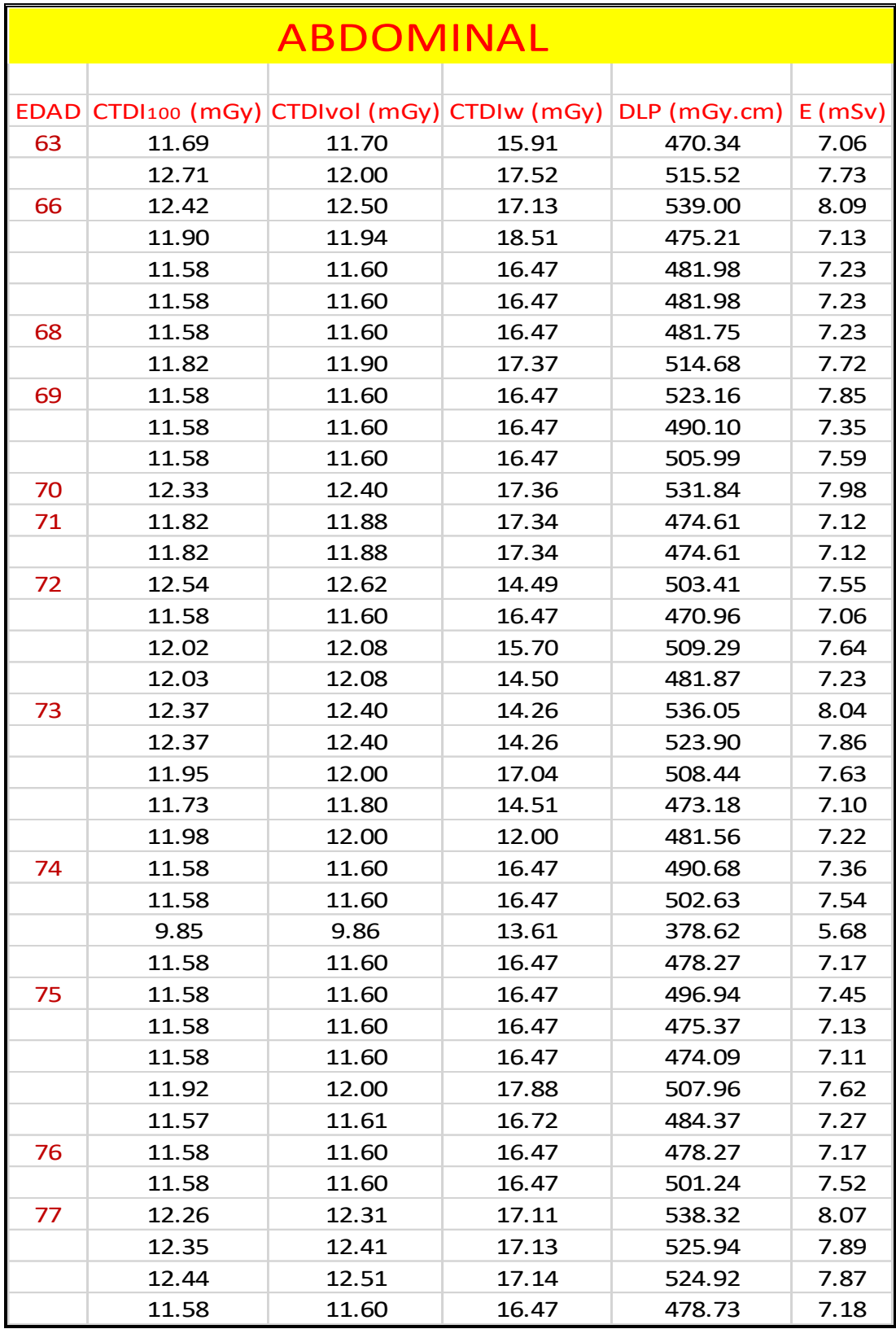

EDAD= años;  $\text{CTD1100} = \text{Índice}$  de Dosis en TC con un índice de referencia 100mm ( $mGy$ );  $\textit{CTDIvol} = \text{Indice de Dosis por Volumen en TC } (mGy); \textit{CTDIw} = \text{Indice de Dosis Ponderado}$ en TC ( $mGy$ );  $DLP =$  Producto Dosis – Longitud ( $mGy$ .  $cm$ );  $E =$  Dosis efectiva ( $mSy$ )

## **5.4.1 Promedio De Unidades Dosimétricas En La Región Abdominal Para Mujeres**

 $(29-77)$  $\overline{a}$ 

#### Tabla 17

#### *Promedio abdominal para mujeres (29-77)*  $\bar{a}^{25}$

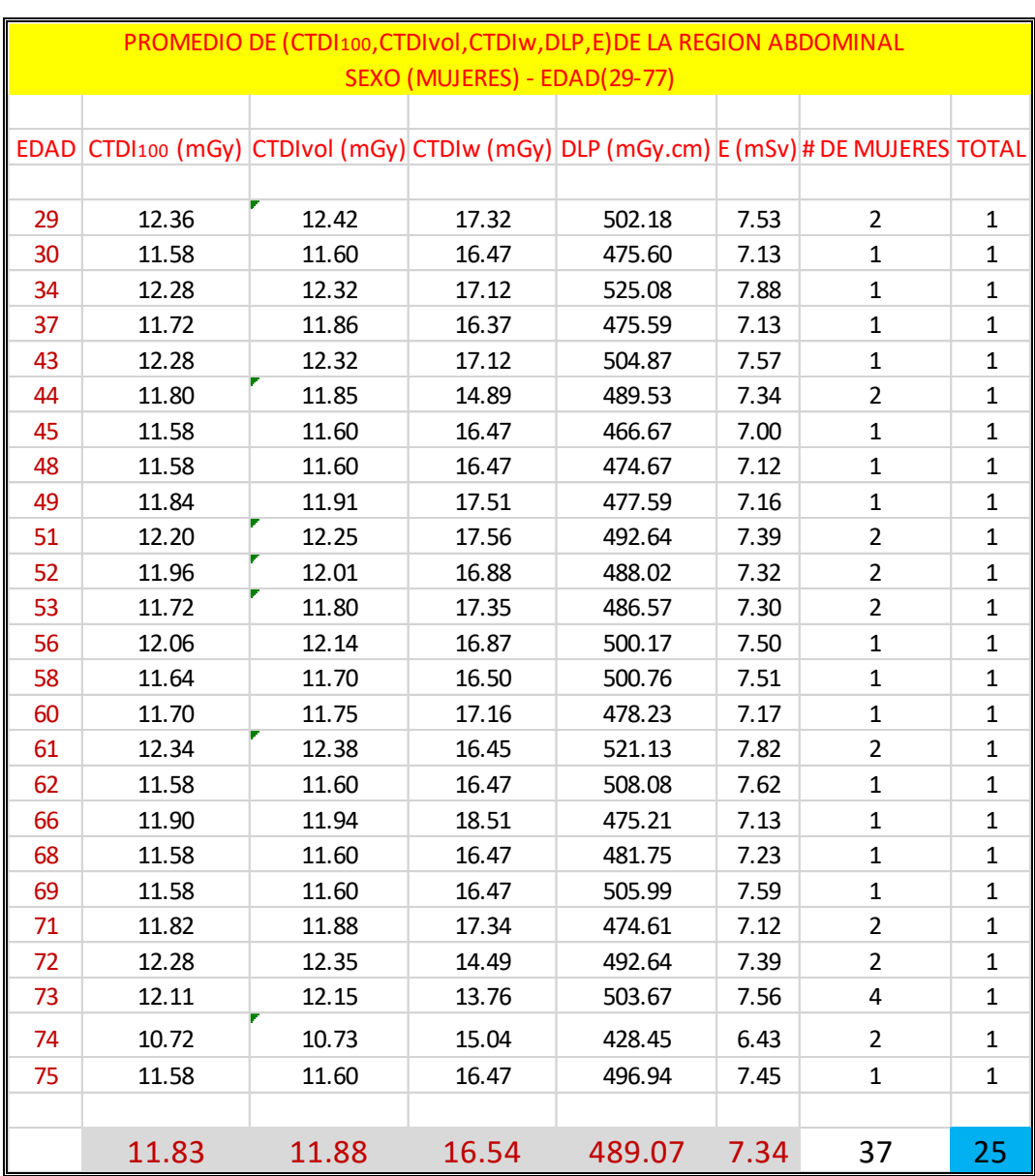

Valores promedios de las unidades dosimétricas obtenidas por la consola del Tomógrafo del HNAAA en mujeres (29 – 77) años; donde el total es un promedio de edades para la obtención de un dato y el indica la cantidad de edades promediadas de mujeres que fueron sometidas a exámenes abdominales.

## **5.4.2 Promedio De Unidades Dosimétricas En La Región Abdominal Para Varones**

 $(29-77)$  $\overline{a}$ 

#### Tabla 18

#### *Promedio abdominal para varones (29-77)* ̅

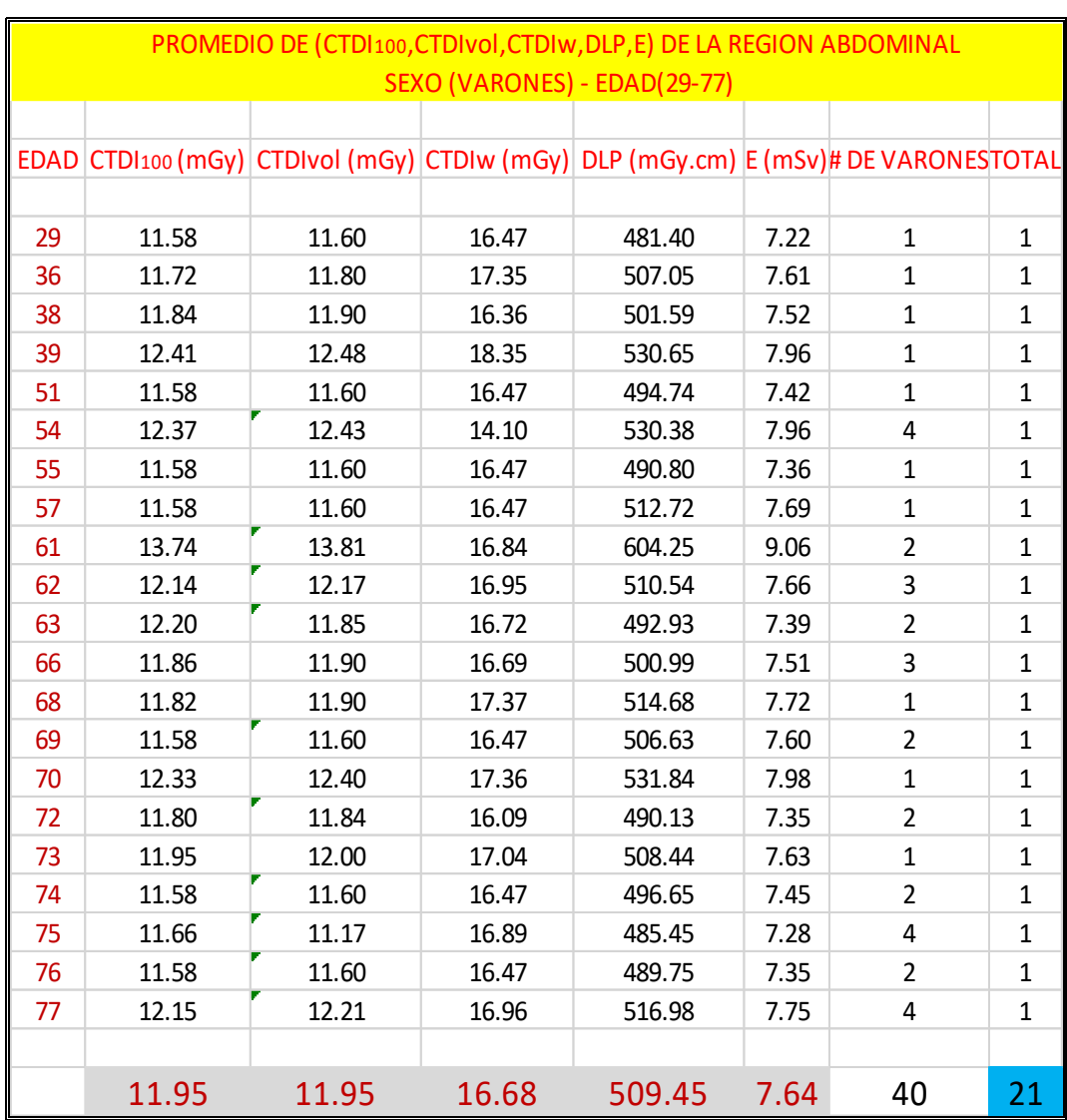

Valores promedios de las unidades dosimétricas obtenidas por la consola del Tomógrafo del HNAAA en varones (29 – 77) años; donde el total es un promedio de edades para la obtención de un dato y el indica la cantidad de edades promediadas de varones que fueron sometidas a exámenes abdominales.

#### **5.4.3 Diferencias De Promedios De Unidades Dosimétricas En La Región Abdominal**

**Entre Varones y Mujeres (29-77)**  $\overline{a}$ 

Tabla 19

*Diferencias de promedios entre V-M<sup>26</sup> (29-77)*  $\bar{a}$ 

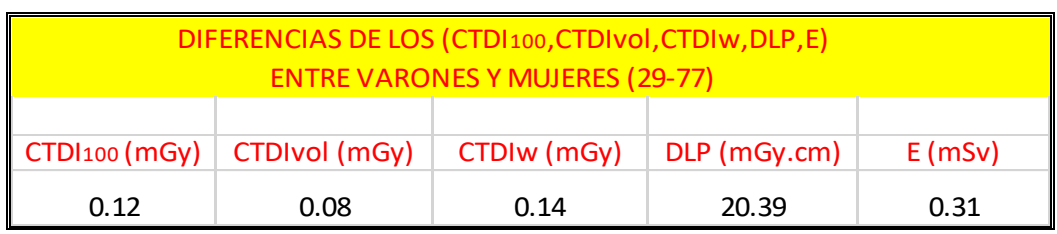

Los resultados nos dice que en la región abdominal los valores de  $(TDI<sub>100</sub>; TDI<sub>vol</sub>; TDI<sub>W</sub>; DLP; E)$  son mayores los resultados en varones que en mujeres por lo cual los resultados están en la tabla 19.

#### **5.4.4 Resultados De Promedio General De Las Unidades Dosimétricas En La**

#### **Región Abdominal Entre Varones y Mujeres (29-77)**  $\overline{a}$

Tabla 20

*Valores del promedio general de la región abdominal entre V-M (29-77)* ̅

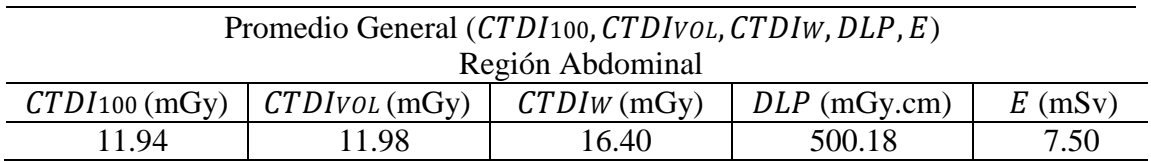

El (CTDI100; CTDIvol; CTDIw; DLP) están dentro de la Dosis Efectiva E por lo cual nos enfocaremos a ser pruebas con la Dosis Efectiva  $E$  para poder comparar los datos obtenidos de la consola del Tomógrafo con los resultados de las pruebas

<sup>26</sup> *V-M: varones – mujeres.*

estadísticas del IC al 95% y poder corroborar si están dentro del rango de Referencia Internacionales, Utilizando la ecuación:

$$
IC(1-\alpha) = \bar{X} \pm Z_{\alpha} \frac{\sigma}{\sqrt{n}}
$$

 $\overline{X}$  es el promedio general (E<sup>27</sup>) = 7.50 mSv

 $Z_{\alpha}$  es el valor crítico del intervalo de confianza  $\equiv 1.96$ 

 $\sigma$  es la desviación estándar = 0.45

 $n$  es el número de muestra =77

Tabla 21

*Valores de las pruebas estadísticas del IC<sup>28</sup>*

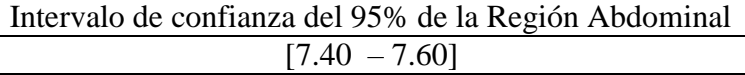

El valor promedio de la dosis efectiva  $E$  obtenida en los resultados para la región abdominal es de **7.50 mSv**, la cual sometiéndolos a pruebas estadísticas del IC nos arroja resultados que está entre (7.40 – 7.60) mSv como se muestra en la tabla 21. Ya que la Referencia Internacional de Dosis Efectiva  $E$  para la región abdominal es de 8-11 mSv. Esto indica que los pacientes están recibiendo una Dosis Efectiva  $E$  inferior a los de referencia pero no muy lejanos a los valores establecidos internacionalmente; lo cual los pacientes atendidos en el HNAAA no corren ningún riesgo de sobreexposición de Dosis.

 $27$  E: Dosis Efectiva promediado en la región abdominal

<sup>28</sup> IC: intervalo de confianza

# **5.5.- DATA DE LA CONSOLA DEL TOMÓGRAFO EN LA REGIÓN TORÁCICA.**

Tabla 22

*Datos de la región torácica* 

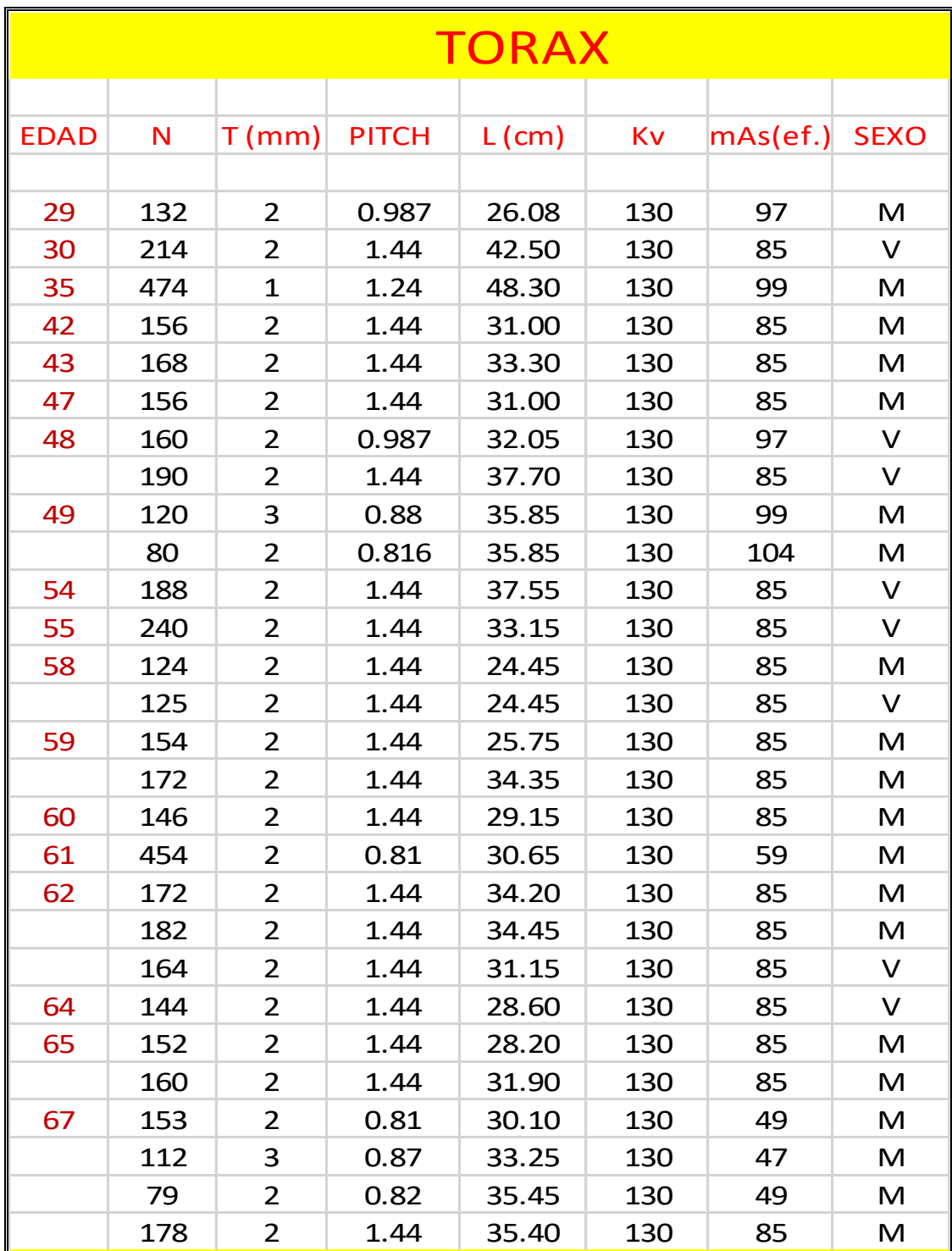

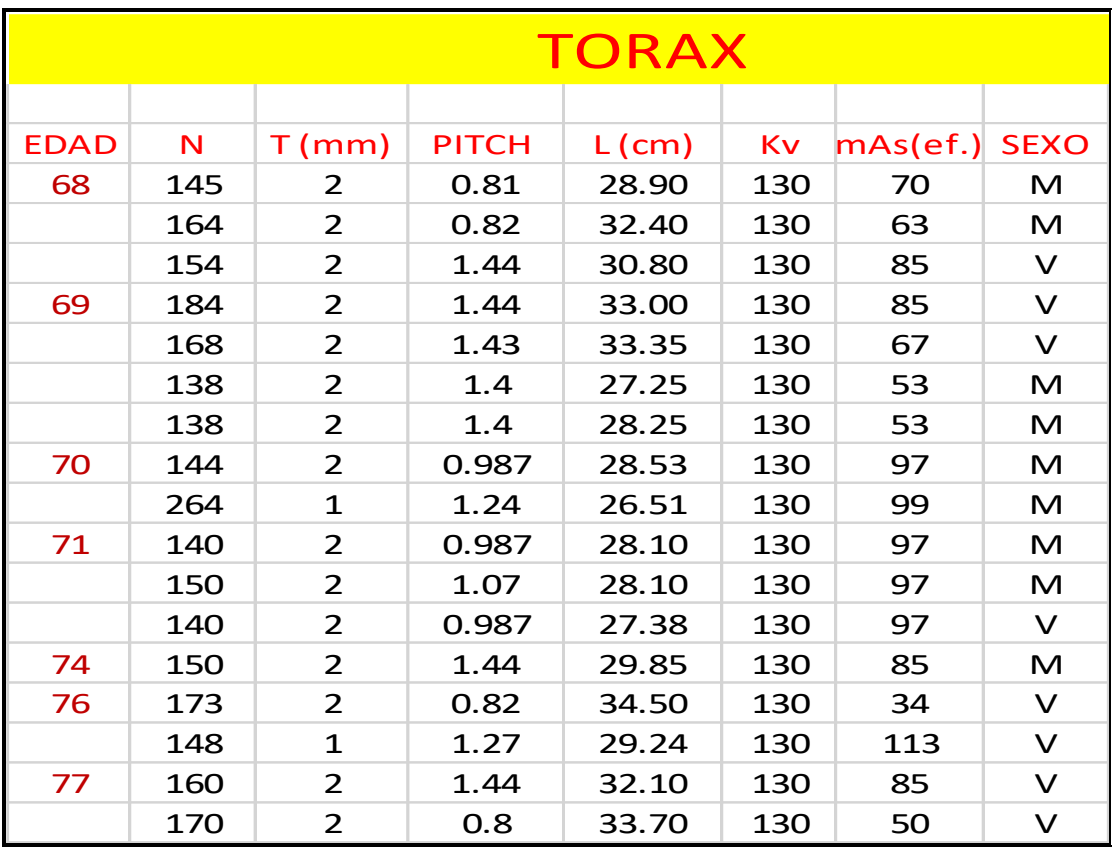

EDAD= años; N=número de cortes; T= espesor del corte $(z)$ ; PITCH=relación entre el movimiento de la camilla y anchura de RX; L=longitud escaneada a lo largo del eje  $(z)$ ; Kv= kilovolts; mAs efectivo; SEXO=mujeres(M), varones(V).

#### **5.5.1 Valor Establecido Para Determinar La Dosis Efectiva En El Tórax**

Valor establecido de la Dosis Efectiva normalizada por Organismos Internacionales

como muestra la tabla 23 para la determinación de la Dosis Efectiva *(E).*

Tabla 23

*Valor de dosis efectiva normalizada según la región<sup>29</sup>*

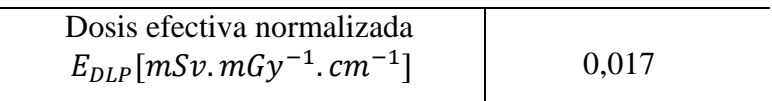

Fuente: (Dirección General de Medio Ambiente (Comisión Europea), 1999)<sup>[27]</sup>

#### <sup>29</sup> Bibliografía [27]

# **5.5.2 Valor Establecido Por El Programa ImPACT CT versión 1.0.4 Para determinar el Torácico**

El CTDI100 se mide colocando cámaras de ionización en forma de lápiz de 100 mm de longitud en el centro y la periferia de los maniquíes, donde en el programa teniendo su propio maniquí nos dan el valor normalizado del " $nCTDIw$ ", lo cual se tomará como referencia el valor que nos arroja el programa junto con el  $mAs$  (ef.) para la obtención del CTDI100 según cada región del cuerpo en este caso comprende la región del cuerpo, cuyo valor se muestra en la tabla 24.

Tabla 24

*Valor del en el programa ImPACT CT versión 1.0.4*

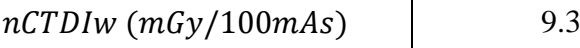

Fuente:[\(http://www.impactscan.org/ctdosimetry.htm\)](http://www.impactscan.org/ctdosimetry.htm)

#### **ImPACT CT Versión 1.0.4 27/05/2011<sup>30</sup>**

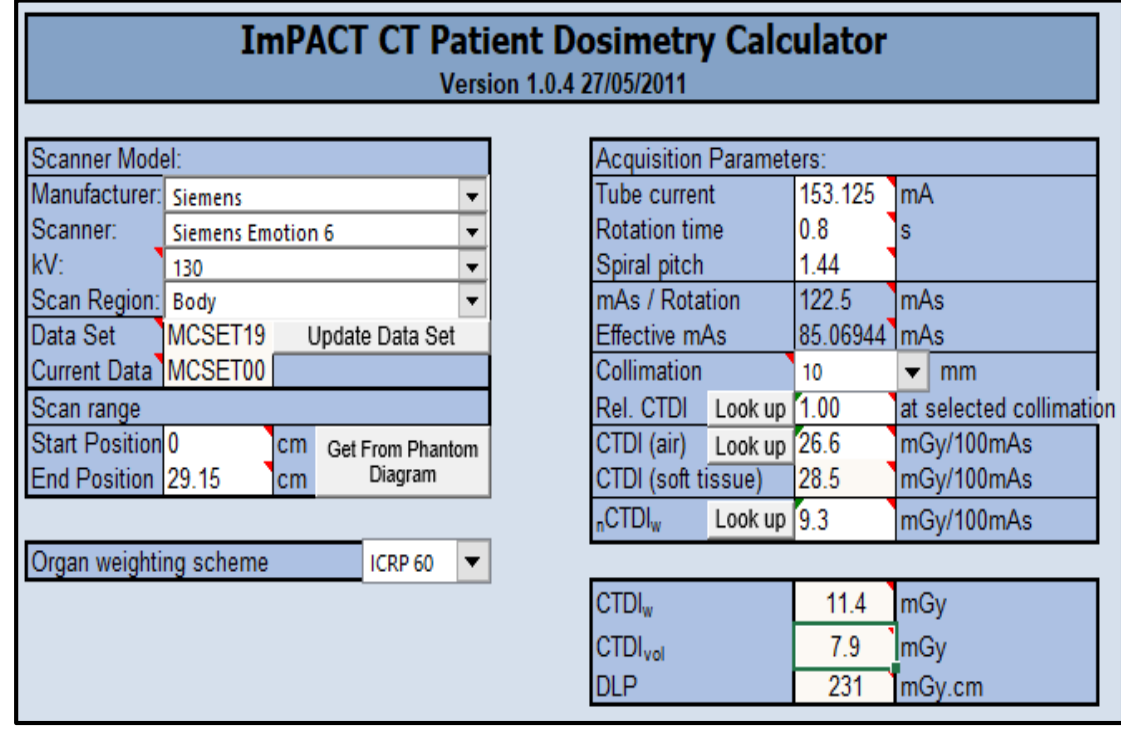

<sup>30</sup> http://www.impactscan.org/ctdosimetry.htm

# **5.6.- RESULTADO DE LAS DIFERENTES UNIDADES DOSIMÉTRICAS DE LA**

## **REGIÓN TORÁCICA**

## Tabla 25

*Valores de las diferentes unidades dosimétricas CTDI100, CTDIw, DLP, E (torácica)*

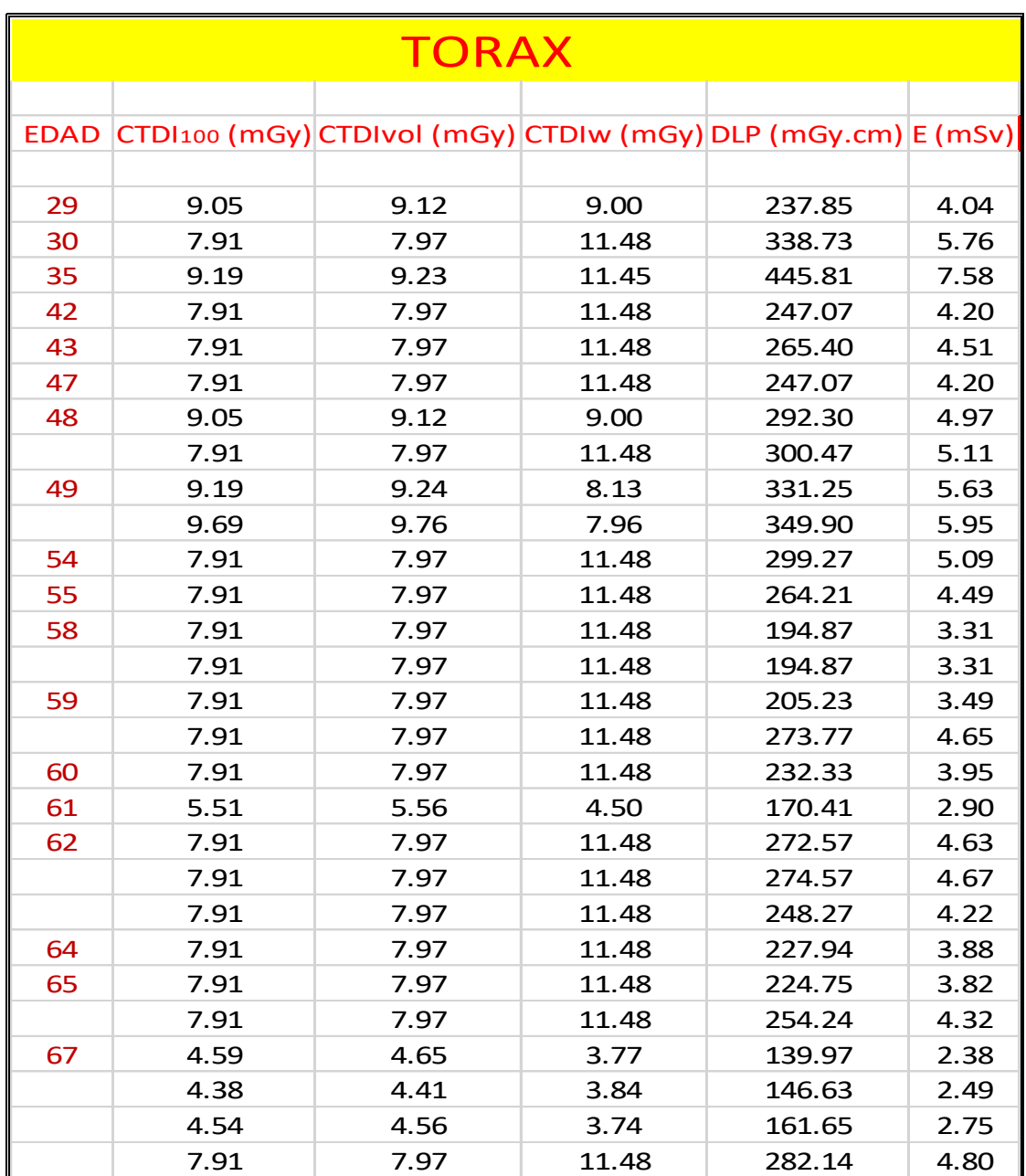

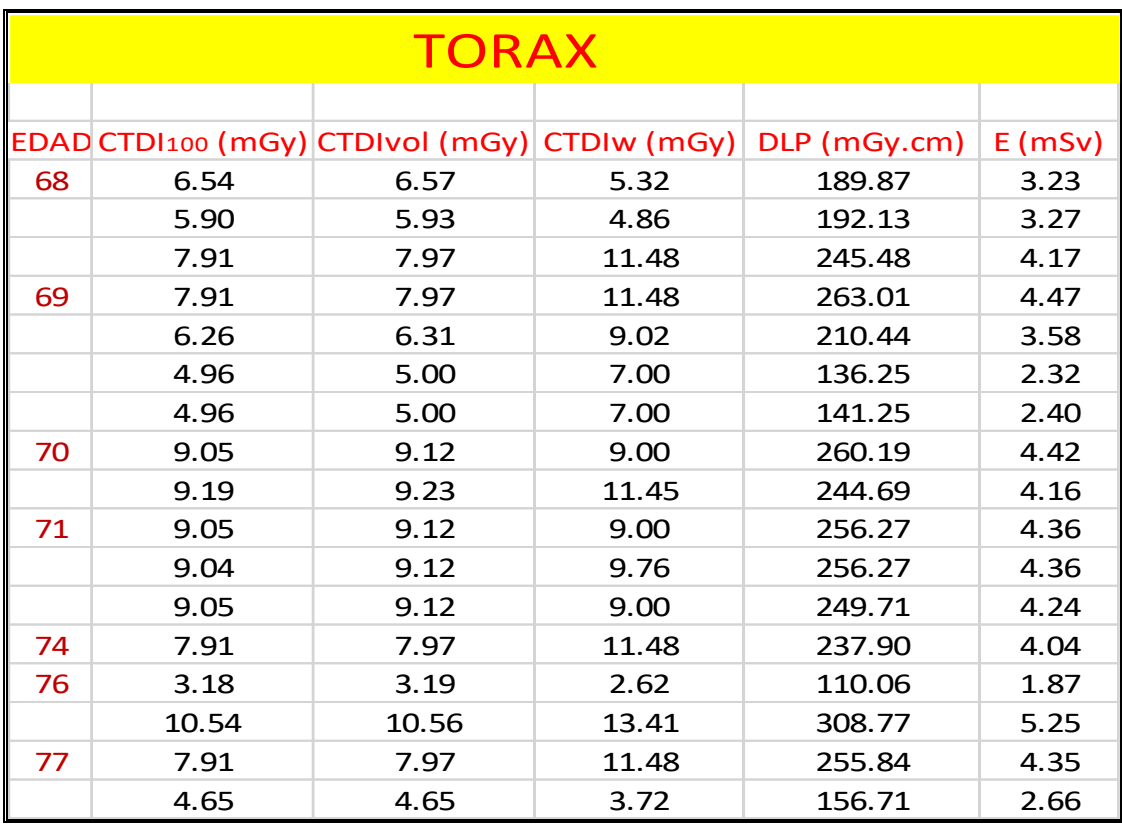

EDAD= años;  $\text{CTD1100} = \text{Índice}$  de Dosis en TC con un índice de referencia 100mm ( $mGy$ );  $\mathcal{C}TDIvol = \text{Índice de Dosis por Volumen en TC } (mGy); \mathcal{C}TDIw = \text{Índice de Dosis Ponderado}$ en TC ( $mGy$ );  $DLP =$  Producto Dosis – Longitud ( $mGy$ . cm);  $E =$  Dosis efectiva ( $mSv$ )

## **5.6.1 Promedio De Unidades Dosimétricas En La Región Torácica Para Mujeres**

 $(29-77)$  $\overline{a}$ 

Tabla 26

*Promedio torácico para mujeres (29-77)*  $\bar{a}^{31}$ 

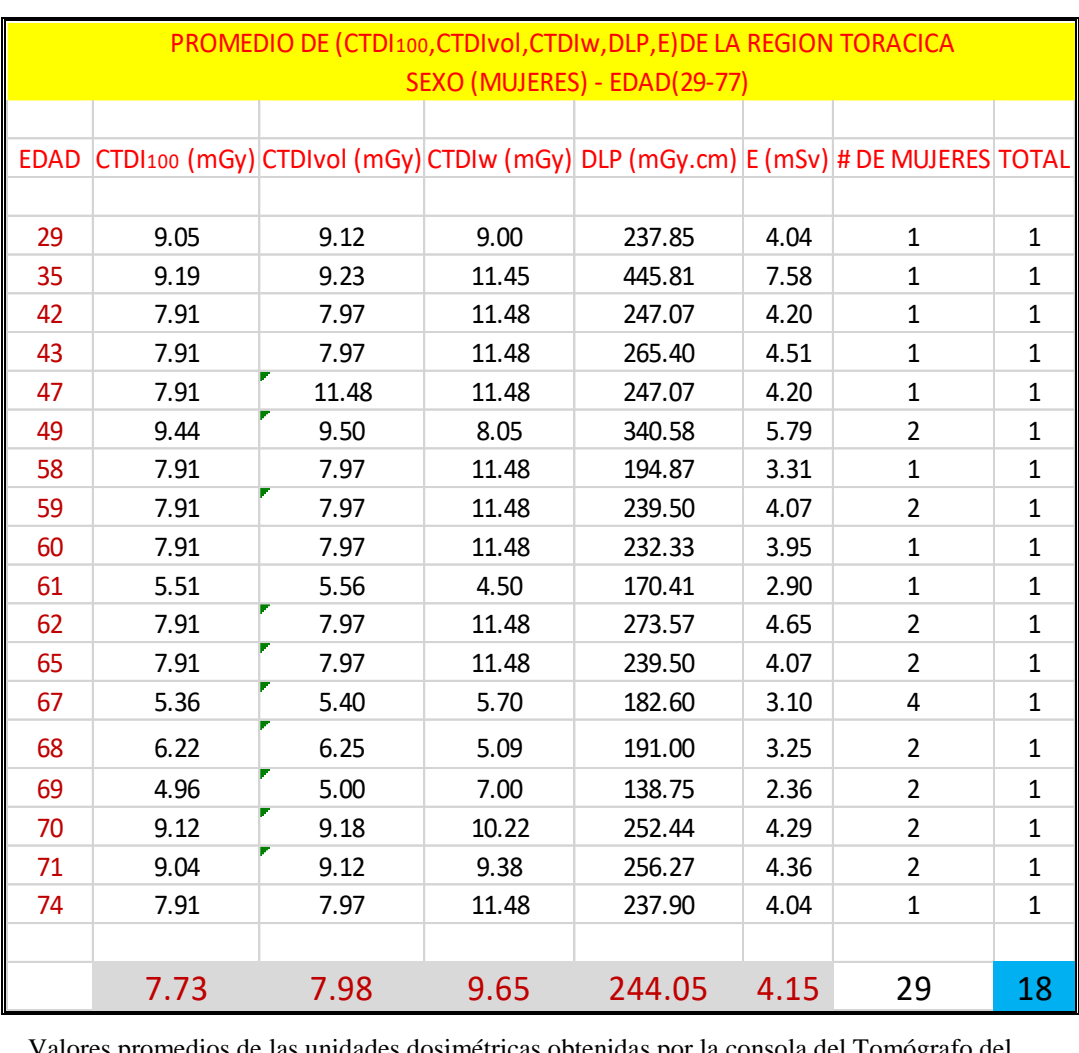

Valores promedios de las unidades dosimétricas obtenidas por la consola del Tomógrafo del HNAAA en mujeres (29 – 77) años; donde el total es un promedio de edades para la obtención de un dato y el indica la cantidad de edades promediadas de mujeres que fueron sometidas a exámenes torácicos.

## **5.6.2 Promedio De Unidades Dosimétricas En La Región Torácica Para Varones**

 $(29-77)$  $\overline{a}$ 

Tabla 27

*Promedio torácico para varones (29-77)* ̅

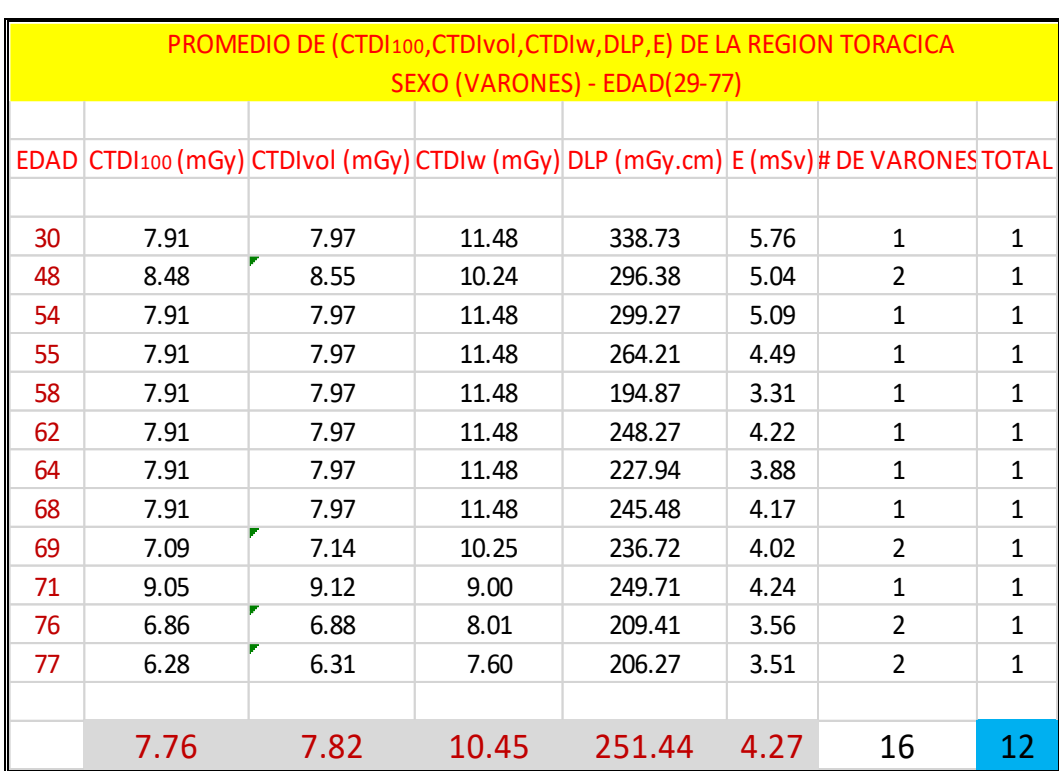

Valores promedios de las unidades dosimétricas obtenidas por la consola del Tomógrafo del HNAAA en varones (29 – 77) años; donde el total es un promedio de edades para la obtención de un dato y el indica la cantidad de edades promediadas de varones que fueron sometidas a exámenes torácicos.

#### **5.6.3 Diferencias De Promedios De Unidades Dosimétricas En La Región Torácica**

**Entre Varones y Mujeres (29-77)**  $\overline{a}$ 

Tabla 28

*Diferencias de promedios entre V-M<sup>32</sup> (29-77)*  $\bar{a}$ 

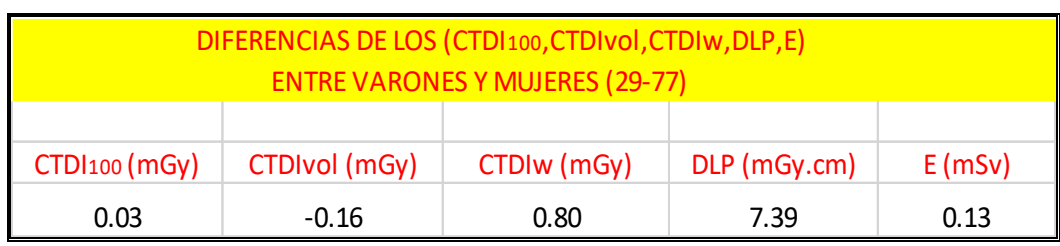

Los resultados nos dice que en la región torácica los valores de  $(TDI<sub>100</sub>; TDI<sub>W</sub>; DLP; E)$  son mayores los resultados en varones que en mujeres pero en el (CTDIvol) nos da un resultado negativo ya que la diferencia es porque la mujer tiene más volumen en las mamas a diferencia del varón y por lo tanto se puede corroborar que tiene que ver mucho el volumen de la persona para poder enviar Dosis y poder tener una Tomografía de dicha región; es decir será más el Índice de Dosis en Volumen  $(TDIvol)$  para mujeres que para varones debido al mayor volumen del pecho, lo cual los resultados están en la tabla 28.

<sup>32</sup> *V-M: varones – mujeres.*

#### **5.6.4 Resultados De Promedio General De Las Unidades Dosimétricas En La**

#### **Región Torácica Entre Varones y Mujeres (29-77)**  $\overline{a}$

Tabla 29

*Valores del promedio general de la región torácica entre V-M<sup>33</sup> (29-77)*  $\bar{a}$ 

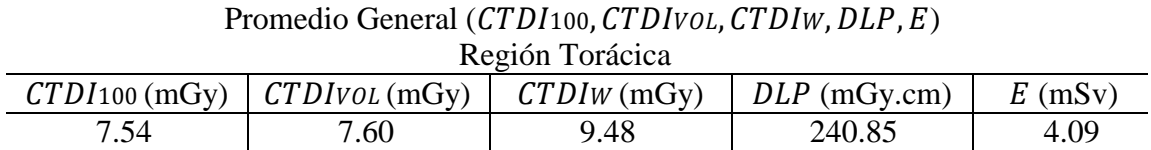

El (CTDI100; CTDIvol; CTDIw; DLP) están dentro de la Dosis Efectiva E por lo cual nos enfocaremos a ser pruebas con la Dosis Efectiva  $E$  para poder comparar los datos obtenidos de la consola del Tomógrafo con los resultados de las pruebas estadísticas del IC al 95% y poder corroborar si están dentro del rango de Referencia Internacionales.

<sup>33</sup> *V-M: varones – mujeres.*

Utilizando la ecuación:

$$
IC(1-\alpha) = \bar{X} \pm Z_{\alpha} \frac{\sigma}{\sqrt{n}}
$$

 $\overline{X}$  es el promedio general (E<sup>34</sup>) = 4.09 mSv

 $Z_{\alpha}$  es el valor crítico del intervalo de confianza  $\equiv 1.96$ 

 $\sigma$  es la desviación estándar = 1.09

 $n$  es el número de muestra =45

Tabla 30

*Valores de las pruebas estadísticas del IC<sup>35</sup>*

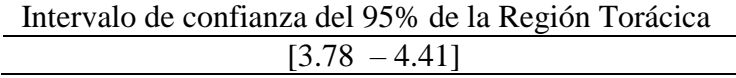

El valor promedio de la dosis efectiva  $E$  obtenida en los resultados para la región torácica es de **4.09 mSv**, la cual sometiéndolos a pruebas estadísticas del IC nos arroja resultados que está entre (3.78 – 4.41) mSv como se muestra en la tabla 30. Ya que la Referencia Internacional de Dosis Efectiva E para la región torácica es de 5 -7 mSv. Esto indica que los pacientes están recibiendo una Dosis Efectiva inferior a los de referencia pero no muy lejanos a los valores establecidos internacionalmente; lo cual los pacientes atendidos en el HNAAA no corren ningún riesgo de sobreexposición de Dosis.

<sup>34</sup> E: Dosis Efectiva promediado en la región torácica

<sup>35</sup> IC: intervalo de confianza

## **5.7.- DATA DE LA CONSOLA DEL TOMÓGRAFO EN LA REGIÓN SENO**

#### **PARANASAL**

#### Tabla 31

#### *Datos de la región de los senos paranasales*

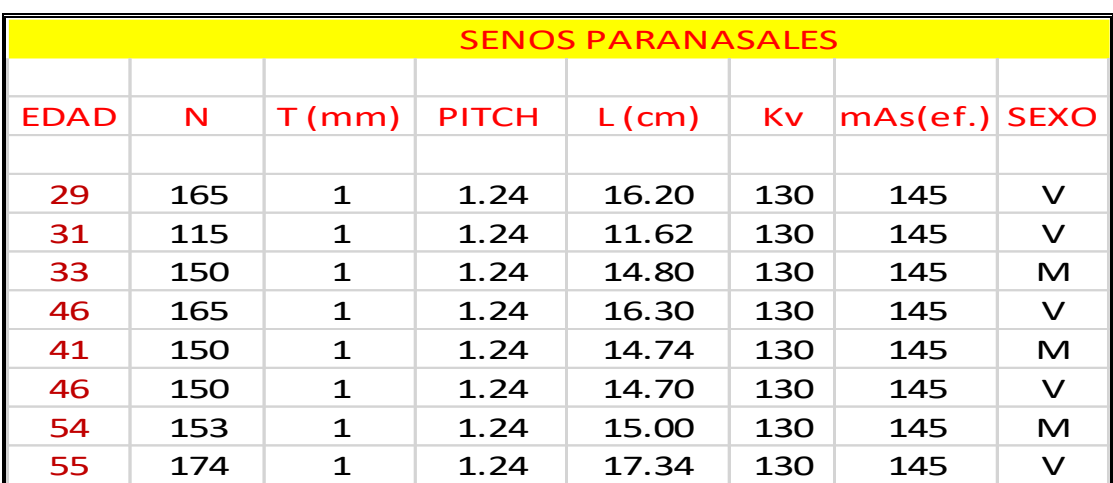

EDAD= años; N=número de cortes; T= espesor del corte $(z)$ ; PITCH=relación entre el movimiento de la camilla y anchura de RX; L=longitud escaneada a lo largo del eje (z); Kv= kilovolts; mAs efectivo; SEXO=mujeres(M), varones(V).

#### **5.7.1 Valor Promediado Para Determinar La Dosis Efectiva En Los Senos**

#### **Paranasales**

Para hallar el valor de la Dosis Efectiva normalizada  $E_{DLP}$  en los senos paranasales tomaremos como aproximación de referencia el valor de la cabeza y cuello porque al ser el valor del fotón un escalar se puede obtener un valor promediado como muestra la tabla 32 para la determinación de la Dosis Efectiva *(E).*

Tabla 32

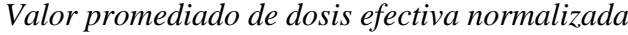

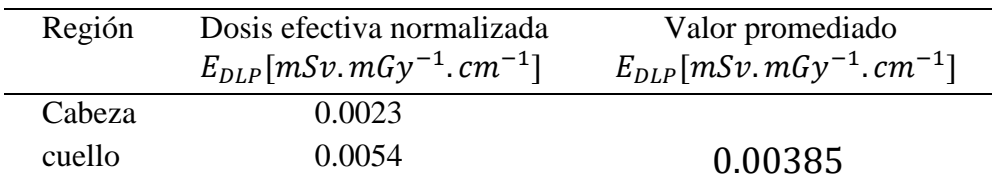

# **5.7.2 Valor Establecido Por El Programa ImPACT CT versión 1.0.4 Para Determinar El En Los Senos Paranasales**

El CTDI100 se mide colocando cámaras de ionización en forma de lápiz de 100 mm de longitud en el centro y la periferia de los maniquíes, donde en el programa teniendo su propio maniquí nos dan el valor normalizado del " $nCTDIw$ " lo cual se tomará como referencia el valor que nos arroja el programa junto con el  $mAs$  (ef.) para la obtención del  $CTD<sub>100</sub>$  según cada región del cuerpo en este caso comprende la región de la cabeza, cuyo valor se muestra en la tabla 33.

Tabla 33

*Valor del en el programa ImPACT CT versión 1.0.4*

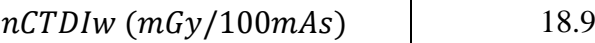

Fuente:[\(http://www.impactscan.org/ctdosimetry.htm\)](http://www.impactscan.org/ctdosimetry.htm)

#### **ImPACT CT Patient Dosimetry Calculator** Version 1.0.4 27/05/2011 Scanner Model: **Acquisition Parameters:** Manufacturer: Siemens Tube current 180 mA × Scanner: **Rotation time** 1  $\overline{\mathbf{v}}$ ls. **Siemens Emotion 6** kV: Spiral pitch 1.24 130  $\overline{\phantom{0}}$ Scan Region: Head mAs / Rotation 180 mAs  $\overline{\phantom{0}}$ Data Set MCSET22 Effective mAs 145.1613 mAs Update Data Set Current Data MCSET00 Collimation  $10$  $\mathbf{v}$  mm Rel. CTDI Look up 1.00 Scan range at selected collimation Start Position 0 CTDI (air) Look up 26.6 mGy/100mAs  $cm$ Get From Phantom End Position 14.8 Diagram mGy/100mAs CTDI (soft tissue) 28.5  $cm$ "CTDI<sub>w</sub> Look up 18.9 mGy/100mAs Organ weighting scheme ICRP 60  $\blacktriangledown$ CTDI<sub>w</sub> 34.0 **ImGy** 27.4 **CTDI<sub>vol</sub>** mGy **DLP** 405 mGy.cm

#### **ImPACT CT Versión 1.0.4 27/05/2011<sup>36</sup>**

<sup>36</sup> http://www.impactscan.org/ctdosimetry.htm

# **5.8.- RESULTADOS DE LAS DIFERENTES UNIDADES DOSIMÉTRICAS DE LA**

## **REGIÓN SENO PARANASAL**

Tabla 34

*Valores de las diferentes unidades CTDI<sup>100</sup> ,CTDIw, DLP, E (senos paranasales)*

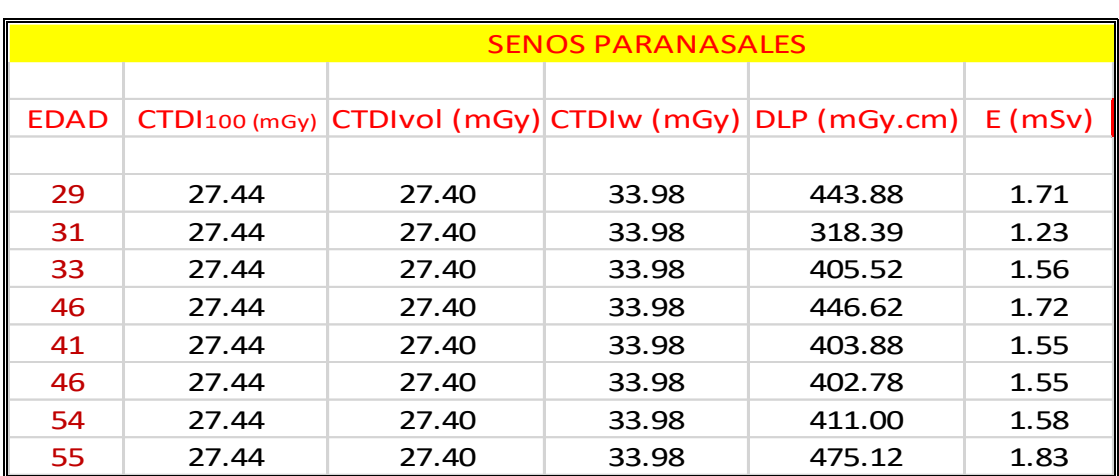

EDAD= años;  $\text{CTD1100} = \text{Índice de Dosis en TC con un índice de referencia } 100 \text{mm}$  ( $mGy$ );  $\text{CTD} [vol = \text{Indice de Dosis por Volumen en TC } (mGy); \text{CTD} [Iw = \text{Indice de Dosis Ponderado}]$ en TC ( $mGy$ );  $DLP =$  Producto Dosis – Longitud ( $mGy$ .  $cm$ );  $E =$  Dosis efectiva ( $mSy$ )

#### **5.8.1 Promedio De Unidades Dosimétricas En La Región Seno Paranasal Para**

#### **Mujeres (29-77)**  $\bar{a}$

Tabla 35

*Promedio seno paranasal para mujeres (29-77)* ̅ 37

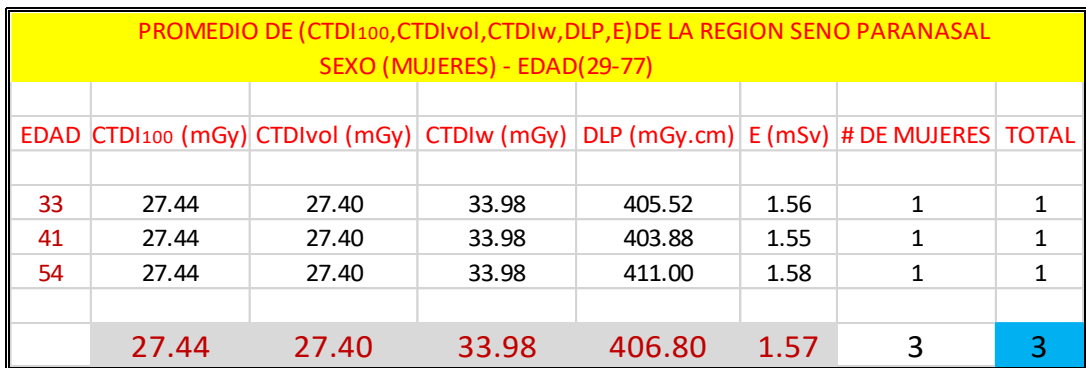

sometidas a exámenes de senos paranasales. Valores promedios de las unidades dosimétricas obtenidas por la consola del Tomógrafo del HNAAA en mujeres  $(29 - 77)$  años; donde el total es un promedio de edades para la obtención de un dato y el indica la cantidad de edades promediadas de mujeres que fueron

#### **5.8.2 Promedio De Unidades Dosimétricas En La Región Seno Paranasal Para**

**Varones (29-77)**  $\bar{a}$ 

Tabla 36

*Promedio seno paranasal para varones (29-77)* ̅

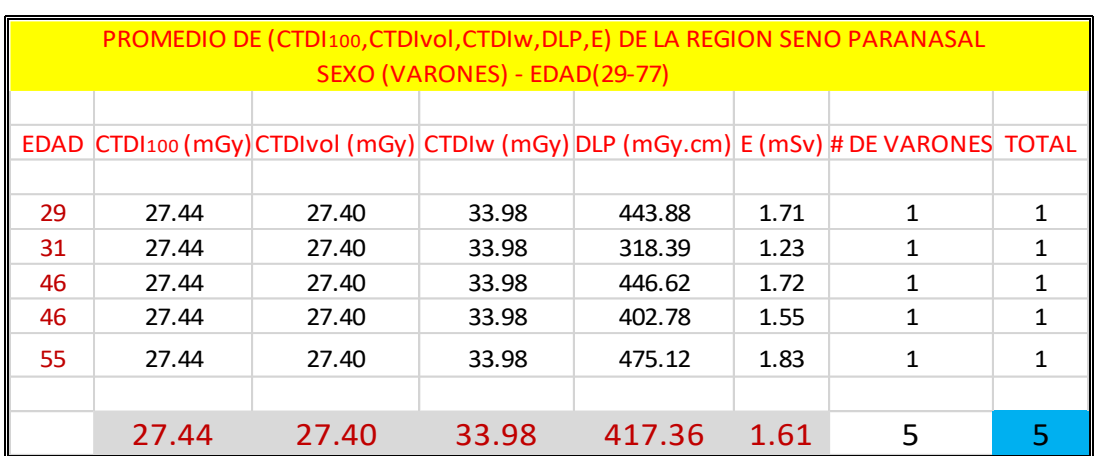

Valores promedios de las unidades dosimétricas obtenidas por la consola del Tomógrafo del HNAAA en varones (29 – 77) años; donde el total es un promedio de edades para la obtención de un dato y el indica la cantidad de edades promediadas de varones que fueron sometidas a exámenes de senos paranasales.

#### **5.8.3 Diferencia De Promedios De Unidades Dosimétricas En La Región Seno**

**Paranasal Entre Varones y Mujeres (29-77)** $\overline{a}$ 

Tabla 37

*Diferencias de promedios entre V-* $M^{38}$  *(29-77)*  $\bar{a}$ 

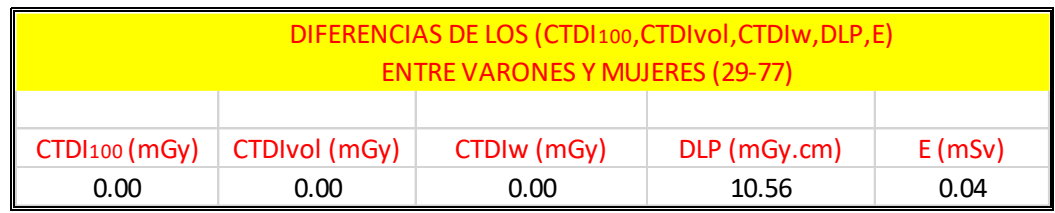

<sup>38</sup> *V-M: varones – mujeres.*

Los resultados nos dice que en la región seno paranasal los valores de  $(TDI<sub>100</sub>; TDI<sub>vol</sub>; TDI<sub>W</sub>)$  son iguales los resultados en varones y en mujeres, en cambio  $(DLP; E)$  los resultados nos dice que tienen una diferencia mínima en que los resultados en varones son mayores que en mujeres lo cual los resultados están en la tabla 37.

# **5.8.4 Resultados De Promedio General De Las Unidades Dosimétricas En La Región Seno Paranasal Entre Varones y Mujeres (29-77)**  $\overline{a}$

Tabla 38

*Valores del promedio general de la región seno paranasal entre V-M (29-77)* ̅

| Promedio General (CTDI100, CTDIvol, CTDIW, DLP, E) |                 |               |                |           |
|----------------------------------------------------|-----------------|---------------|----------------|-----------|
| Región Seno Paranasal                              |                 |               |                |           |
| $CTD1$ <sub>100</sub> (mGy)                        | $CTDIVOL$ (mGy) | $CTDIW$ (mGy) | $DLP$ (mGy.cm) | $E$ (mSv) |
| 27.44                                              | 27.40           | 33.98         | 413.40         | 1.59      |

El ( $\langle \text{CTD1}^{100} \rangle$ ;  $\langle \text{CTD1}^{100} \rangle$ ;  $\langle \text{CTD1}^{100} \rangle$ ;  $\langle \text{DLP}^{100} \rangle$  están dentro de la Dosis Efectiva E por lo cual nos enfocaremos a ser pruebas con la Dosis Efectiva  $E$  para poder comparar los datos obtenidos de la consola del Tomógrafo con los resultados de las pruebas estadísticas del IC al 95% y poder corroborar si están dentro del rango de Referencia Internacionales.

Utilizando la ecuación:

$$
IC(1-\alpha) = \bar{X} \pm Z_{\alpha} \frac{\sigma}{\sqrt{n}}
$$

 $\overline{X}$  es el promedio general (E<sup>39</sup>) = 1.59 mSv

 $Z_{\alpha}$  es el valor crítico del intervalo de confianza  $\equiv 1.96$ 

 $\sigma$  es la desviación estándar = 0.18

 $n$  es el número de muestra = 8

Tabla 39 *Valores de las pruebas estadísticas del IC<sup>40</sup>*

|                 | Intervalo de confianza del 95% de la Región Seno Paranasal |  |
|-----------------|------------------------------------------------------------|--|
| $[1.47 - 1.72]$ |                                                            |  |

El valor promedio de la dosis efectiva  $E$  obtenida en los resultados para la región de los senos paranasales es de **1.59 mSv**, la cual sometiéndolos a pruebas estadísticas del IC nos arroja resultados que está entre (1.47 – 1.72) mSv como se muestra en la tabla 39. Ya que la Referencia Internacional de Dosis Efectiva  $E$  para la región seno paranasal no está especificada la cual tomaremos como referencia la Dosis Efectiva del cerebro por lo que la región de los senos paranasales está comprendida en la región de la cabeza teniendo un valor de referencia internacional de 2 - 4 mSv. Esto indica que los pacientes están recibiendo una Dosis Efectiva  $E$  inferior a los de referencia pero no muy lejanos a los valores establecidos internacionalmente; lo cual los pacientes atendidos en el HNAAA no corren ningún riesgo de sobreexposición de Dosis.

<sup>40</sup> IC: intervalo de confianza

## **5.9.- DATA DE LA CONSOLA DEL TOMÓGRAFO EN LA REGIÓN COLUMNA**

#### **LUMBAR**

#### Tabla 40

*Datos de la región de la columna lumbar.*

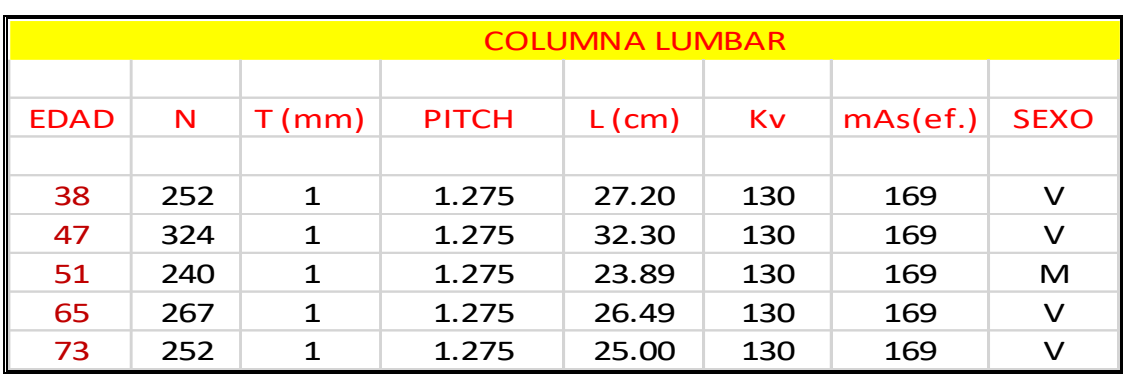

EDAD= años; N=número de cortes; T= espesor del corte $(z)$ ; PITCH=relación entre el movimiento de la camilla y anchura de RX; L=longitud escaneada a lo largo del eje  $(z)$ ; Kv= kilovolts; mAs efectivo; #EXP= número de exploraciones $(z)$ ; SEXO=mujeres(M), varones(V).

#### **5.9.1 Valor Referenciado Para Determinar La Dosis Efectiva En La Columna**

#### **Lumbar**

Se tomará de referencia la Dosis Efectiva normalizada  $E_{DLP}[mSv.mGy^{-1}.cm^{-1}]$ 

de la región de la pelvis ya que está cerca a la columna lumbar para dicho estudio.

Como se muestra en la tabla 41 para la determinación de la Dosis Efectiva *(E).*

Tabla 41

*Valor de dosis efectiva normalizada según la región<sup>41</sup>*

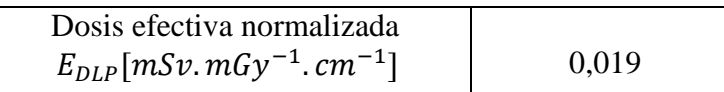

Fuente: (Dirección General de Medio Ambiente (Comisión Europea), 1999)<sup>[27]</sup>

#### <sup>41</sup> Bibliografía [27]

# **5.9.2 Valor Establecido Por El Programa ImPACT CT versión 1.0.4 Para Determinar El En la Columna Lumbar**

El CTDI100 se mide colocando cámaras de ionización en forma de lápiz de 100 mm de longitud en el centro y la periferia de los maniquíes, donde en el programa teniendo su propio maniquí nos dan el valor normalizado del " $nCTD Iw$ ", lo cual se tomará como referencia el valor que nos arroja el programa junto con el  $mAs$  (ef.) para la obtención del CTDI100 según cada región del cuerpo en este caso comprende la región del cuerpo, cuyo valor se muestra en la tabla 42.

Tabla 42

*Valor del en el programa ImPACT CT versión 1.0.4*

 $nCTDIw$  ( $mGy/100mAs$ ) 9.3

Fuente:[\(http://www.impactscan.org/ctdosimetry.htm\)](http://www.impactscan.org/ctdosimetry.htm)

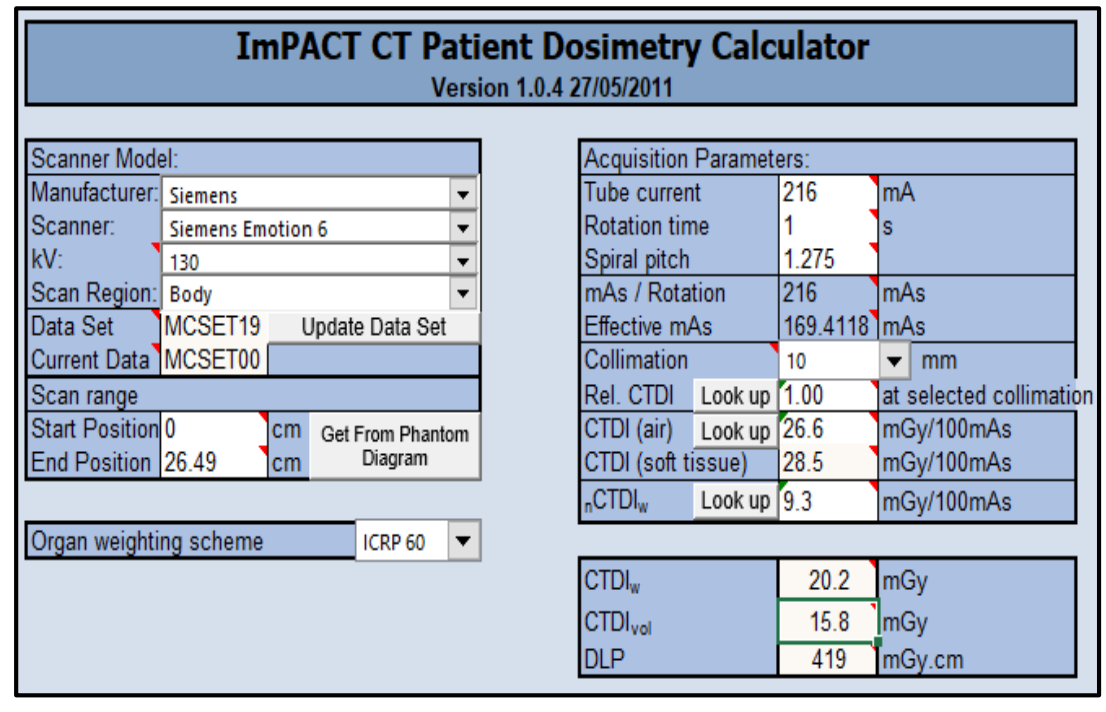

## **ImPACT CT Versión 1.0.4 27/05/2011<sup>42</sup>**

<sup>42</sup> http://www.impactscan.org/ctdosimetry.htm

## **5.10.- RESULTADOS DE LAS DIFERENTES UNIDADES DOSIMÉTRICAS DE LA**

## **REGIÓN COLUMNA LUMBAR**

Tabla 43

*Valores de las diferentes unidades CTDI100, CTDIw, DLP, E (columna lumbar)*

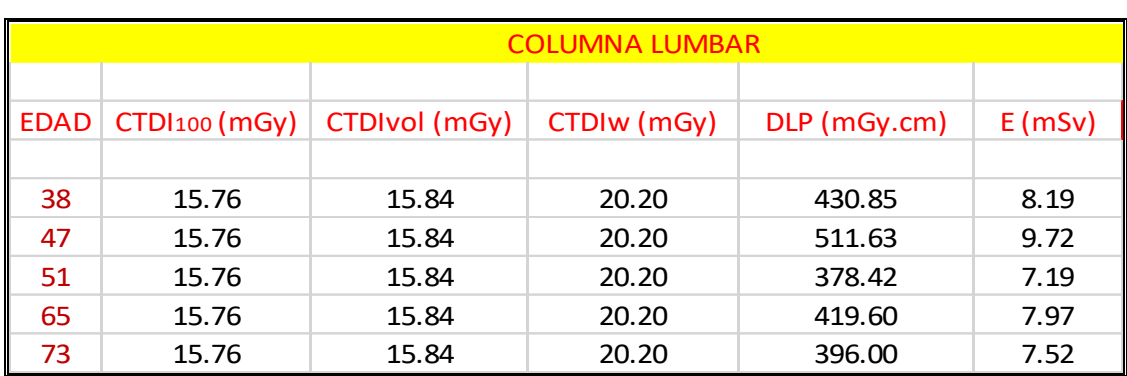

EDAD= años;  $\text{CTD1100}$ = Índice de Dosis en TC con un índice de referencia 100mm ( $mGy$ );  $CTD1vol = \text{Indice de Dosis por Volumen en TC } (mGy)$ ;  $CTD1w = \text{Indice de Dosis Ponderado}$ en TC ( $mGy$ );  $DLP =$  Producto Dosis – Longitud ( $mGy$ .  $cm$ );  $E =$  Dosis efectiva ( $mSy$ )

#### **5.10.1 Promedio De Unidades Dosimétricas En La Región Columna Lumbar Para**

**Mujeres (29-77)**  $\overline{a}$ 

Tabla 44

*Promedio columna lumbar para mujeres (29-77)* ̅

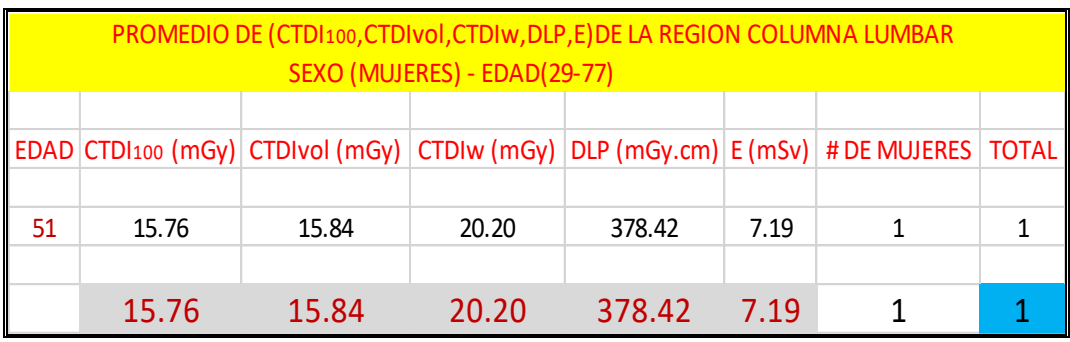

Valores promedios de las unidades dosimétricas obtenidas por la consola del Tomógrafo del HNAAA en mujeres (29 – 77) años; donde el total es un promedio de edades para la obtención  $\alpha$  de un dato y el indica la cantidad de edades promediadas de mujeres que fueron sometidas a exámenes de columna lumbar.

#### **5.10.2 Promedio De Unidades Dosimétricas En La Región Columna Lumbar Para**

**Varones (29-77)**  $\bar{a}$ 

Tabla 45

*Promedio columna lumbar para varones (29-77)* ̅

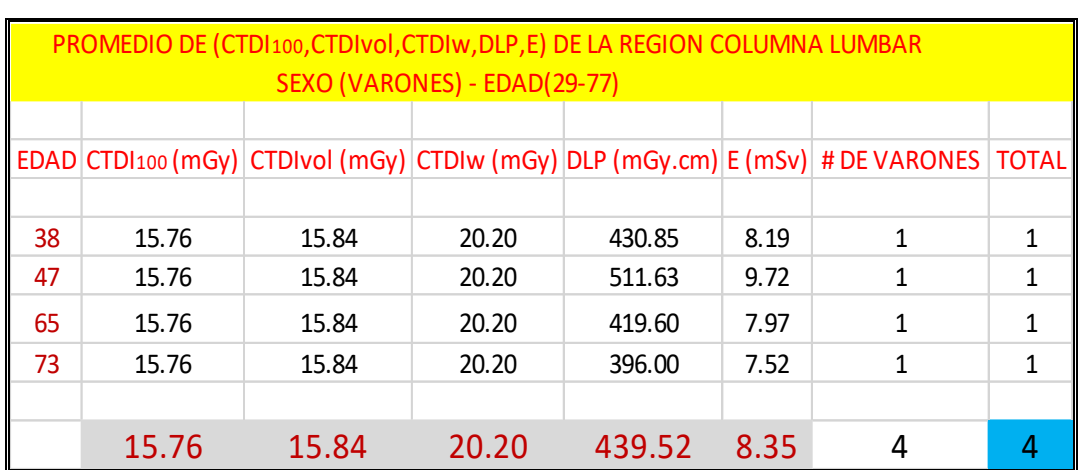

Valores promedios de las unidades dosimétricas obtenidas por la consola del Tomógrafo del HNAAA en varones (29 – 77) años; donde el total es un promedio de edades para la obtención de un dato y el indica la cantidad de edades promediadas de varones que fueron sometidas a exámenes de columna lumbar.

#### **5.10.3 Diferencia De Promedios De Unidades Dosimétricas En La Región Columna**

**Lumbar Entre Varones y Mujeres (29-77)** $\overline{a}$ 

Tabla 46

*Diferencias de promedios entre V-* $M^{43}$  *(29-77)*  $\bar{a}$ 

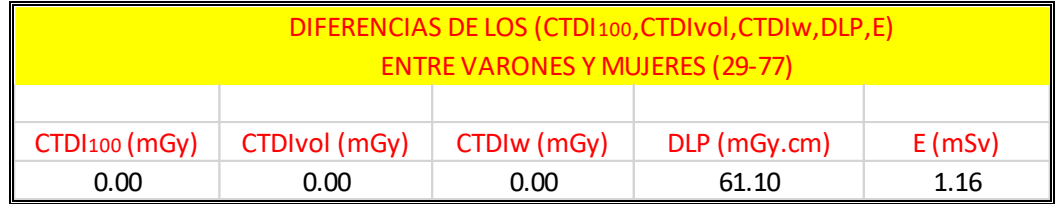

<sup>43</sup> *V-M: varones – mujeres.*

Los resultados nos dice que en la región de la columna lumbar los valores de  $(TDI<sub>100</sub>; TDI<sub>vol</sub>; TDI<sub>W</sub>)$  son iguales los resultados en varones y en mujeres, en cambio  $(DLP; E)$  los resultados nos dice que tienen una diferencia mínima en que los resultados en varones son mayores que en mujeres lo cual los resultados están en la tabla 46.

# **5.10.4 Resultados De Promedio General De Las Unidades Dosimétricas En La Región Columna Lumbar Entre Varones y Mujeres (29-77)**  $\overline{a}$

Tabla 47

*Valores del promedio general de la región columna lumbar entre V-M<sup>44</sup> (29-77)*  $\bar{a}$ 

| Promedio General (CTDI100, CTDIvol, CTDIW, DLP, E) |                                     |               |                |           |
|----------------------------------------------------|-------------------------------------|---------------|----------------|-----------|
| Región Columna Lumbar                              |                                     |               |                |           |
|                                                    | $CTD1$ 100 (mGy)   $CTD1$ vol (mGy) | $CTDIW$ (mGy) | $DLP$ (mGy.cm) | $E$ (mSv) |
| 15.76                                              | 15.84                               | 20.20         | 427.30         | 8.12      |

El (CTDI100; CTDIvol; CTDIw; DLP) están dentro de la Dosis Efectiva E por lo cual nos enfocaremos a ser pruebas con la Dosis Efectiva  $E$  para poder comparar los datos obtenidos de la consola del Tomógrafo con los resultados de las pruebas estadísticas del IC al 95% y poder corroborar si están dentro del rango de Referencia Internacionales.

<sup>44</sup> *V-M: varones – mujeres.*

Utilizando la ecuación:

$$
IC(1-\alpha) = \bar{X} \pm Z_{\alpha} \frac{\sigma}{\sqrt{n}}
$$

 $\overline{X}$  es el promedio general (E<sup>45</sup>) = 8.12 mSv

 $Z_{\alpha}$  es el valor crítico del intervalo de confianza  $\equiv 1.96$ 

 $\sigma$  es la desviación estándar = 0.98

 $n$  es el número de muestra = 5

Tabla 48

*Valores de las pruebas estadísticas del IC<sup>46</sup>*

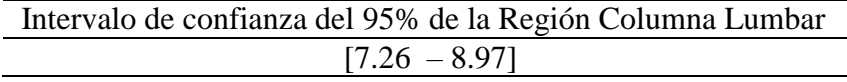

El valor promedio de la dosis efectiva  $E$  obtenida en los resultados para la región de la columna lumbar es de **8.12 mSv**, la cual sometiéndolos a pruebas estadísticas del IC nos arroja resultados que está entre (7.26 – 8.97) mSv como se muestra en la tabla 48. Ya que la Referencia Internacional de Dosis Efectiva para la región de la columna lumbar no está especificada por eso tomaremos como referencia la Dosis Efectiva de la pelvis por lo que la región de la columna lumbar está comprendida en la región de la pelvis teniendo un valor de referencia internacional de 8 - 11 mSv. Esto indica que los pacientes están recibiendo una Dosis Efectiva adecuada a los de referencia Internacional; lo cual los pacientes atendidos en el HNAAA no corren ningún riesgo de sobreexposición de Dosis.

<sup>45</sup> E: Dosis Efectiva promediado en la región columna lumbar

<sup>46</sup> IC: intervalo de confianza

#### **VI. DISCUSIONES**

A partir de los hallazgos obtenidos para cada región del cuerpo estudiado se rechaza la hipótesis nula **Ho**, aceptando la hipótesis alternativa **Ha**. Exceptuando la región de la columna lumbar que este se acepta la hipótesis nula **Ho** y por ende la hipótesis alternativa **Ha**.

Según la comunidad europea y la ACR<sup>47</sup> la Referencia Internacional de **CTDI**w para la región cerebral es de (60) mGy; para la región torácica es de (30) mGy; para la región abdomen es de (35) mGy; pelvis es de (25) mGy; fosas nasales es de (35) mGy. **DLP** para la región cerebral es de (1050) mGy.cm; para la región torácica es de (650) mGy.cm; para la región abdomen es de (780) mGy.cm; pelvis es de (570) mGy.cm; fosas nasales es de (360) mGy.cm. Dosis efectiva **E** para la región cerebral es de (2 – 4) mSv; para la región torácica es de  $(5 - 7)$  mSv; para la región abdomen y pelvis es de  $(8 - 11)$  mSv. [27]

Teniendo en cuenta que los resultados obtenidos de los diferentes tipos de órganos se compararán cumpliendo el objetivo con el fin de poder corroborar si los resultados obtenidos cumplen con los valores de referencia, cabe saber que se empleara cuadros comparativos para dicha discusión.

<sup>47</sup> Colegio Americano de Radiología (ACR)

## **6.1.- CUADRO COMPARATIVO DE LA REGIÓN CEREBRAL**

| Cuadro comparativo de la región cerebral |                                  |               |                |                            |  |
|------------------------------------------|----------------------------------|---------------|----------------|----------------------------|--|
| <b>Cerebro</b>                           | $\mathcal{CDI}100 \text{ (mGy)}$ | $CTDIW$ (mGy) | $DLP$ (mGy.cm) | $E$ (mSv)                  |  |
| $R^*$<br>$A^*$                           | 49.10                            | 39.64         | 762.14         | 1.75                       |  |
|                                          |                                  | $15.641*$     | 156.41-203.33* | $0.33 - 0.43$ <sup>*</sup> |  |
|                                          | 42.44                            |               |                |                            |  |
| 5                                        |                                  | $44 - 74$     | 499-918        | 1.09-2.14                  |  |
|                                          |                                  |               |                | $1 - 2$                    |  |
| 9                                        |                                  |               | 709.49         | $1.5^*$                    |  |
| <b>Referencia</b>                        |                                  | 60            | 1050           | $2 - 4$                    |  |

Tabla 49

R<sup>\*</sup>=resultados obtenidos en el estudio; A<sup>\*</sup>=antecedentes; (<sup>\*</sup>) =no guardan relación

Rosales Ticona sostiene que en la región cerebral según las guías del Reino Unido y la Comunidad Europea dice "un paciente no debería ser sometido a una Tomografía de Cráneo con un  $(TDI)$  mayor a 60  $mGy$  por cada examen". [4]

#### **6.1.1.- Guardan Relación**

Analizando el cuadro comparativo se deduce que con respecto a la región cerebral los que guardan relación en este estudio son: CTDI antecedental [4]; DLP antecedental [5] [9];  $(E)$  antecedental [5] [7] y con respecto a los valores de referencia internacional solamente el CTDIw y el DLP concuerdan con mis valores obtenidos, donde dichos valores están dentro del margen de referencia observándose en la tabla 49.

#### **6.1.2.- No Guardan Relación**

En este estudio los que no guardan relación  $^*$ ) son: CTDIw antecedental [3] [5];  $DLP$  antecedental [3]; (E) antecedental [3] [9] y la E internacional, donde dichos valores están en la tabla 49.

## **6.2.- CUADRO COMPARATIVO DE LA REGIÓN ABDOMINAL**

|                            | Cuadro comparativo de la región abdominal |               |                     |                            |
|----------------------------|-------------------------------------------|---------------|---------------------|----------------------------|
| <b>Abdomen</b>             | $CTD/100$ (mGy)                           | $CTDIW$ (mGy) | $DLP$ (mGy.cm)      | $E$ (mSv)                  |
| $R^*$<br>$A^*$             | 11.94                                     | 16.40         | 500.18              | 7.50                       |
| 3                          |                                           | $10.8^*$      | $206.46 - 235.37$ * | $3.01 - 3.53$ <sup>*</sup> |
| 5                          |                                           | $21 - 33^*$   | 406-613             | 6.95-8.76                  |
|                            |                                           |               |                     | $8-14$ <sup>*</sup>        |
| 9                          |                                           |               | 818.17*             | $12.28*$                   |
| 10                         |                                           | $16 - 23$     | 430-750             | $7 - 12$                   |
| <b>Referencia</b><br>$-$ * | .                                         | 35<br>つまい     | 780                 | $8-11$ <sup>*</sup>        |

Tabla 50

R<sup>\*</sup>=resultados obtenidos en el estudio; A<sup>\*</sup>=antecedentes; (<sup>\*</sup>) =no guardan relación

Calzado y colaboradores en el año 1998 realizaron un estudio con el propósito de caracterizar dosimétricamente un modelo de equipo de tomografía computarizada (TC) concluyendo que los resultados están muy cercanos, igualan o superan los valores de referencia propuestos en el documento europeo, por lo que este autor recomienda hacer esfuerzos de optimación en los exámenes de TC para disminuir las dosis [5]. Por otro lado Gandiaga en el año 2004 evaluó la calidad de los exámenes de TC de abdomen y de pelvis para la indicación de linfoma sugiriendo criterios de calidad de imagen y niveles de dosis de referencia para exámenes de TC de abdomen-pelvis en pacientes con linfoma. [10]

#### **6.2.1.- Guardan Relación**

Analizando el cuadro comparativo se deduce que con respecto a la región abdominal los que guardan relación en este estudio son:  $CTDIw$  antecedental [10]; DLP antecedental [5] [10];  $(E)$  antecedental [5] [10] y con respecto a los valores de referencia internacional solamente el CTDIw y el DLP concuerdan con mis valores obtenidos, donde dichos valores están dentro del margen de referencia observándose en la tabla 50.
## **6.2.2.- No Guardan Relación**

En este estudio los que no guardan relación  $^*$ ) son: CTDIw antecedental [3] [5]; DLP antecedental [3] [9];  $(E)$  antecedental [3] [7] [9] y la  $(E)$  internacional, donde dichos valores están en la tabla 50.

# **6.3.- CUADRO COMPARATIVO DE LA REGIÓN TORÁCICA**

Tabla 51

| Cuadro comparativo de la región torácica |  |  |  |  |  |  |
|------------------------------------------|--|--|--|--|--|--|
|------------------------------------------|--|--|--|--|--|--|

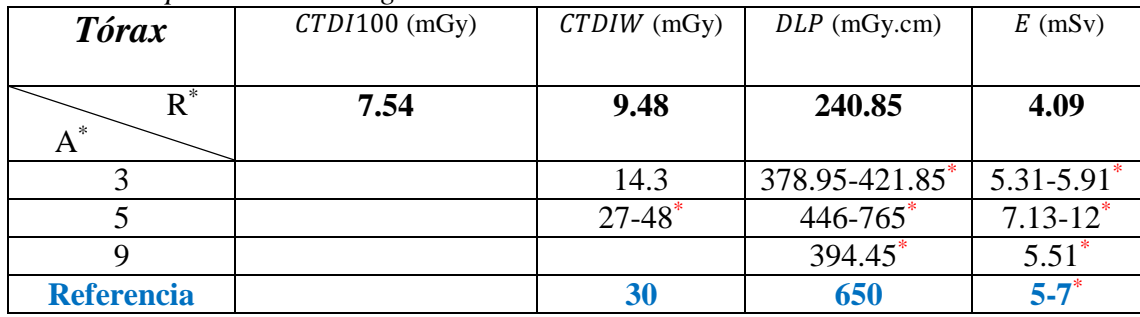

R<sup>\*</sup>=resultados obtenidos en el estudio; A<sup>\*</sup>=antecedentes; (<sup>\*</sup>) =no guardan relación

Calzado y colaboradores deducen que para los exámenes tomográficos de la región torácica trabaja con 300mAs (valor trabajado por el técnico) dando como resultado que existe una falta de correlación entre los valores propuestos en el citado documento para  $\langle TDI_w \rangle$  y DLP, por lo que este autor cree que los valores para  $\langle TDI_w \rangle$  propuestos son algo restrictivos y deberían revisarse. [5]

#### **6.3.1.- Guardan Relación**

Analizando el cuadro comparativo se deduce que con respecto a la región torácica solamente guarda relación el  $\Gamma$ DI*w* antecedental [3]; y con respecto a los valores de referencia internacional solamente el CTDIw y el DLP concuerdan con mis valores obtenidos, donde dichos valores están dentro del margen de referencia observándose en la tabla 51.

## **6.3.2.- No Guardan Relación**

En este estudio los que no guardan relación (\*) son:  $\mathcal{CT}DIw$  antecedental [5]; DLP antecedental [3] [5] [9]; (E) antecedental [3] [5] [9] y la (E) internacional, donde dichos valores están en la tabla 51.

Concluyendo que los resultados antecedentales del CTDIw y DLP son 3 veces mayores ya que utilizan una mAs efectiva elevada; a lo que el Tomógrafo del HNAAA trabajo con un  $mAs$  efectiva de 3 veces menor por lo que los valores serían más bajos esto cabe decir que si el producto corriente-tiempo de exposición expresado en  $(mAs)$  produce una reducción de la Dosis Efectiva  $(E)$  directamente proporcional se deduce que mis valores están lejanos a los resultados antecedentales y para compensar este efecto se puede aumentar la corriente.

## **6.4.- CUADRO COMPARATIVO DE LA REGIÓN SENO PARANASAL**

Tabla 52

*Cuadro comparativo de la región seno paranasal*

| <b>Senos Paranasales</b> | $\text{CTD1100 (mGy)}$ | $CTDIW$ (mGy) | $\mid$ DLP (mGy.cm) | $E$ (mSv) |
|--------------------------|------------------------|---------------|---------------------|-----------|
|                          | 27.44                  | 33.98         | 413.40              | 1.59      |
| <b>Referencia</b>        |                        | 35            | 360                 | 2-4       |

R<sup>\*</sup>=resultados obtenidos en el estudio; (<sup>\*</sup>) =no guardan relación; [2-4]=valor de referencia craneal

## **6.4.1.- Guardan Relación**

Analizando el cuadro comparativo se deduce que con respecto a la región seno paranasal solamente los valores de referencia internacional  $(TDIw y DLP)$ concuerdan con mis valores obtenidos, donde dichos valores están dentro del margen de referencia observándose en la tabla 52.

La región de los senos paranasales comprende parte de la región craneal por tal motivo lo tomaremos como referencia; deduciéndose en este estudio solamente el que no guardan relación (\*) es la Dosis Efectiva  $(E)$  internacional, donde dichos valores están en la tabla 52.

Cabe recordar que no hay valores antecedentales por lo que los valores referenciales nos indican que están dentro del margen de referencia internacional, por otro lado, al no tener un valor referencial internacional se comparó con la dosis efectiva  $(E)$  del cráneo (región de los senos paranasales comprende parte de la región craneal) obteniendo que la  $(E)$  es inferior.

# **6.5.- CUADRO COMPARATIVO DE LA REGIÓN COLUMNA LUMBAR**

Tabla 53

*Cuadro comparativo de la región columna lumbar*

| Columna Lumbar    | $CTD1100$ (mGy) | $CTDIW$ (mGy) | $DLP$ (mGy.cm) | $E$ (mSv)     |
|-------------------|-----------------|---------------|----------------|---------------|
|                   | 15.76           | 20.20         | 427.30         | 8.12          |
|                   |                 | 19-33         | 188-333*       | $3.16 - 4.97$ |
| 10                |                 | $16-23$       | 430-750        | $7 - 12$      |
| <b>Referencia</b> |                 | 25            | 570            | $8 - 11$      |

R<sup>\*</sup>=resultados obtenidos en el estudio; A<sup>\*</sup>=antecedentes; (\*) =no guardan relación; [8-11]=valor de referencia abdomen y pelvis.

Estos resultados obtenidos guardan relación con los exámenes de TC de abdomen - pelvis para la indicación de linfoma con lo que sostiene Gandiaga en el año 2004 sugiriendo referencia para exámenes de TC de abdomen-pelvis en pacientes con linfoma.

## **6.5.1.- Guardan Relación**

Analizando el cuadro comparativo se deduce que con respecto a la región columna lumbar los que guardan relación en este estudio son:  $\mathcal{CDI}w$  antecedental [5] [10];  $DLP$  antecedental [10]; (E) antecedental [10] y con respecto a los valores de referencia internacional  $(TDIw, DLP, E)$  concuerdan con mis valores obtenidos, donde dichos valores están dentro del margen de referencia observándose en la tabla 53.

## **6.5.2.- No Guardan Relación**

En este estudio los que no guardan relación  $^*$ ) son: *DLP* antecedental [5] y el  $(E)$  antecedental [5], donde dichos valores están en la tabla 53.

Cabe recordar que al no tener un valor referencial internacional se comparó con la dosis efectiva  $(E)$  de la pelvis (región de la columna lumbar comprende parte de la región pélvica) obteniendo que la  $(E)$  está dentro del margen de referencia internacional.

## **6.6.- COMPARACIÓN DE CABEZA Y CUERPO**

## **6.6.1.- Cabeza y Senos Paranasales**

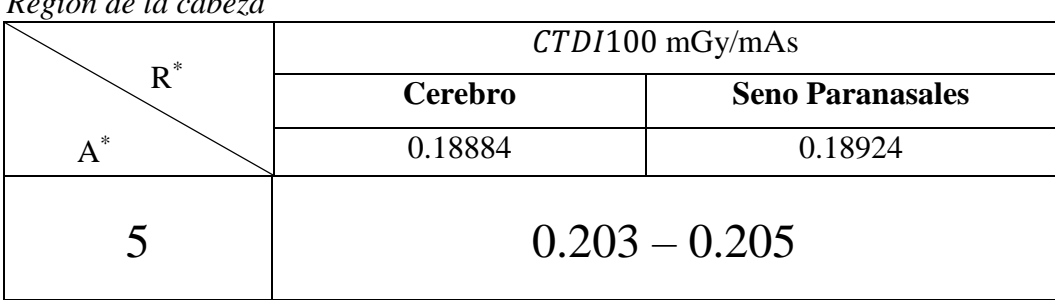

Tabla 54 *Región de la cabeza* 

R \*=resultados obtenidos en el estudio; A\*=antecedente.

Como se observa en la tabla 54 el valor del CTDI100 para el cerebro es 49.10  $mGy$  con un promedio de 260  $mAs$ , de igual forma el valor de los senos paranasales es  $27.44$   $mGy$  con un promedio de 145  $mAs$ ; teniendo un valor promedio en cerebro y senos paranasales de 0.18904 el cual se asemeja al valor antecedental  $(\approx 0.204)$  [5]<sup>\*</sup>

#### **6.6.2.- Abdomen, Tórax y Columna Lumbar**

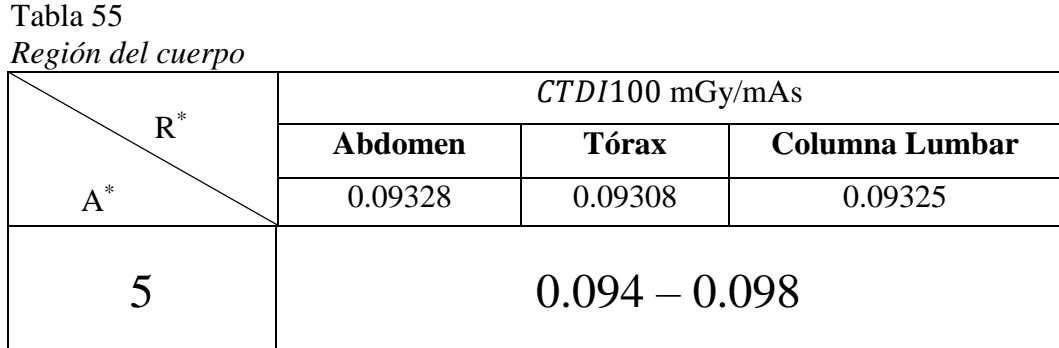

R \*=resultados obtenidos en el estudio; A\*=antecedente.

Como se observa en la tabla 55 el valor del  $\mathcal{C}TDI$ 100 para el abdomen es 11.94  $mGy$ con un promedio de 128 mAs, de igual forma el valor del CTDI para el tórax es 7.54  $mGy$  con un promedio de 81  $mAs$  y finalmente el valor del CTDI para la columna lumbar es 15.76  $mGy$  con un promedio de 169  $mAs$ ; teniendo un valor promedio en abdomen, tórax y columna lumbar de 0.093203̂ el cual se asemeja al valor antecedental ( $\approx$  0.096) [5]<sup>\*</sup>

#### **6.7.- COMPARACION DEL PROGRAMA ImPACT**

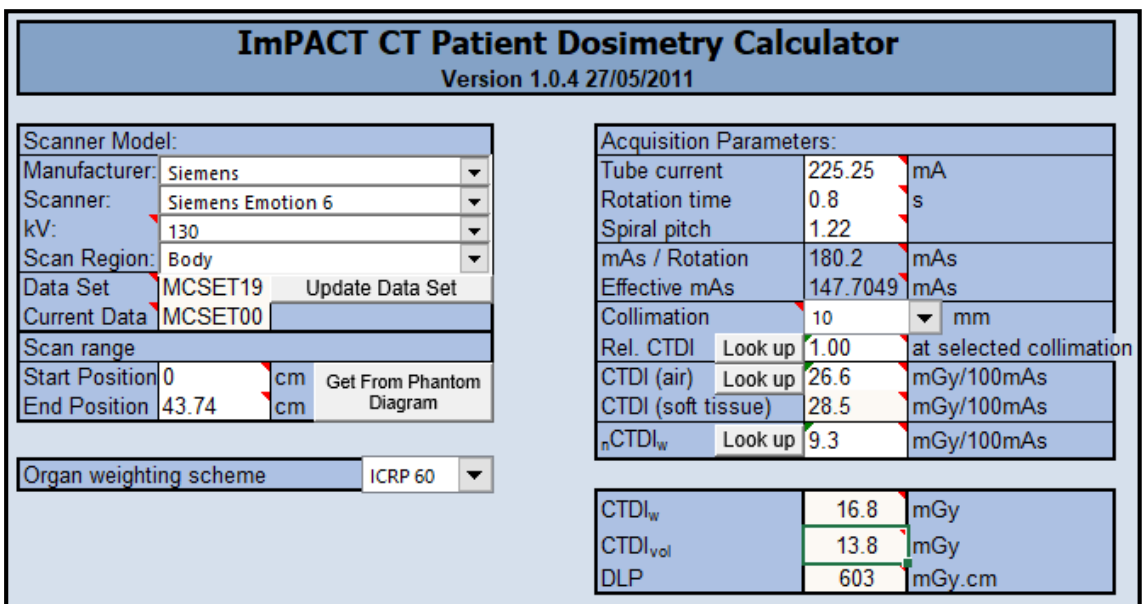

Los valores obtenidos del programa ( $\text{CTDI}_W$ , DLP,  $\text{CTDI}_V$ ) para obtener precisión y poder dar valides debemos ingresar la data al programa ImPACT CT versión 1.0.4, ya que dicho programa incluye un fantoma PMMA<sup>48</sup> y una cámara de ionización de 100mm de referencia sabiendo que cuyos valores de referencia del programa para abdomen es decir para el cuerpo son:

$$
Kv = 130
$$
; *colimation* =  $16 \times 0.625$ ;  $nCTDIw = 9.3$ ; *pitch* =  $1$ 

Cabe decir que estos resultados obtenidos guardan relación con los exámenes de referencia del programa obtenido en el estudio de Mosquera el cual indica que el programa se evaluó y optimizó los parámetros de adquisición, reconstrucción y dosis de radiación de imagen en abdomen para adultos con el fin de comparar los protocolos evaluados entre INCA / Brasil y INC / Colombia.

 $\overline{a}$ 

<sup>48</sup> PMMA: fantoma de acrílico (polimetilmetacrilato) de cuerpo entero

#### **VII. CONCLUSIONES Y RECOMENDACIONES**

## **7.1.- CONCLUSIONES**

- El presente trabajo de investigación demuestra que los resultados de las unidades dosimétricas ( $\langle CTDIw \rangle$  el  $DLP$ ) obtenidas en el estudio de las mencionadas regiones del cuerpo (cerebral, abdomen, tórax y seno paranasales) están dentro de los niveles de referencia internacional.
- El análisis de la Dosis Efectiva  $(E)$  sometidas a pruebas estadísticas al 95% de confiabilidad en la región del cerebro, abdomen, tórax y seno paranasales corrobora que se obtuvo como resultados una dosis efectiva  $(E)$  inferior con respecto a los niveles de referencia internacional pero cumpliendo con los resultados antecedentales.
- Los resultados de la región de la columna lumbar cumple con los niveles  $(TDIw y)$  $DLP$ ) establecidos internacionalmente, al igual que el análisis de su Dosis Efectiva  $E$ .
- $\bullet$  El valor del Índice de Dosis por Volumen en Tomografía Computada (CTDIvol) obtenido directamente de la consola del tomógrafo permitió tener un margen de referencia para la determinación de las demás unidades dosimétricas.
- El programa ImPACT CT Patient Dosimetry Calculator Versión 1.0.4. permitió obtener resultados confiables.
- Se obtuvo generalmente en todas las regiones del cuerpo estudiadas un  $(TDI100, TDIvol, TDIw, DLP)$  y sobre todo una Dosis Efectiva  $(E)$  inferior (exceptuando la región de la columna lumbar que sus resultados están dentro de los niveles de referencia internacional), deduciendo que los pacientes atendidos en el HNAAA no corren ningún riesgo de sobreexposición de Dosis ni mucho menos obtienen una calidad de imagen inadecuada ya que se analizó estos estudios obteniendo resultados favorables.

## **7.2.- RECOMENDACIONES**

- Es recomendable establecer valores de referencia de Dosis Efectiva  $E$  para la región de los senos paranasales y columna lumbar ya que en esas regiones no están establecidas sus valores por la ACR con la finalidad de poder obtener una orientación de los niveles de dosis para un correcto diagnóstico de los pacientes.
- Se recomienda tener nuevos valores de referencia internacional para tener mas óptimos los resultados.
- Para próximas investigaciones de este tema, sería muy recomendable tener estos resultados como referencia ya que son resultados óptimos a los establecidos internacionalmente, pero con una calidad de imagen buena.
- Es recomendable que en este estudio mientras menor es la dosis y la calidad de imagen es adecuada la labor del tecnólogo será favorable en el aspecto de que se siga optimizando la dosis ya que se puede evitar una sobreexposición de dosis al paciente.

## **BIBLIOGRAFÍA**

- [1] Allende, F. (2016). Corrección de índice de dosis en tomografía computarizada por parámetro de diámetro efectivo según reporte 204 de la Asociación Americana de Físicos Médicos. *Chilena de Radiologia*, 61-69.
- [2] D. Andisco et al. (2014). Dosimetría en Tomografía Computada. *Elsevier Doyma*, 157-160.
- [3] Lavié, L. M., & MSc. Adalberto Machado Tejeda. (2013)*.* EVALUACIÓN DE LA DOSIS RECIBIDA POR PACIENTES ADULTOS Y PEDIÁTRICOS EN EXÁMENES DE TOMOGRAFÍA COMPUTARIZADA. Revisado el 24 de Junio del 2017 en: http://www.sbpr.org.br/irpa13/AnaisdoIRPA2013/Radioprotecciondelpacientetrabajador esmiembrosdelpublicoymedioambiente/3137.pdf
- [4] Rosales Ticona, E. J. (2015)*.* DOSIS DE RADIACIÓN POR TOMOGRAFÍA COMPUTARIZADA. Revisado el 15 de Julio del 2017 en: http://www.repositorioacademico.usmp.edu.pe/bitstream/usmp/1301/5/Rosales\_e.pdf
- [5] Calzado, A., Ricardo Rodríguez, & Miguel López. (1998). Física Médica Medidas Dosimétricas y Estimación de la Dosis a los pacientes en algunas Exploraciones habituales con una gama de equipos de Tomografía Computarizada. *Elsevier España S.L.*, 461-467.
- [6] González, M., Descamps, C., & Garigó, E. (2011). DETERMINACIÓN DE LA DOSIS EN ESTUDIOS TOMOGRÁFICOS UTILIZADOS PARA RADIOTERAPIA IMPLEMENTANDO EL PROTOCOLO RECOMENDADO EN EL REPORTE TG 111 DE LA ASOCIACIÓN AMERICANA DE FÍSICOS MÉDICOS. Revisado el 17 de Julio del

2017 en:

http://www.sabi2011.fi.mdp.edu.ar/proceedings/SABI/Pdf/SABI2011\_131.pdf

[7] Tejeda, M. A. (2013). EXPOSICIÓN MÉDICA EN TOMOGRAFÍA COMPUTARIZADA PEDIÁTRICA. Revisado el 22 de Julio del 2017 en: http://www.sbpr.org.br/IRPA2013/programacaoirpa2013/IRPA2013/AMBAR/Dia16/ 14h50AdalbertoMachadoTejeda[IleanaFleitas]AmbarDia16.pdf

[8] García-Escobedo, A. (2015)*.* GRANDES BENEFICIOS CON GRAN RESPONSABILIDAD EN TOMOGRAFIA COMPUTADA. Revisado el 7 de Octubre del 2017 en: http://www.medigraphic.com/pdfs/actmed/am-2015/am154d.pdf

[9] Córdova, A. C., & Henry Paul Toalón Idrovo. (2015)*.* UNIVERSIDAD DE CUENCA-DOSIS EFECTIVA DE RADIACIÒN UTILIZADA EN ESTUDIOS DE CRÁNEO, CUELLO, TÓRAX Y ABDOMEN CON UN TOMÓGRAFO MULTICORTE DE 64 CANALES EN EL HOSPITAL ¨JOSÉ CARRASCO ARTEAGA¨CUENCA, SEPTIEMBRE DEL 2014 - FEBRERO DEL 2015. Revisado el 14 de Setiembre del 2017 en: http://dspace.ucuenca.edu.ec/bitstream/123456789/21562/1/Tesis.pdf

- [10] Gandiaga, B. G.-C. (2004)*.* CALIDAD DE LOS EXÁMENES DE TOMOGRAFÍA COMPUTARIZADA HELICOIDAL DE ABDOMEN Y PELVIS EN PACIENTES CON LINFOMA. Revisado el 21 de Setiembre del 2017 en: http://eprints.ucm.es/5458/
- [11] Mosquera, D. M. (2013). Optimización de protocolos oncológicos en tomografía computarizada: experiencia en Hospitales de referencia de Brasil y Colombia. Tesis doctoral, Universidad Nacional de Colombia.
- [12] RadiologyInfo.org (2012) Dosis de Radiación en los Exámenes por Rayos X y por TC/TAC. (2012). Revisado el 25 de Mayo del 2017 en: [https://www.radiologyinfo.org/sp/info.cfm?pg=safety-xray.](https://www.radiologyinfo.org/sp/info.cfm?pg=safety-xray)
- [13] Sociedad Española de Física Médica. (2012). Fundamentos de Física Médica. 1er volumen - Medida de la Radiación.
- [14] Sánchez Galiano P. (1993) Introducción a la física de la radioterapia. Unidad de Radiofísica Hospital Central de Asturias.
- [15] Cember H., Johnson T. (2009). Introduction to Health Physics. 4ª ed. Estados Unidos: McGraw-Hill.
- [16] Kaplan I. (1961). Física Nuclear.2ª ed. Madrid.
- [17] IAEA. (2013)*.* CONCEPTOS DE RADIACIÓN Y DE DOSIS DE RADIACIÓN. Revisado el 16 de Octubre del 2017 en: https://rpop.iaea.org/rpop/rpop/contentes/informationfor/healthprofessionals/6\_otherclinicalspecialities/dental/conceptradiation-dose.htm
- [18] IAEA. (2013). MAGNITUDES Y UNIDADES DE RADIACIÓN. Revisado el 17 de Octubre del 2017 en: https://rpop.iaea.org/RPOP/RPoP/Contentes/InformationFor/HealthProfessionals/1\_Radiology/QuantitiesUnits.htm
- [19] Comission, E. (1999). EUROPEAN GUIDELINES ON QUALITY CRITERIA FOR COMPUTED TOMOGRAPHY. EUROPA: EUR 16262 EN. 12
- [20] Salvadó Artells M, L. T. (2003). Cálculo de dosis impartidas con equipos de tomografía computarizada (TC) sobre maniquíes divididos en voxels. Validación preliminar de un programa de simulación basado en el método de Montecarlo. *Física Médica.*, 107-115.
- [21] Fleitas I, De la Mora R, Ferrer C. (2001). Niveles de dosis para exámenes de cráneo (ponencia en línea). II Congreso Latinoamericano de Ingeniería Biomédica; La Habana, Cuba. ISBN 959-7132-57-5. Revisado el 24 de Julio del 2017 en: http://www.hab2001.sld.cu/arrepdf/00296.pdf (consultado Jun 2014).
- [22] Guideline, P. (2016)*.* ACR–AAPM PRACTICE PARAMETER FOR DIAGNOSTIC REFERENCE LEVELS AND ACHIEVABLE DOSES IN MEDICAL X-RAY IMAGING. Revisado el 5 de Mayo del 2018 en: https://www.acr.org/~/media/0DAB1CD6FFC44F09A05E0BD0FCA175F8.pdf
- [23] RadiologyInfo.org. (2012). DOSIS DE RADIACIÓN POR RAYOS X PARA PACIENTES. Revisado el 23 de Mayo del 2017 en: https://www.radiologyinfo.org/sp/info.cfm?pg=safety-xray.
- [24] Phelps, B. (2008). REPORTING AND MANAGEMENT OF RADIATION DOCE IN CT. Revisado el 17 de Julio del 2017 en: https://www.aapm.org/pubs/reports/RPT\_96.pdf

[25] Bushong, S. C. (2013). *Manual de Radiologia para Tecnicos* (decima ed.). Elsevier.

- [26] Romero, A. d. (2009). EQUIPOS DE TOMOGRAFIA COMPUTERIZADA (TAC). *temas para la educacion*, 1-17.
- [27] Dirección General de Medio Ambiente C. E. (1999)*.* GUIDANCE ON DIAGNOSTIC REFERENCE LEVELS (DRLS) FOR MEDICAL EXPOSURES. Revisado el 24 de Mayo del 2018 en: file:///C:/Users/USER/Downloads/7a29147a-9545-4a44-b6d3- 14310e28cff5.en.pdf.pdf

[28] IAEA. (2013). SAFETY REPORTS SERIES NO 71-IAEA PUBLICATIONS-

INTERNATIONAL ATOMIC ENERGY AGENCY. Revisado el 19 de Octubre del 2017 en: http://www-pub.iaea.org/MTCD/Publications/PDF/Pub1543\_web.pdf

- [29] CTDosimetry versión 1.0.4. (2011). IMPACTSCAN.ORG. Revisado el 3 de Julio del 2017 en: http://www.impactscan.org/ctdosimetry.htm#CTDoseDownload
- [30] Esparza, J. (2008). EXPOSICIÓN A LA RADIACIÓN DE LA POBLACIÓN EN RADIODIAGNÓSTICO. Pamplona. *elsevier-radiologia,* 50-61.
- [31] Diaz, R., & Wärnberg, J. (2014). *BIOESTADISTICA* (Segunda ed.). Paraninfo.
- [32] Gonzalez, M. A., Villegas, A. S., Atucha, E. A., & Fajardo, J. F. (s.f.). (2014). *BIOESTADÍSTICA AMIGABLE* (Tercera ed.). Elsevier

# **ANEXOS**

# **ANEXO 1**

## **Corroboración de Hipótesis con la Prueba t de student**

Aplicación de la prueba t de student para verificar si se acepta las hipótesis **H<sup>0</sup>** o **Ha**, en la cual se va analizar la dosis efectiva E sabiendo que es la más importante con fines de protección radiológica ya que esta comprobación se dará con los valores inferiores que están establecidas internacionalmente en cada región del cuerpo y poder corroborar si se aceptan las hipótesis.

> *Ho: Dosis efectiva* $_{promedio}$  = *Dosis efectiva* $_{ACR}$ *Ha: Dosis efectiva*<sub>promedio</sub> < Dosis efectiva<sub> $ACR$ </sub>

Donde:

- $\bullet$   $\mu_E =$  Dosis efectiva<sub>promedio</sub>.
- $\mu_R = Dosis$  efectiva<sub>referencia</sub>

## **DIAGNOSTICO CEREBRAL**

## **Estadísticas de muestra única**

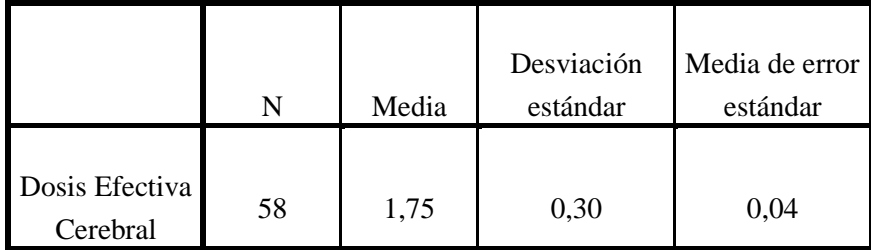

 *N ≡ número de muestra.*

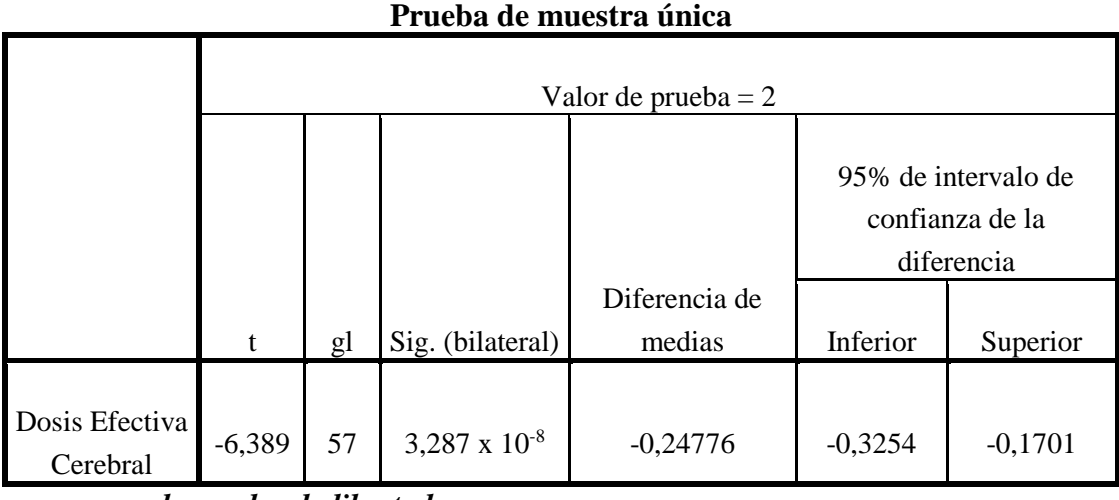

*gl= grados de libertad*

De la toma de datos de la dosis efectiva en la zona cerebral, se obtiene un promedio de  $1.75 \pm 0.30$  mSv. Por otro lado de acuerdo a la ACR<sup>49</sup> la dosis efectiva para cerebro oscila entre 2 y 4 mSv. El promedio obtenido que es de 1.75 mSv no se ubica dentro del Intervalo de Confianza dado por ACR, donde podemos afirmar que su valor de dosis efectiva es inferior que la ACR.

Esta afirmación queda corroborada al aplicar un test de hipótesis ( $H_0: \mu_E = \mu_R$ ;  $H_a: \mu_E < \mu_R$ ) de donde se obtiene un valor  $p = 3,287 \times 10^{-8}$  ( $p < 0.05$ ) en consecuencia se rechaza la hipótesis nula **Ho**, aceptando la hipótesis alternativa **Ha.**

Por lo tanto, la dosis efectiva en cerebro por parte de los estudios tomográficos en el servicio de diagnóstico por imágenes del HNAAA es inferior que la dosis efectiva referencial dado por la ACR.

 $\overline{a}$ 

<sup>49</sup> Colegio Americano de Radiología

## **DIAGNOSTICO ABDOMINAL**

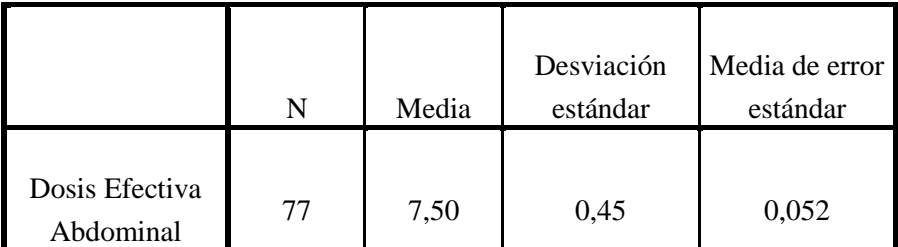

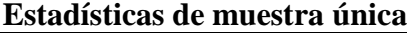

 *N ≡ número de muestra.*

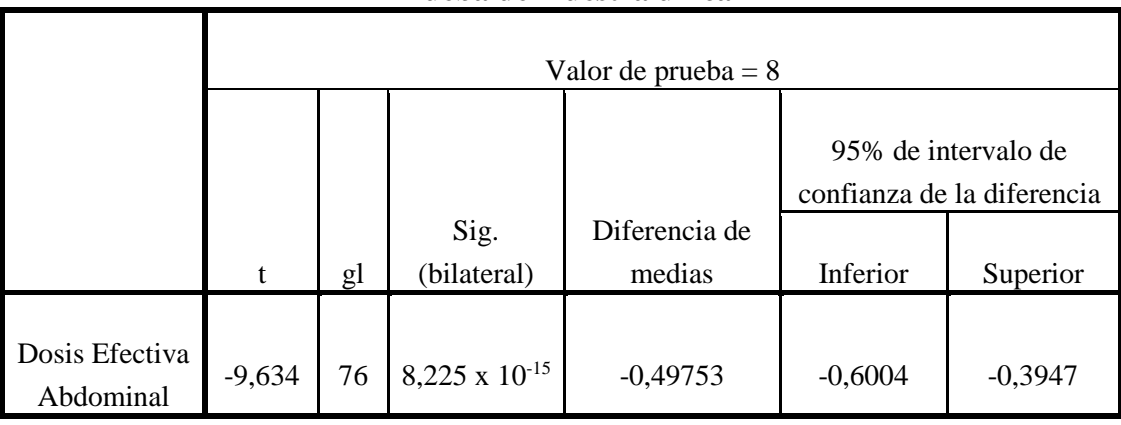

#### **Prueba de muestra única**

*gl= grados de libertad*

De la toma de datos de la dosis efectiva en la zona abdominal, se obtiene un promedio de  $7.50 \pm 0.45$  mSv. Por otro lado de acuerdo a la ACR la dosis efectiva para abdomen oscila entre 8 y 11 mSv. El promedio obtenido que es de 7.50 mSv no se ubica dentro del Intervalo de Confianza dado por ACR, donde podemos afirmar que su valor de dosis efectiva es inferior que la ACR.

Esta afirmación queda corroborada al aplicar un test de hipótesis ( $H_0: \mu_E = \mu_R$ ;  $H_a: \mu_E < \mu_R$ ) de donde se obtiene un valor  $p = 8,225 \times 10^{-15} (p < 0.05)$  en consecuencia se rechaza la hipótesis nula **Ho**, aceptando la hipótesis alternativa **Ha.**

Por lo tanto, la dosis efectiva en abdomen por parte de los estudios tomográficos en el servicio de diagnóstico por imágenes del HNAAA es inferior que la dosis efectiva referencial dado por la ACR.

# **DIAGNOSTICO TORÁCICO**

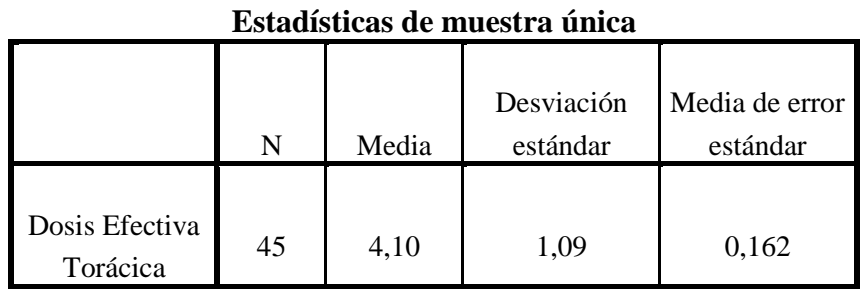

 *N ≡ número de muestra.*

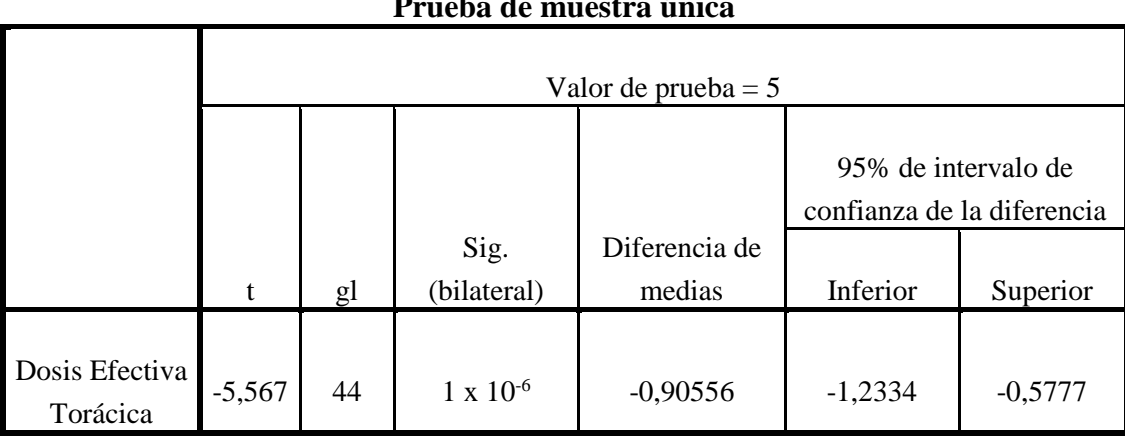

## **Prueba de muestra única**

*gl= grados de libertad*

De la toma de datos de la dosis efectiva en la zona torácica, se obtiene un promedio de  $4.10 \pm 1.09$  mSv. Por otro lado de acuerdo a la ACR la dosis efectiva para tórax oscila entre 5 y 7 mSv. El promedio obtenido que es de 4.10 mSv no se ubica dentro del Intervalo de Confianza dado por ACR, donde podemos afirmar que su valor de dosis efectiva es inferior que la ACR.

Esta afirmación queda corroborada al aplicar un test de hipótesis ( $H_0: \mu_E = \mu_R$ ;  $H_a: \mu_E < \mu_R$ ) de donde se obtiene un valor  $p = 1 \times 10^{-6}$  ( $p < 0.05$ ) en consecuencia se rechaza la hipótesis nula **Ho**, aceptando la hipótesis alternativa **Ha.**

Por lo tanto, la dosis efectiva en tórax por parte de los estudios tomográficos en el servicio de diagnóstico por imágenes del HNAAA es inferior que la dosis efectiva referencial dado por la ACR.

# **DIAGNOSTICO DE SENOS PARANASALES**

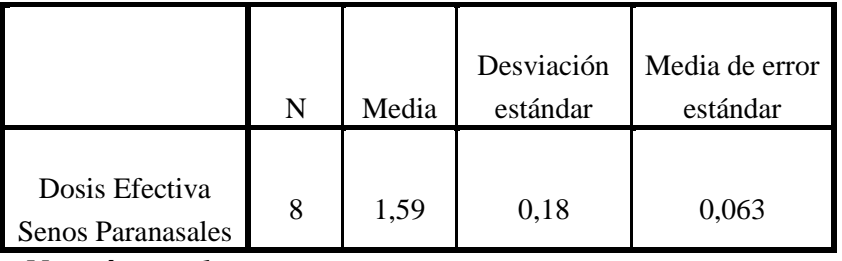

**Estadísticas de muestra única**

 *N ≡ número de muestra.*

## **Prueba de muestra única**

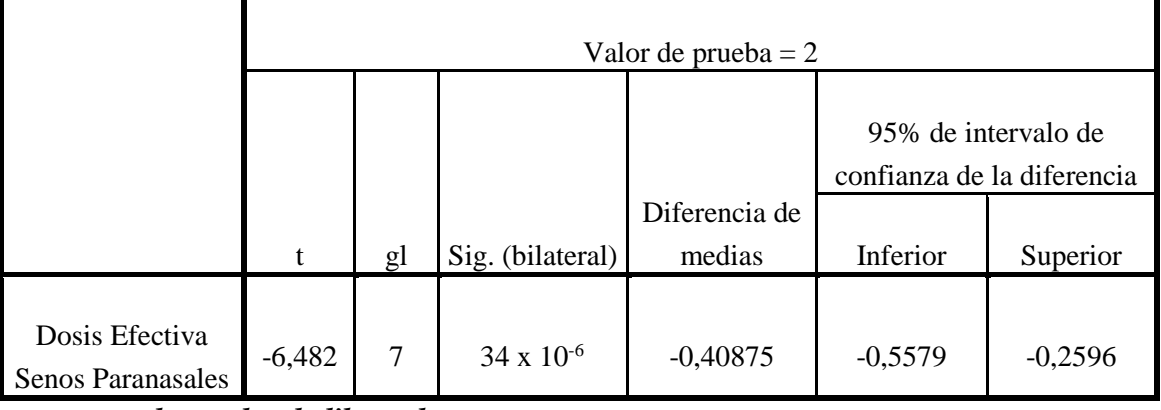

*gl= grados de libertad*

De la toma de datos de la dosis efectiva en la zona de los senos paranasales, se obtiene un promedio de  $1.59 \pm 0.18$  mSv. Por otro lado de acuerdo a la ACR la dosis efectiva para los senos paranasales no está especificado por eso se tomará el valor de referencia de la región de la cabeza la cual oscila entre 2 y 4 mSv. El promedio obtenido que es de 1.59 mSv no se ubica dentro del Intervalo de Confianza dado por ACR, donde podemos afirmar que su valor de dosis efectiva es inferior que la ACR.

Esta afirmación queda corroborada al aplicar un test de hipótesis ( $H_0: \mu_E = \mu_R$ ;  $H_a: \mu_E < \mu_R$ ) de donde se obtiene un valor  $p = 34 \times 10^{-6} (p < 0.05)$  en consecuencia se rechaza la hipótesis nula **Ho**, aceptando la hipótesis alternativa **Ha.**

Por lo tanto, la dosis efectiva en senos paranasales por parte de los estudios tomográficos en el servicio de diagnóstico por imágenes del HNAAA es inferior que la dosis efectiva referencial dado por la ACR.

#### **DIAGNOSTICO DE COLUMNA LUMBAR**

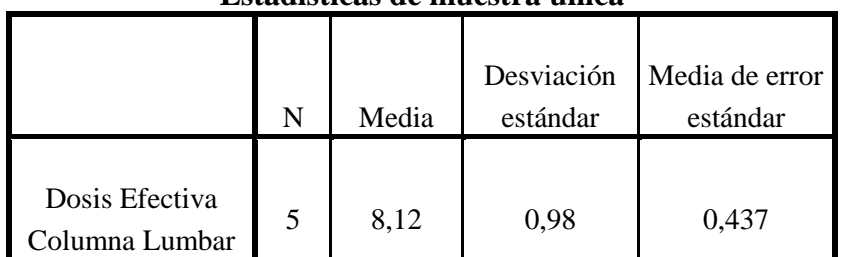

**Estadísticas de muestra única**

 *N ≡ número de muestra.*

| Prueba de muestra única          |                       |    |                  |                         |                                                   |          |
|----------------------------------|-----------------------|----|------------------|-------------------------|---------------------------------------------------|----------|
|                                  | Valor de prueba $= 8$ |    |                  |                         |                                                   |          |
|                                  |                       |    |                  |                         | 95% de intervalo de<br>confianza de la diferencia |          |
|                                  | t                     | gl | Sig. (bilateral) | Diferencia de<br>medias | Inferior                                          | Superior |
| Dosis Efectiva<br>Columna Lumbar | 0,270                 | 4  | 0,800            | 0,11800                 | $-1,0942$                                         | 1,3302   |

*gl= grados de libertad*

De la toma de datos de la dosis efectiva en la zona de la columna lumbar, se obtiene un promedio de  $8.12 \pm 0.98$  mSv. Por otro lado de acuerdo a la ACR la dosis efectiva para columna lumbar no está especificado por eso se tomará el valor de referencia de la región de la pelvis la cual oscila entre 8 y 11 mSv. El promedio obtenido que es de 8.12 mSv se ubica dentro del Intervalo de Confianza dado por ACR, donde podemos afirmar que su valor de dosis efectiva está dentro de los valores de la ACR.

Esta afirmación queda corroborada al aplicar un test de hipótesis ( $H_0: \mu_E = \mu_R$ ;  $H_a: \mu_E < \mu_R$ ) de donde se obtiene un valor  $p = 0.800 (p > 0.05)$  en consecuencia se acepta la hipótesis nula **Ho** al igual que la hipótesis alternativa **Ha.**

Por lo tanto, la dosis efectiva en columna lumbar por parte de los estudios tomográficos en el servicio de diagnóstico por imágenes del HNAAA están dentro de la dosis efectiva referencial dado por la ACR.

# **ANEXO 2**

## **Análisis del Factor de Calidad de Imagen.**

Los resultados promedios obtenidos del *pitch* en las regiones del cerebro, abdomen, tórax, senos paranasales y columna lumbar son 0.81; 1.37; 1.23; 1.24; 1.28 respectivamente, cuyos resultados representan el factor de calidad de imagen (*pitch*) lo cual sostiene Bushong indicando que para obtener una calidad de imagen adecuada el valor debe estar en el rango de  $(0.75:1=$  imagen muy buena; 1:1 imagen buena; 1.5:2 = imagen borrosa)<sup>50</sup> deduciendo que mis resultados promedios estuvieron en el rango de 0.75 y menores de 1.5 cumpliendo con los parámetros establecidos en relación a la calidad de imagen.

# **ANEXO 3**

## **Ficha de Recolección de Datos**

**Tipo de Examen: \_\_\_\_\_\_\_\_\_\_\_\_\_\_\_\_\_\_\_\_\_\_\_\_\_\_**

Paciente:

Sexo ( ) : Varón (V) o Mujer (M)

Edad:  $T_{rotacion} =$   $Seg$  $\text{CTD} [vol:$   $\text{CTD} [vol:$   $\text{CTD} [vol:$ = \_\_\_\_\_\_\_\_\_\_\_\_ = \_\_\_\_\_\_\_\_\_\_\_\_\_\_\_\_\_\_ = \_\_\_\_\_\_\_\_\_\_\_\_\_ = \_\_\_\_\_\_\_\_\_\_\_\_\_\_\_\_\_  $Pitch =$  mm

 $\overline{a}$ 

<sup>50</sup> https://www.youtube.com/watch?v=no6RHriFtTw

Lambayeque, 30 de Octubre del 2018

 **------------------------------------------------------** -------------------------------------------------- Bach. Fis. Monteza Silva Alvaro Yeffersson

 **TESISTA ASESOR**